# МИНИСТЕРСТВО ОБРАЗОВАНИЯ И НАУКИ РЕСПУБЛИКИ КАЗАХСТАН

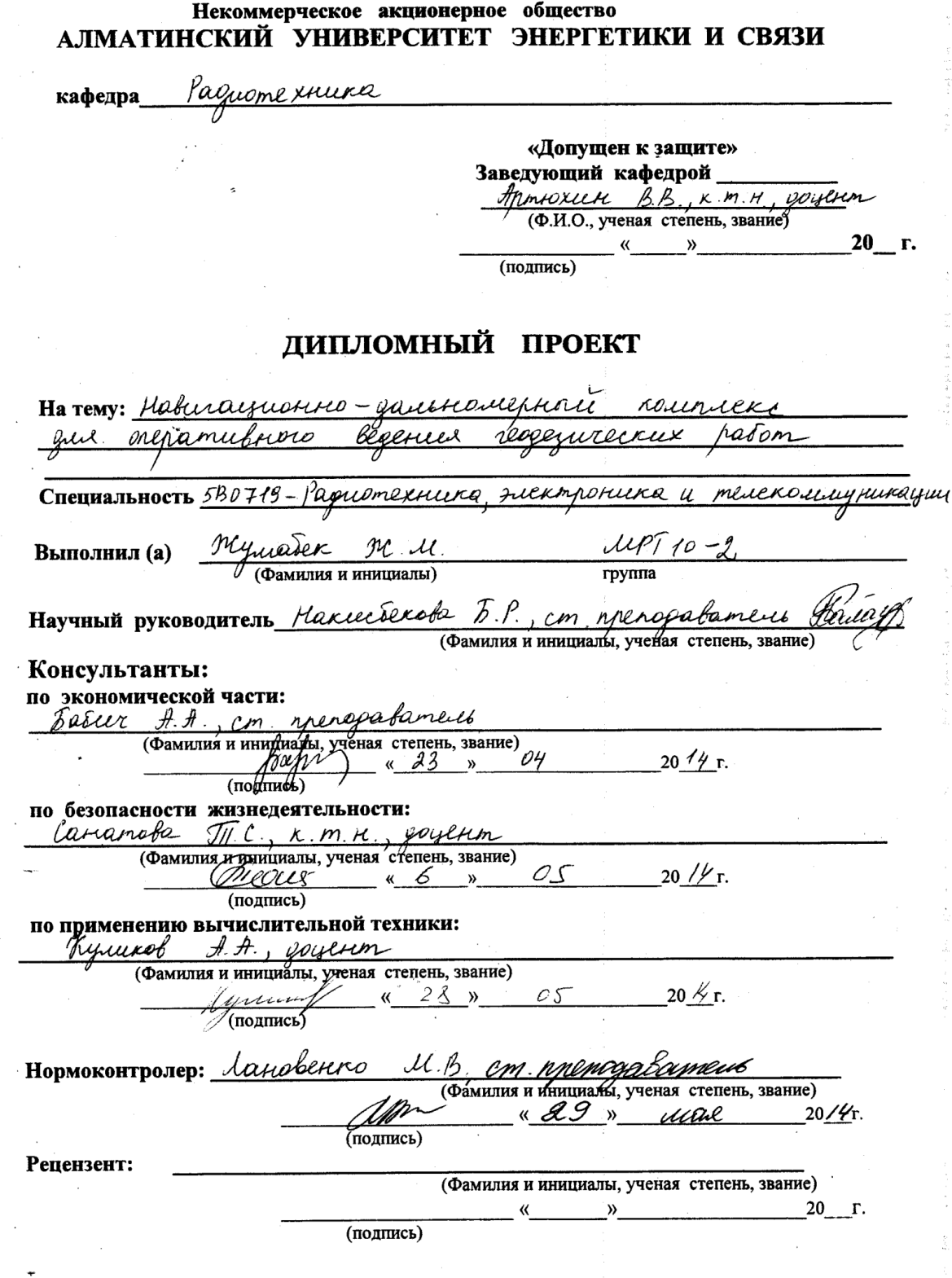

#### Алматы 2014 г.

#### МИНИСТЕРСТВО ОБРАЗОВАНИЯ И НАУКИ РЕСПУБЛИКИ КАЗАХСТАН

#### Некоммерческое акционерное общество АЛМАТИНСКИЙ УНИВЕРСИТЕТ ЭНЕРГЕТИКИ И СВЯЗИ

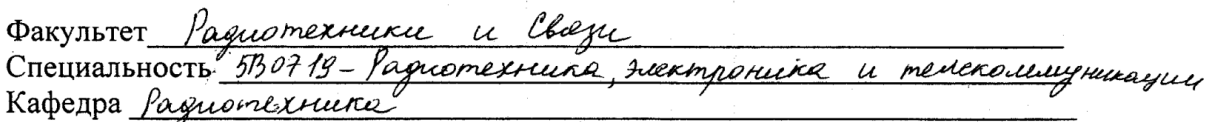

# ЗАДАНИЕ

на выполнение дипломного проекта

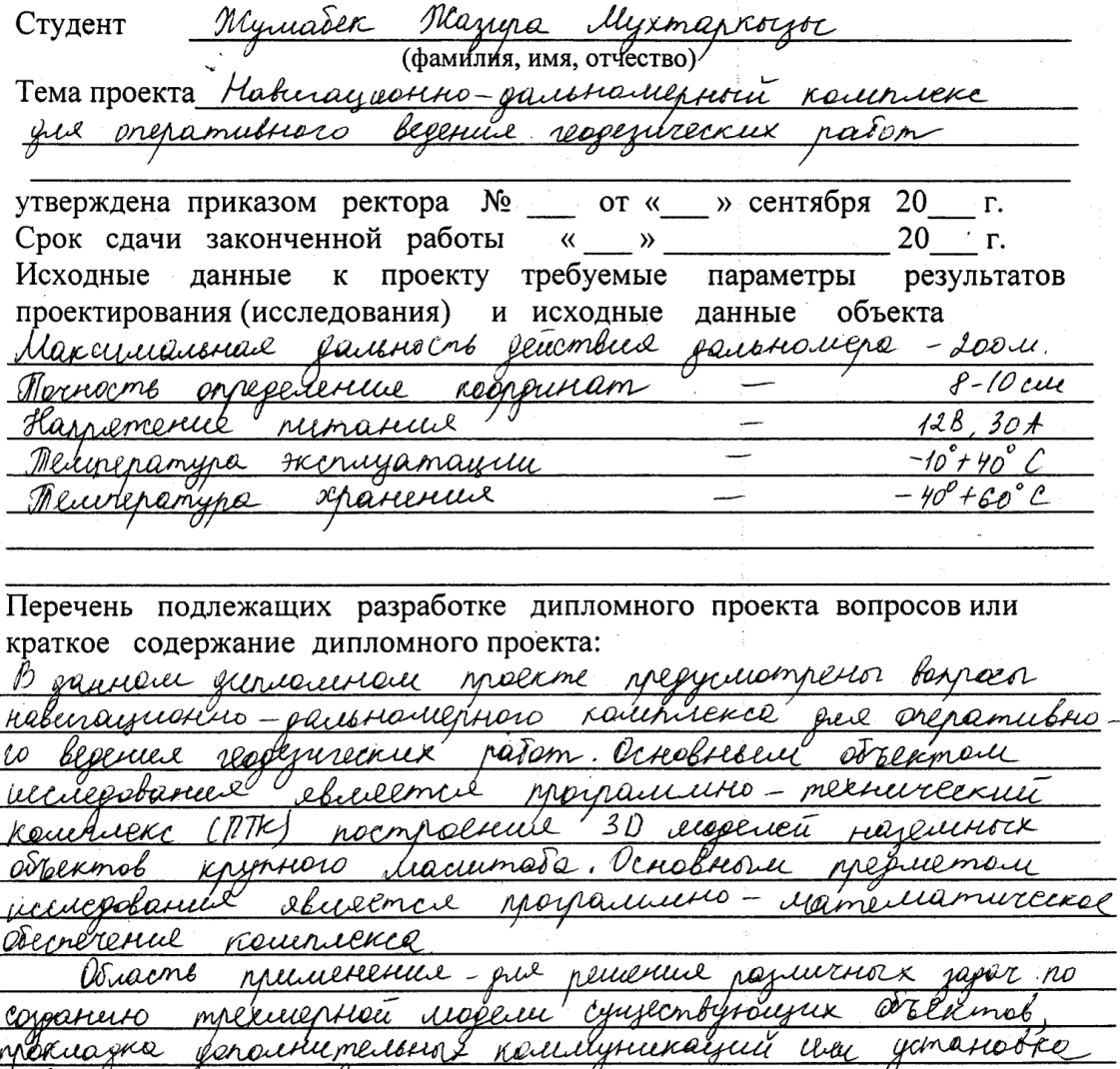

, corraniel mperhiermoco Sopygobanne bjamen craporó cioquipetantis Euponyauchere Solama quel yeuen ranurous resorced, all myndiamics warming pagoeur reportation du meigneglies Suzviel - pran ÷и moekma.

Перечень графического материала (с точным указанием обязательных чертежей) cxeive prosperiture - mexicines consumendo reflexed 1 Congregatione bereie rabierammerica rooumu racrema  $490$   $10$ achopum Võõduvervenu u rem ruil resburacquotense r*ouer-* romek radomoe uun n or Capimelle Francusckai Japaplamubers imu Bejonacriocons دربير Рекомендуемая основная литература Kyzabaal M. T. Canoval O.C. Unepiyeausnair naburayan erneuriaconaie M. : Mammocompolsine pulsmayud J.U. Brenagnac Cimb £ meopene *utten* efugilonati rabino IM Cumb CAS! TUTMO 174  $200j$ Consober 10 A Merrormo empeplicemente omposiumentareou kconey cercxporugage réveleren mari k obsermel you renews observer muirabar grovabinaynovnox curmeu : Pagnomexture  $1998, 199$ GP PCP trengial A.B. Cocnouvel rencrexmusor etapyposapul  $\alpha$ uereñ  $\boldsymbol{\mathcal{A}}$ Pecunicava Peppayun annapamypou people hymnisters Curmen PROMACC/GPS Ha dage Kryroboek rérexiex papurecauses. - Macote

4. 《魏宗·赵公

Консультанты по проекту с указанием относящихся к ним разделов

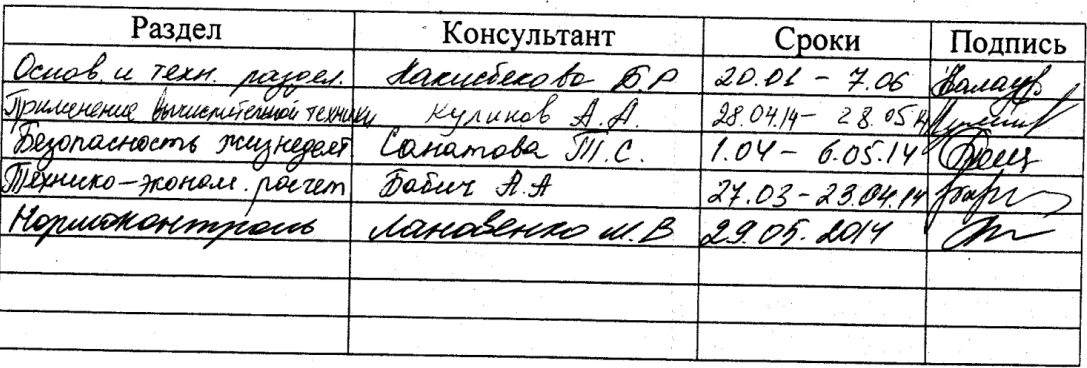

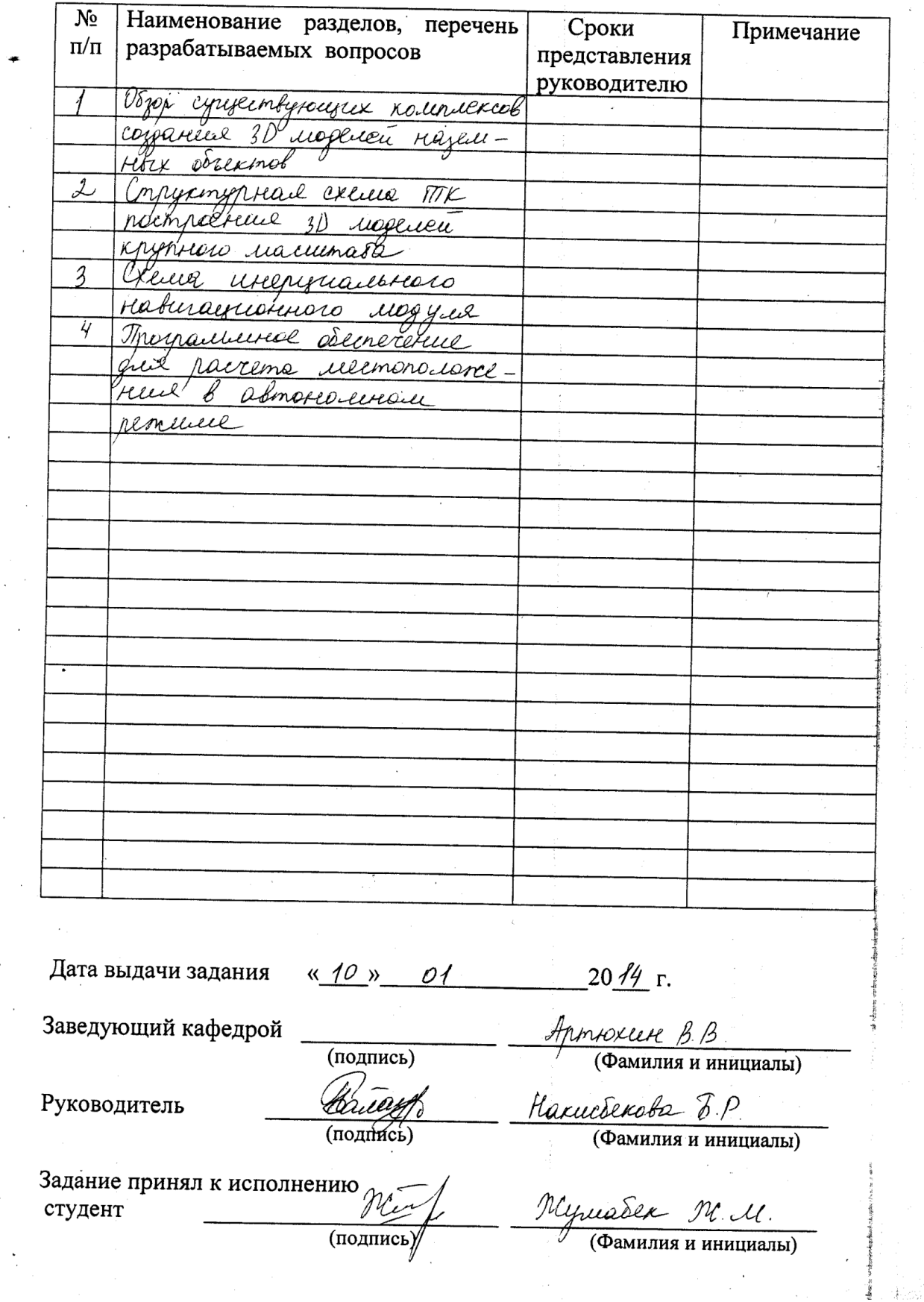

# Г РАФИК подготовки дипломного проекта

#### **Аңдатпа**

Берілген проектте геодезиялық жұмыстарды оперативті жүргізу үшін арналған навигациялық-қашықтықөлшемдік нысан сұрақтары қарастырылған.

Негізгі зерттеу нысаны - үлкен масштабтағы жер беті объектілерінің 3D моделін жасайтын программалық-техникалық нысан болып табылады. Негізгі зерттеу тақырыбы – нысанның программалық-математикалық жабдықталуының қамтамасыз етілуі.

Қолданылу аймағы – объектілердің үшөлшемді модельдерін жасау үшін түрлі мәселелерді шешу, қосымша коммуникацияларды салу немесе ескі жабдтың орнына жаңа жабдықты орнату, әр түрлі процесстерді модельдеу мақсатында үшөлшемді виртуалды объект жасап шығару, инженерлік ғимараттарды салу және қолдану, ірі инфрақұрылымдық объектілерде жоғарыдәлдікті үшөлшемді деректерді оперативті қабылдау, сонымен қатар өмір қауіпсіздігі мен жобаның бизнес-планы қарастырылған.

#### **Аннотация**

В данном проекте предусмотрены вопросы навигационно-дальномерного комплекса для оперативного ведения геодезических работ. Основным объектом исследования является программно-технический комплекс (ПТК) построения 3D моделей наземных объектов крупного масштаба. Основным предметом исследования является программно-математическое обеспечение комплекса.

Область применения – для решения различных задач по созданию трехмерной модели существующих объектов, прокладка дополнительных коммуникаций или установка нового оборудования взамен старого, создание трехмерного виртуального объекта для целей моделирования различных процессов, строительство и эксплуатация инженерных сооружений, оперативное получение высокоточных трехмерных данных на крупных инфраструктурных объектах. А также предусмотрены разделы безопасности жизнедеятельности и бизнес-план проекта.

# **Содержание**

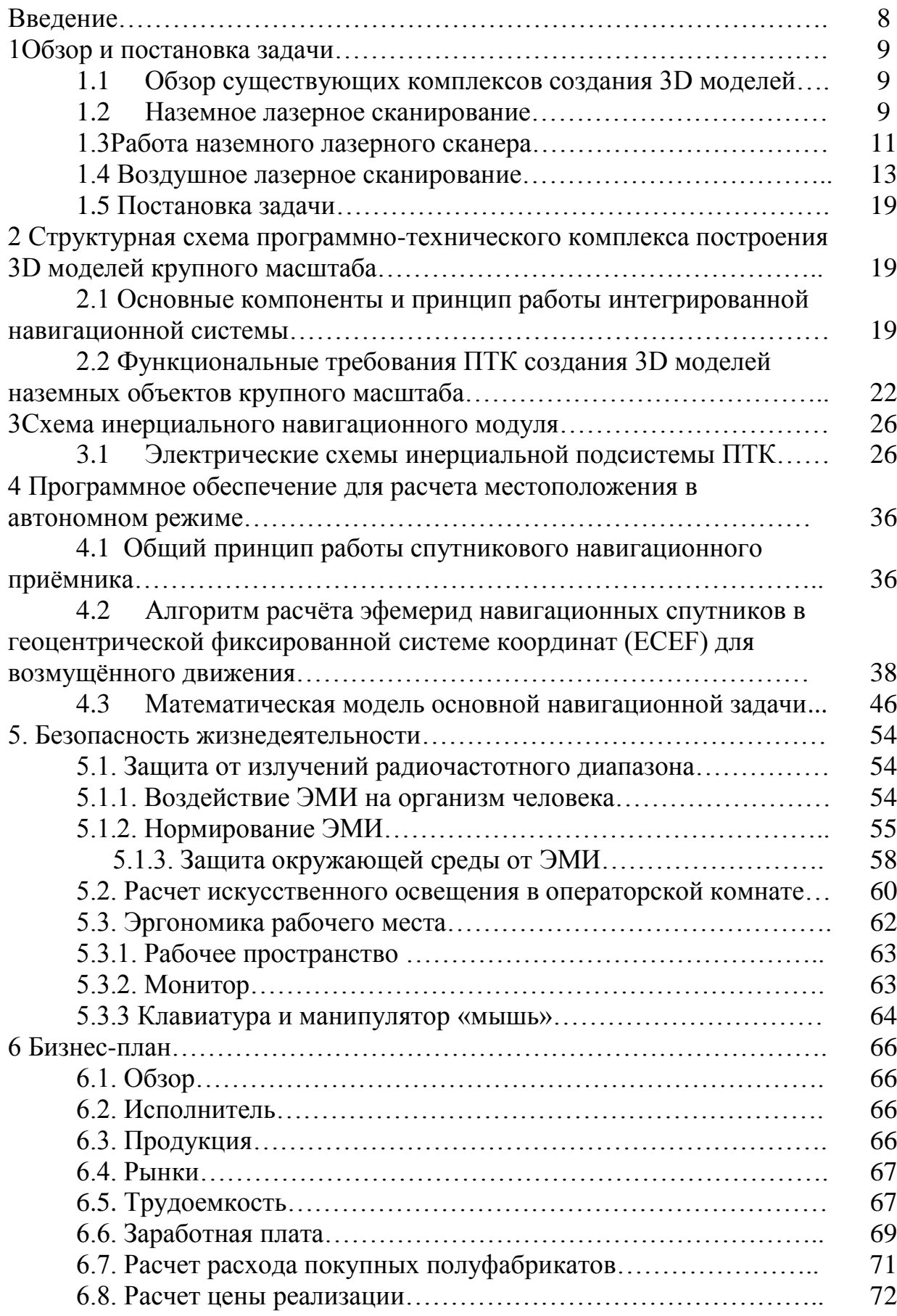

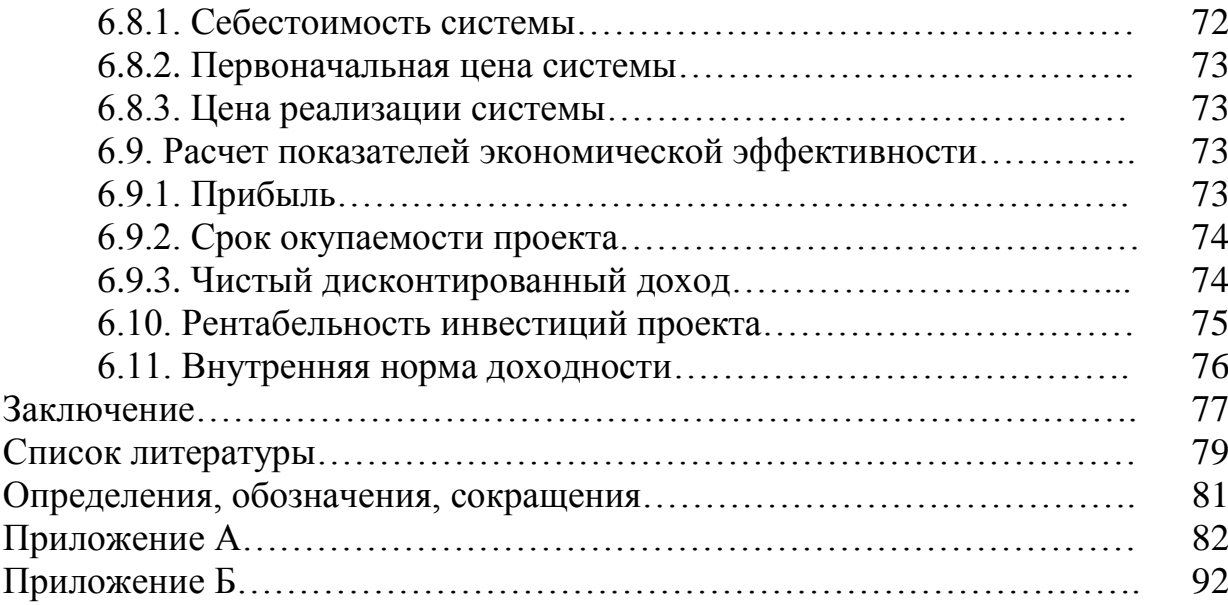

## **Введение**

В последние годы в мире явно прослеживается тенденция создания ГИСсистем на основе 3D моделей различных объектов: участков земной поверхности, зданий, сооружений. Это связано с тем, что потребность в реалистичном отображении окружающего мира увеличивает значимость трехмерного моделирования, 3D модели облегчают планирование, контроль и принятие решений во многих отраслях. Трехмерная реалистичная визуализация территорий методами компьютерной графики и создание различных трехмерных ГИС способны изменить технологию и практику управления, планирования, разработки и ведения проектов.

Для решения задач создания 3D моделей в качестве основной технологии используют технологию спутниковой навигационной дифференциальной коррекции, а для решения возникающих при этом проблем ее дополняют технологиями инерциальной навигации и лазерной дальнометрии. Такое сочетание используемых технологий требует разработки программнотехнического комплекса с функциями дифференциальной коррекции, инерциальной навигации и лазерного измерения расстояний, позволяющего решать широкий круг задач.

Для достижения этой цели необходимо разработать математическое обеспечение определения местоположения по данным навигационного и инерциального датчика, провести техническое проектирование ПТК построения 3D моделей наземных объектов крупного масштаба на основе данных высокоточной спутниковой навигации и лазерной дальнометрии, описать и обосновать выбранную конструкцию, провести расчёт, подтверждающий надежность изделия, провести испытания экспериментального образца инерциальной подсистемы ПТК.

Основной целью данного дипломного проекта является разработка навигационного модуля программно-технического комплекса построения 3D моделей крупного масштаба.

## **1 Обзор и постановка задачи**

# **1.1 Обзор существующих комплексов создания 3D моделей наземных объектов**

Навигационно-дальномерный комплекс состоит из инерциальной спутниковой навигационной системы. Инерциально-спутниковые навигационные системы интегрируются с технологией лазерной дальнометрии для оперативного получения высокоточных трехмерных данных на крупных инфраструктурных объектах. Использование подобных систем является дальнейшим развитием технологии лазерной дальномерной съёмки, направленным на увеличение производительности и удобства проведения полевых и камеральных работ. Данные системы позволяют выполнять трехмерную съемку с помощью лазерных дальномеров в движении. Для того чтобы объединить отдельные точки или «облака точек», полученные в движении, в единое «облако точек» в заданной системе координат, например, в WGS–84, лазерные дальномеры должны быть дополнены интегральным навигационным комплексом СНС/ИНС. Такой комплекс позволяет определять положение и ориентацию мобильной платформы, на которой устанавливается лазерный дальномер, в геоцентрической системе координат WGS–84.

# **1.2 Наземное лазерное сканирование**

В настоящее время воздушное и наземное лазерное сканирование довольно прочно вошло в повседневную практику выполнения различных геодезических работ. Обладая рядом значимых технологических преимуществ, лазерное сканирование широко используется во множестве приложений топографо-геодезического, инженерно-изыскательского, землеустроительного и экологического характера. В Казахстане на крупных предприятиях начинают внедрение высоких технологий лазерного сканирования.[1]

Технологии наземного лазерного сканирования все шире используются для решения задач инженерной геодезии в различных областях строительства и промышленности. Большая популярность лазерного сканирования обусловлена многими преимуществами и дает новые технологии по сравнению с другими традиционными геодезическими методами измерений.

Среди преимуществ хочется выделить такие как: повышение скорости работ, уменьшение трудозатрат, возможность получения данных труднодоступных объектов. Появление новых более производительных моделей сканеров, совершенствование возможностей программного обеспечения, позволяет надеяться на дальнейшее расширение сфер применения наземного лазерного сканирования. Таким образом, методы лазерного сканирования с успехом используются для создания цифровых моделей рельефа местности и городских ландшафтов, мониторинга береговой линии,

управлением и наблюдениями за устойчивостью карьерных откосов, мониторинга осадок и деформаций зданий и сооружений и многого другого.

Лазерный сканер - это прибор, выполняющий измерения с помощью лазерного излучения.

В результате измерения расстояний и углов до точек лазерных отражений вычисляются пространственные координаты этих точек. Сканер выполняет измерения с очень высокой частотой (до нескольких сотен тысяч измерений в секунду), в результате чего получается большой объем координатных данных, результатом которого является облако точек , которое и несет максимум информации об исследуемом объекте, будь то здание, инженерное сооружение, памятник архитектуры и т.п. По облаку точек в дальнейшем, возможно, решать различные задачи:

- получение трехмерной модели объекта;

- получение чертежей, в том числе, чертежей сечений;

- выявление дефектов и различных конструкций посредством сравнения с проектной моделью;

- определение и оценка значений деформации посредствам сравнения с ранее произведенными измерениями;

- получение топографических планов методом виртуальной съемки. В дальнейшем эти данные используются для построения пространственных цифровых моделей измеряемых объектов. [4]

Лазерный сканер использует импульсный лазерный дальномер. На пути к объекту импульсы лазерного излучения проходят через систему зеркал, которые осуществляют пошаговое отклонение лазерного луча. Наиболее распространенной является конструкция, состоящая из двух подвижных зеркал. Одно из них отвечает за вертикальное смещение луча, другое - за горизонтальное. Зеркала сканера управляются прецизионными сервомоторами, в конечном итоге, они и обеспечивают точность направления луча лазера на снимаемый объект. Зная угол разворота зеркал в момент наблюдения и измеренное расстояние, процессор вычисляет координаты каждой точки.[1]

Все управление работой прибора осуществляется с помощью портативного компьютера со специальными программами. Полученные значения координат точек из сканера передаются в компьютер по интерфейсному кабелю и накапливаются в специальной базе данных. Следует отметить, что объемы данных, полученные со сканера, могут достигать сотен мегабайт, а порой и гигабайт.

Сканер имеет определенную область обзора или, другими словами, поле зрения. Предварительное наведение сканера на исследуемые объекты происходит либо с помощью встроенной цифровой фотокамеры, либо по результатам предварительного разряженного сканирования. Изображение, получаемое цифровой камерой, передается на экран компьютера, и оператор осуществляет визуальный контроль ориентирования прибора. Сканирование может производиться как сразу всего поля зрения, так и лишь какой-то его части. Поэтому фотоизображение может быть использовано для выделения из общей картины нужных локальных областей.

Работа по сканированию часто происходит в несколько сеансов, вопервых, из-за ограниченного поля зрения, во-вторых, из-за формы объектов, когда все поверхности просто не видны с одной точки наблюдения. Самый простой пример - четыре стены здания. Полученные с каждой точки стояния сканы совмещаются в единое пространство в специальном программном модуле. Для обеспечения процесса совмещения еще на стадии полевых работ необходимо предусмотреть получение сканов с зонами взаимного перекрытия. При этом перед началом сканирования в этих зонах нужно разместить специальные мишени. Это является весьма существенным моментом при планировании работ. По координатам этих мишеней и будет происходить процесс «сшивки». Можно совместить облака точек без специальных мишеней, используя лишь характерные точки снимаемого объекта, которые должны легко опознаваться на сканах, но при этом, чаще всего, неизбежны потери точности.

До сих пор мы говорили, в основном, об аппаратной составляющей лазерной сканирующей системы и лишь вскользь коснулись программного обеспечения, но оно имеет не меньшее значение. Программному обеспечению отводится важная роль управления процессом сканирования, накопления данных в компьютере, последующей обработки и выдачи конечного результата работы. Главными принципиальными особенностями программ для лазерного сканирования являются возможность их работы с очень большими объемами данных и наличие развитых функций трехмерного моделирования. Кроме этого, специализированные программные продукты имеют массу других функций, крайне необходимых для работы с облаками точек, таких как возможности выполнения разнообразных измерений, чистки проектов от лишней информации и т.д. [1]

## **1.3 Работа наземного лазерного сканера**

Ряд основных сведений о работе наземного лазерного сканера. Основным его элементом являются: лазерный дальномер, система вертикальной и горизонтальной развертки луча сканирования.

На рисунке 1.3 показана принципиальная схема работы лазерного дальномера. Дальномер импульсный и расстояние измеряется по интервалам времени испускания и приема сигнала – лазерного импульса.

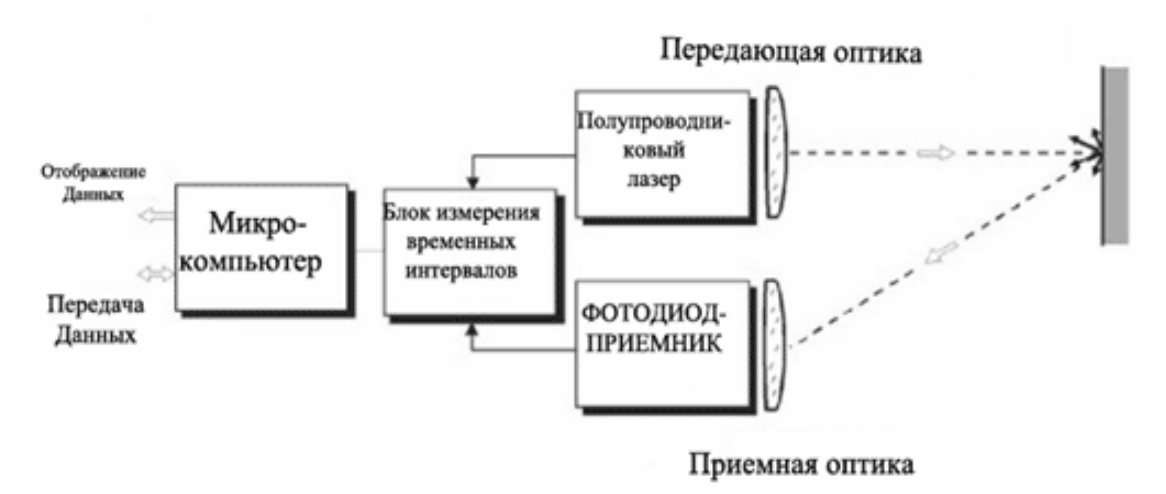

Рисунок 1.3 - Схема работы лазерного дальномера

На рисунке 1.4 показана принципиальная схема вертикальной развертки сканирующего пучка лазерного излучения. Горизонтальная развертка выполняется в результате медленного вращения на 360 градусов головной части прибора.

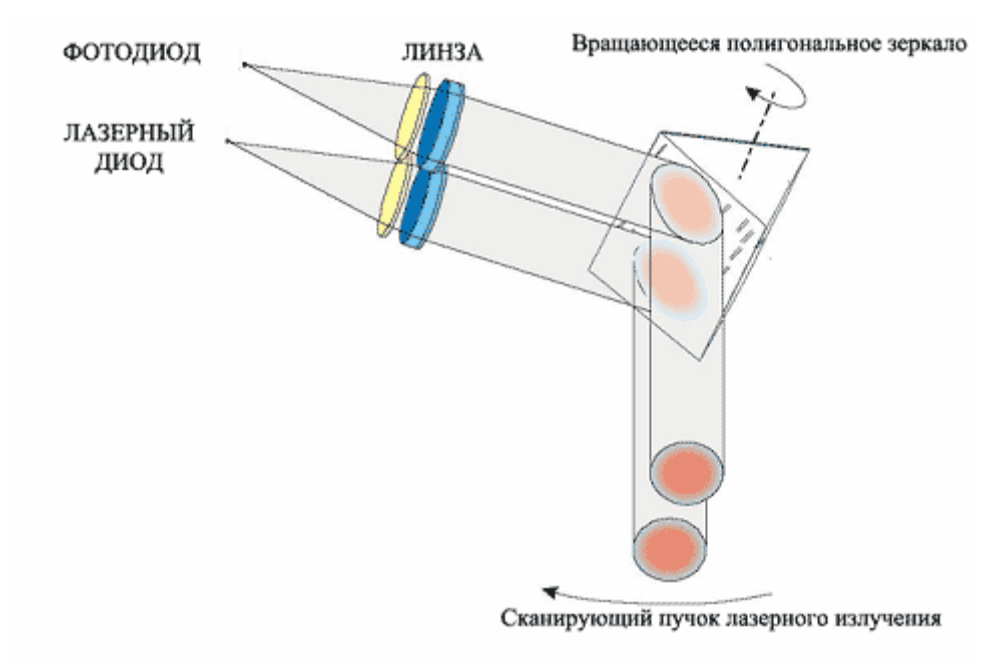

Рисунок 1.4- Система вертикальной развертки лазерного сканера

На рисунке 1.5 показан общий состав наземной лазерной измерительной системы.

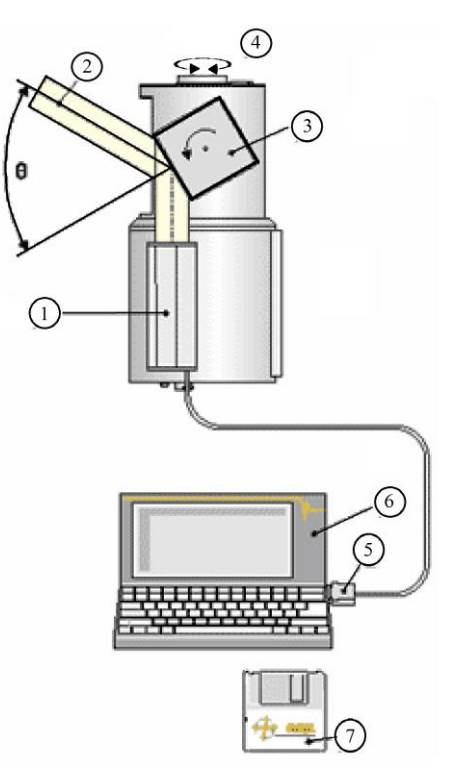

Рисунок 1.5- Лазерная измерительная система

Как показано на рисунке 1.5, Лазерная измерительная система состоит из 1- Лазерный дальномера; 2- Лазерный луч; 3- Вертикальная развертка вращающаяся полигональная зеркальная призма; 4- Горизонтальная развертка вращающаяся оптическая головная часть; 5-Кабель передачи данных; 6 - Компьютер; 7 - Программное обеспечение Riegl 3D RiSCAN. [2]

## **1.4 Воздушное лазерное сканирование**

Воздушное лазерное сканирование (ВЛС) **-** топографо-геодезическая технология для сбора геопространственных данных по рельефу и наземным объектам. Основным методом лазерного сканирования является лазерный сканер – лидар, базирующийся на воздушном судне. Работа навигационного блока воздушного лазерного сканера основана на взаимодействии системы спутниковой навигации (GPS/ГЛОНАСС) и инерциальной системы в режиме реального времени.

Суть метода лазерного сканирования (лазерной локации) сводится к получению пространственно определенной модели местности, состоящей из точек лазерного отражения, описывающих как поверхность земли, так и все расположенные на ней объекты в виде координат XY и аппликаты Z, которые имеет каждая полученная точка. [3]

Рассмотрим подробнее схему работы воздушного лазерного сканера. На самом деле, данный прибор представляет собой комплекс, в котором кроме собственно лазерного сканера участвует инерциальная система и приборы спутникового позиционирования (Рисунок 1.6). Для каждого импульса

измеряется время между отправкой и приемом, и по этому времени измеряется расстояние. В то же время измеряется угол сканирования, координаты и высота воздушного судна. Бортовой приёмник GPS регистрирует положение воздушного носителя ( координаты X, Y и Z) через фиксированные интервалы времени. Инерциальная измерительная навигационная система (ИНС) используется для непрерывного определения таких параметров положения воздушного носителя в воздухе, как наклон относительно поперечной оси, рыскание и крен. Вычисление координат точек отражения каждого лазерного импульса производится путём совместной обработки текущих координат воздушного носителя, ориентации лазерного сканера в пространстве и локационных измерений расстояний. Для вычисления траектории полета с высокой точностью проводится дифференциальная коррекция по измерениям наземных GPS-ГЛОНАСС станций.

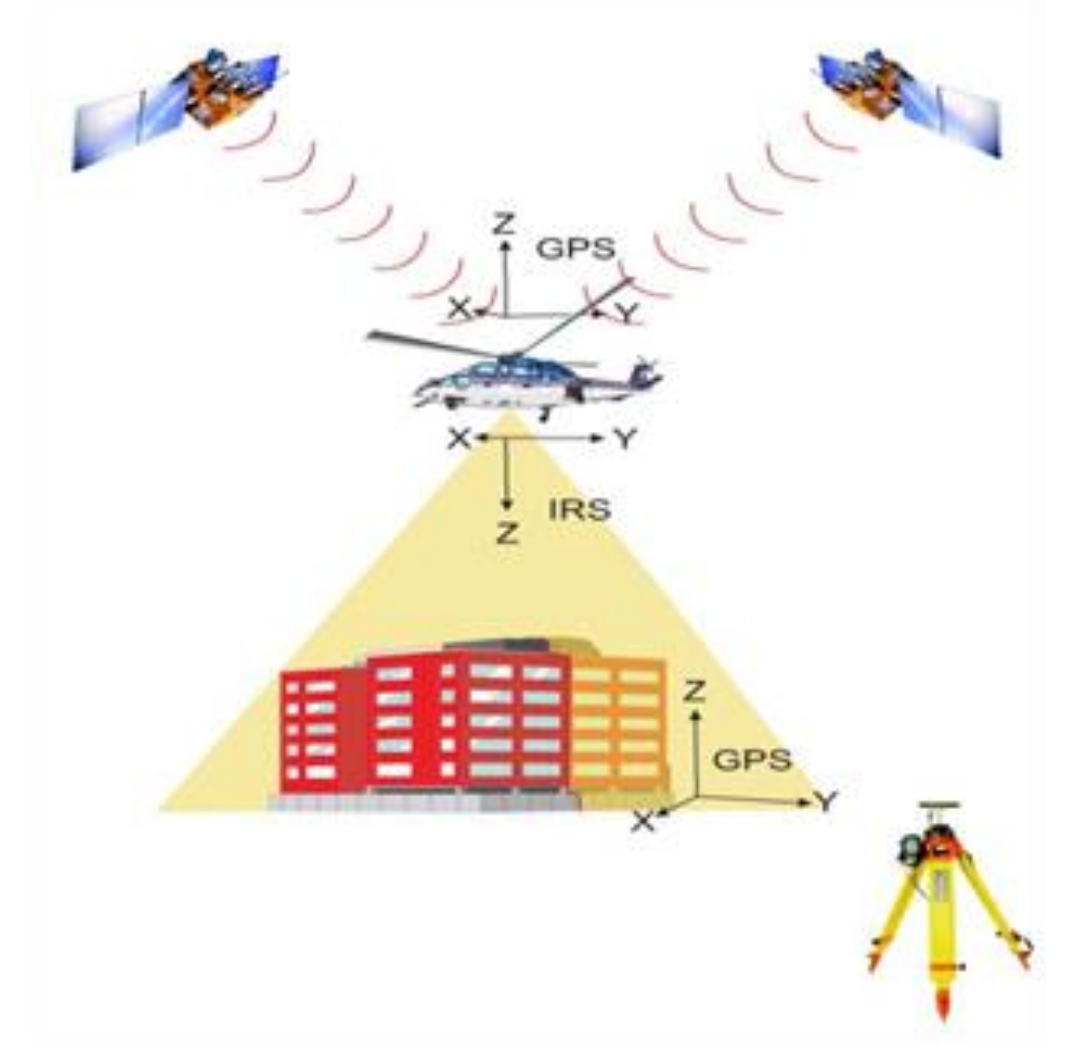

Рисунок 1.6 - Схема работы воздушного лазерного сканера

Как правило, в составе съемочного комплекса воздушного лазерного сканера присутствует цифровая аэрофотокамера, осуществляющая синхронную аэрофотосъемку местности с высоким разрешением (размер пикселя 5-20 см в зависимости от высоты съемки). Использование комплекса в таком составе позволяет в несколько раз сократить время и затраты при дальнейшей обработке полевых материалов и создании карт и планов, так как мы получаем элементы внешнего ориентирования снимков с высокой точностью и практически во время съемки.

Остановимся подробнее на точности получаемых данных. Вопервых, данные лазерной съемки многократно увеличивают получаемый объем информации о Земной поверхности. Так, плотность точек лазерного отражения (ТЛО) при съемках с высоты 1000м и оптимальных скоростях полета вертолета достигает 3-5 точек на 1  $m^2$  в одном проходе. Кроме того, за счет своей многомерности полученные точки позволяют создавать новые виды растровых материалов, успешно используемых при дешифрировании и дополняющих традиционные для картографии ортофотопланы. [3]

Точности, приводимые в паспортах приборов, как правило, сводятся к значениям определения координат ТЛО и зависят от высоты съемки и некоторых других условий. Например, для воздушного лазерного сканера ALS50-II производства швейцарской фирмы «Leica geosystems», они соответствуют значениям, приведенным в таблице 1.4.

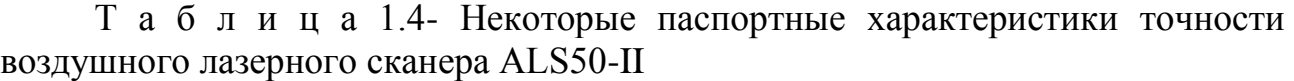

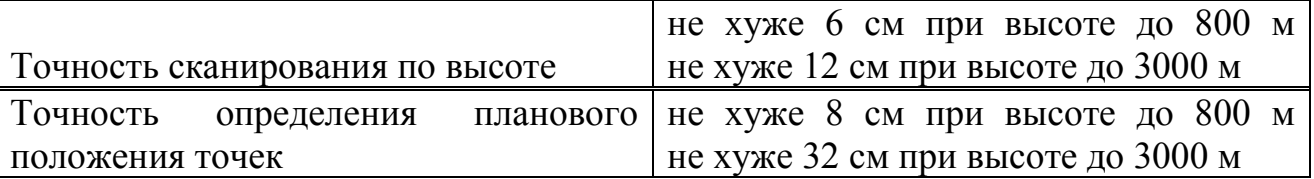

Представленные значения – это точность работы лазерного дальномера, не учитывающая погрешности GPS- аппаратуры. С учетом всех погрешностей фактические значения увеличиваются максимум вдвое, позволяя при этом выполнять топографическую съемку для масштабов 1:500 и мельче с применением соответствующих высот залета. Говоря о точности получаемых первичных данных воздушного лазерного сканирования необходимо коснуться и точности конечных продуктов, например, цифровой модели рельефа. Первым шагом по ее созданию является классификация ТЛО – определение «истинной» поверхности земли, осуществляемая в специализированном ПО и триангуляция Делоне по всем точкам, выделенным в процессе классификации в класс «земля» (Рисунок 1.7). Полученная цифровая модель может считаться исходной для дальнейшей оптимизации. Для построения на ее основе горизонталей и использования ее в процессе проектирования применяется ряд алгоритмов аппроксимации и удаления шумов с соблюдением требований руководящих документов, которые допускают корректировку полученных данных в достаточно узком диапазоне при выпуске крупномасштабной картографической продукции. Практика показывает, что характер местности слабо влияет на показатели точности и в целом технология оптимизации модели дает 50-60 % с точностью 5 см, 30-40 % с точностью 5-10 см, около 12 % - расхождений 10-15

22

см, ну и 2-5 % превышают 15 см, при этом отклонение в отдельных местах может достигать максимум 30 см.

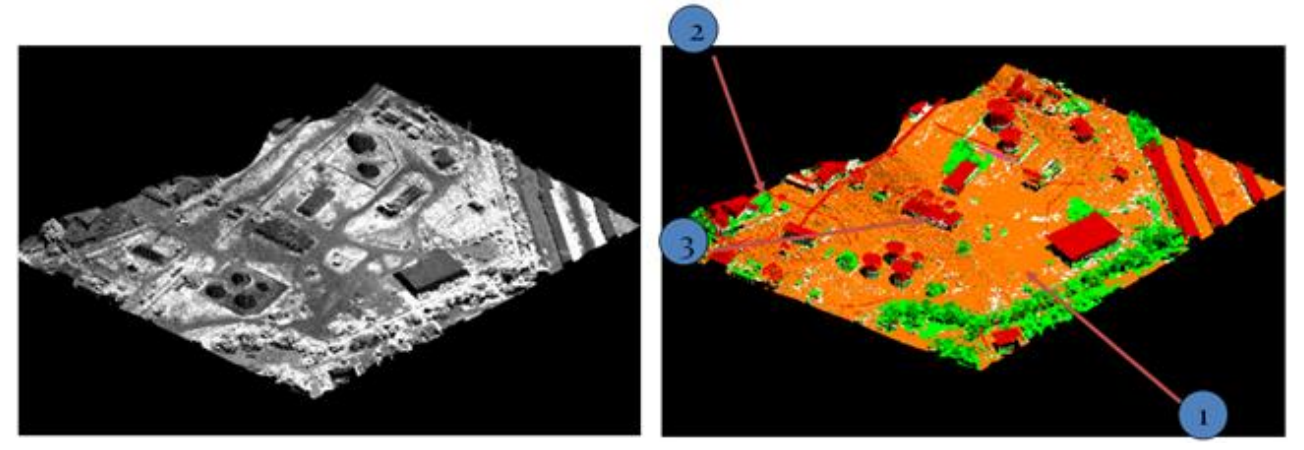

1 - точки, отраженные поверхностью земли; 2 - точки, отраженные растительностью; 3 - точки, отраженные зданиями и сооружениями [3] Рисунок 1.7 - ТЛО, раскрашенные по интенсивности отраженного сигнала (слева) и выделенным классам (справа)

Инженерно-топографические планы при инженерно-геодезических изысканиях создаются по следующей схеме: полученные данные проходят первичную обработку – облака лазерных точек классифицируются, создается цифровая модель рельефа и вспомогательные материалы, по данным цифровой аэрофотосъемки строятся ортофотопланы. Затем происходит оптимизация ЦМР и дешифрирование ортофотопланов, а также согласование ЦМР с объектами местности. Наиболее значимой особенностью данной технологии для целей проектирования является формирование точной, подробной и в то же время релевантной ЦМР, которая, как правило, предоставляется как конечная продукция в виде TIN или GRID-модели и используется проектировщиками без каких-либо доработок (Рисунок 1.8).

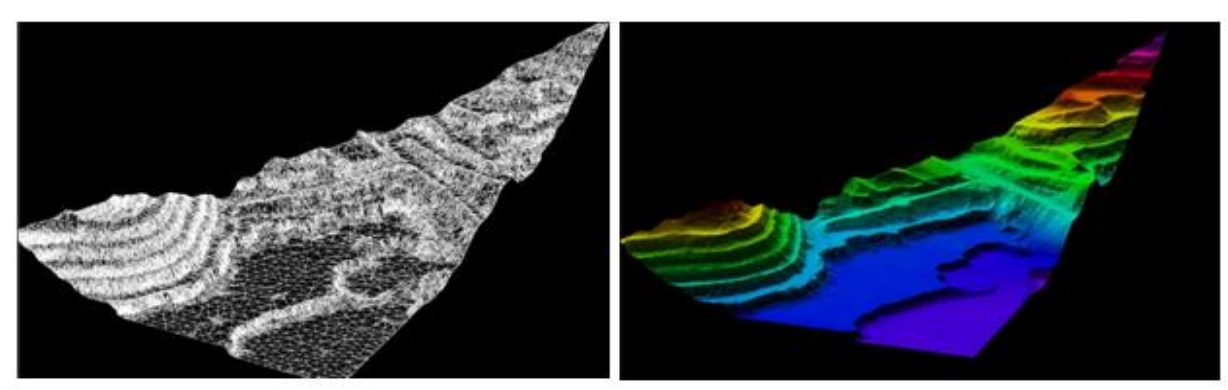

Рисунок 1.8 - Цифровая модель рельефа по данным воздушной лазерной съемки

Чем же привлекателен данный метод по сравнению с традиционной наземной или стереофототопографической съемкой? Основные факторы, обеспечивающие быстрое становление ВЛС и успешное его развитие:

 Высокая производительность по сравнению с традиционными методами топосъёмки, обусловленная аппаратными возможностями оборудования, достигающими 150 тысяч измерений в секунду, и как следствие, высокая оперативность проведения съемочных работ.

 Минимум полевых работ по обеспечению съемки, комплексный подход к использованию данных ВЛС и цифровой АФС.

 Уникальность метода при работе со сложным (горным) рельефом, территориями, покрытыми лесным массивом, территориями с отсутствием четких контуров, получение истинного рельефа поверхности земли для данных территорий без потери точности.

 Создание топографических планов и карт труднодоступной местности (тундра, полностью заснеженные территории, пустыни, песчаные пляжи, скалы и т.д.), с точностью и детальностью, недостижимыми другими методами.

Все это, несомненно, сказывается на экономической эффективности метода, многократно превышающей традиционные способы создания и обновления крупномасштабных инженерно-топографических планов и карт.

К недостаткам метода можно отнести сильную зависимость от состояния атмосферы. Следует понимать, что подобная зависимость, т.е. невозможность проведения аэросъемочных работ в условиях дождя, тумана, дымки, низкой облачности - особенность всех средств дистанционного зондирования, работающих в оптическом диапазоне электромагнитного спектра.

К особенностям метода ВЛС относятся излишняя подробность получаемых материалов (традиционная интерполяция при составлении рельефа, присущая наземной и стереотопосъемке уступает место оптимизации, когда из 1-2 млн. измерений необходимо оставить 20-30 тысяч, не потеряв при этом точности и необходимой детальности. Дискретный характер первичных данных требует специализированных средств обработки, позволяющих перевести облако лазерных точек в континуальные поверхности, такие как рельеф, лесной покров, здания, сооружения и т.д. Снижение точности с увеличением высоты съемки и ограничения по дальности (высоте) съемки определяют условия проведения полета, его тщательное планирование и неукоснительное соблюдение полетного плана, что в свою очередь зависит от квалификации экипажа, выполняющего пилотирование. [3]

В то же время использование метода воздушного лазерного сканирования в инженерно-геодезических изысканиях сталкивается со следующими трудностями:

-отсутствует необходимая нормативно-техническая база создания и обновления топографических планов и карт, выполнения иных работ, входящих в состав инженерно-геодезических изысканий;

-не разработаны сборники цен на выполнение инженерно-геодезических изысканий методом воздушного лазерного сканирования;

-отсутствует организация, осуществляющая единую техническую политику в области внедрения в инженерно-геодезические изыскания воздушного лазерного сканирования, включая программное обеспечение.

Решение этих вопросов позволит обеспечить быстрое и эффективное внедрение в производство современного высокотехнологического метода создания топографической и картографической основы для проектирования, строительства и реконструкции линейных и площадных объектов, создания и ведения географических информационных систем, решения вопросов предварительного выбора и предоставления земельных участков.

К области применения интегрированных систем относится:

 Архитектура и строительство. Данные ЛС используются для составления проектов надстроек или реконструкции сооружений и памятников.

 Горнодобывающая промышленность. Путём совмещения моделей, созданных по данным разных циклов, вычисляются величина и направление деформации практически в любой точке.

 Инвентаризация объектов недвижимости. Выполняется расчет напряженно-деформированного состояния зданий, разрабатываются рекомендации по восстановлению эксплуатационной надежности.

 Лесное хозяйство и лесная промышленность. Применяются при обследовании мест рубок на предмет наличия оставленных порубочных остатков и их запаса.

 Маркшейдерия. Решаются задачи по предупреждению различного рода аварий, выполняются контрольно-учетные функции.

 Нефтегазодобывающая промышленность, Электроэнергетика. Выполняется съемка технологических площадок и определение геометрических параметров оборудования.

Землеустройство, геология и археология.

## **1.5 Постановка задачи**

Для достижения поставленной цели в рамках данного дипломного проекта необходимо решить следующие задачи:

1) разработать общую структурную схему навигационно-дальномерного комплекса для оперативного ведения геодезических работ;

2) Разработать принципиальную электрическую схему инерциального навигационного модуля;

3) Разработать программное обеспечение для расчета местоположения в автономном режиме.

25

**2Структурная схема программно-технического комплекса построения 3D моделей крупного масштаба**

# **2.1 Основные компоненты и принцип работы интегрированной навигационной системы**

Интегрированные навигационные системы представляют собой лазерный дальномерный комплекс, который установлен на подвижной платформе, оснащенной навигационным комплексом СНС/ИНС, что обеспечивает:

эффективный по времени сбор данных;

 автоматическую регистрацию трехмерных данных в единой глобальной системе координат;

высокое разрешение и точность регистрации измеряемых параметров.

В рамках дипломного проекта разработана структурная схема программно-технического комплекса построения 3D моделей крупного масштаба, которая представлена на рисунке 2.1

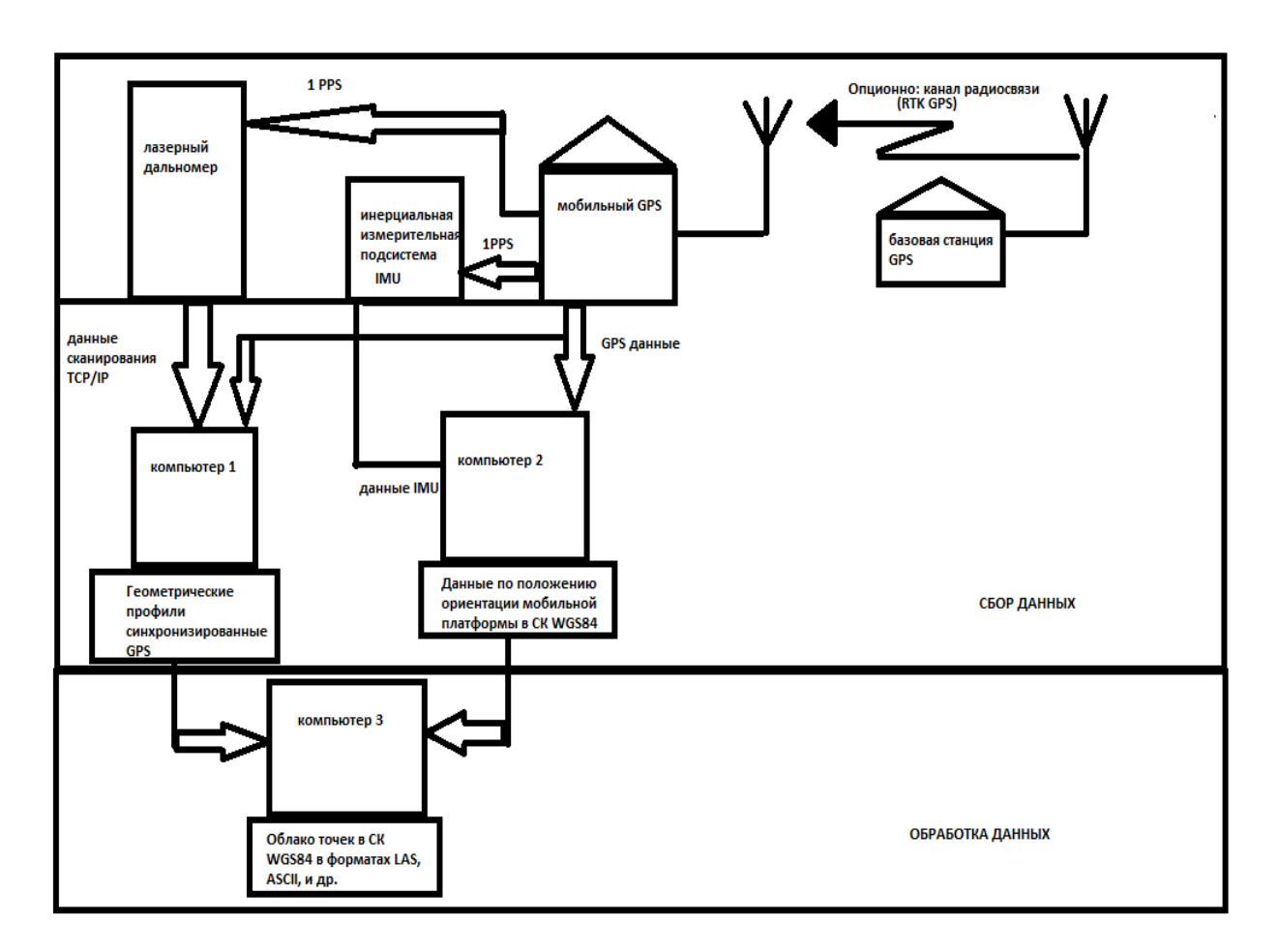

Рисунок 2.1 – Интегрированный инерциально-спутниковый и лазернодальномерный навигационный комплекс

Основными компонентами системы являются (рисунок 2.1):

1 лазерный дальномер;

2 интегрированный навигационный комплекс СНС/ИНС;

3 постоянно действующая базовая станция СНС или сеть базовых станций:

4 носимая платформа;

5 датчики угла поворота – энкодеры;

6 дополнительно могут использоваться цифровые камеры высокого разрешения.

В процессе полевых измерений пространственная информация, получаемая средствами системы, записывается двумя независимыми потоками. Один поток – это данные лазерного дальномера, второй – данные о положении и ориентации мобильной платформы. Данные лазерного дальномера представляют собой массив данных, который содержит информацию о геометрии объекта в виде множества одиночных измерений. Для последующей синхронизации данных лазерного дальномера с данными о положении и ориентации мобильной платформы приемник СНС каждую секунду выдает единичный импульс (pps импульс) и время синхронизации. С помощью специального программного обеспечения время синхронизации вместе с pps импульсом сохраняются в файле «сырых» данных. Таким образом, каждое измерение, выполненное с помощью дальномера, имеет точную временную метку, привязанную ко времени СНС (обычно это UTC).

Данные о положении и ориентации мобильной платформы представляют собой массив одиночных измерений спутниковым приемником СНС (широта, долгота, высота) и инерциальной системой (крен, тангаж, рысканье), имеющих собственную временную метку в формате UTC.

В результате совместной обработки данных лазерного сканирования и данных о положении и ориентации мобильной платформы создается «облако точек» лазерного сканирования в глобальной системе координат, например, в WGS–84.

Точность измерений с помощью лазерных дальномеров достаточно высока и составляет от 4 до 15 мм.

Наиболее известными производителями интегрированных систем являются:

- Topcon (Япония);
- $-$  Riegl (Австрия);
- MDL Laser systems (Англия);
- $-$  Optech inc (Канада).

Основные характеристики МЛСС указанных компаний приведены в таблице 2.1

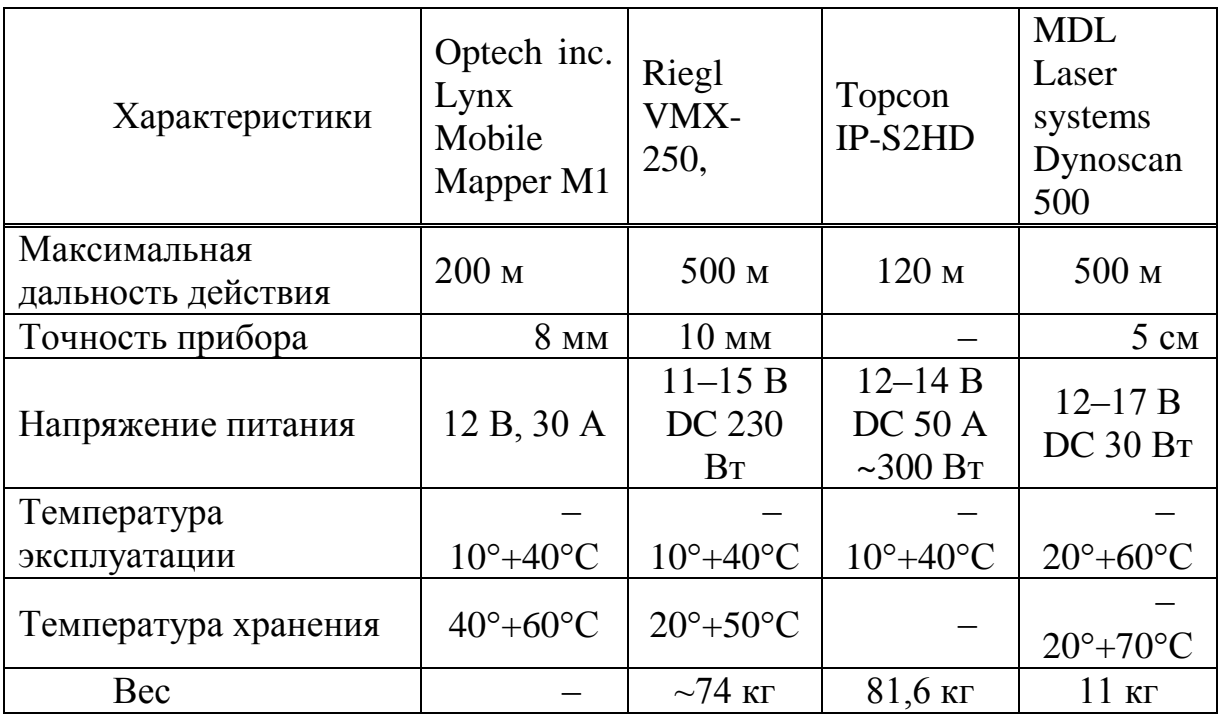

Т а б л и ц а 2.1 – Характеристики мобильных лазерных сканирующих систем

# **2.2 Функциональные требования ПТК создания 3D моделей наземных объектов крупного масштаба**

Использование интегрированных инерциально-навигационных и лазернодальномерных систем предоставляет потребителям новые возможности по повышению производительности выполнения своих работ. Основными недостатками классических технологий являются высокая трудоемкость и высокая стоимость полевых работ. В среднем по стоимости и затратам времени полевые работы составляют не менее 60% от всего объема работ.

Анализ и обобщение функциональных возможностей интегрированных систем для разных приложений позволили объединить их в комплекс функциональных требований к системе, представленный в таблице 1.2, которая представляет перечень функциональных требований к интегрированной системе.

Проведенный анализ существующих подобных систем [19], современных тенденций в области программного обеспечения дает возможность предварительно определить нефункциональные требования к системе, перечень которых представлен в таблице 2.3.

Обобщение функциональных требований позволило объединить их в группы требований и представить модель использования интегрированной системы в виде диаграммы прецедентов, показанной на рисунке 2.2

Т а б л и ц а 2.2 – Функциональные требования к локальной системе дифференциальной коррекции

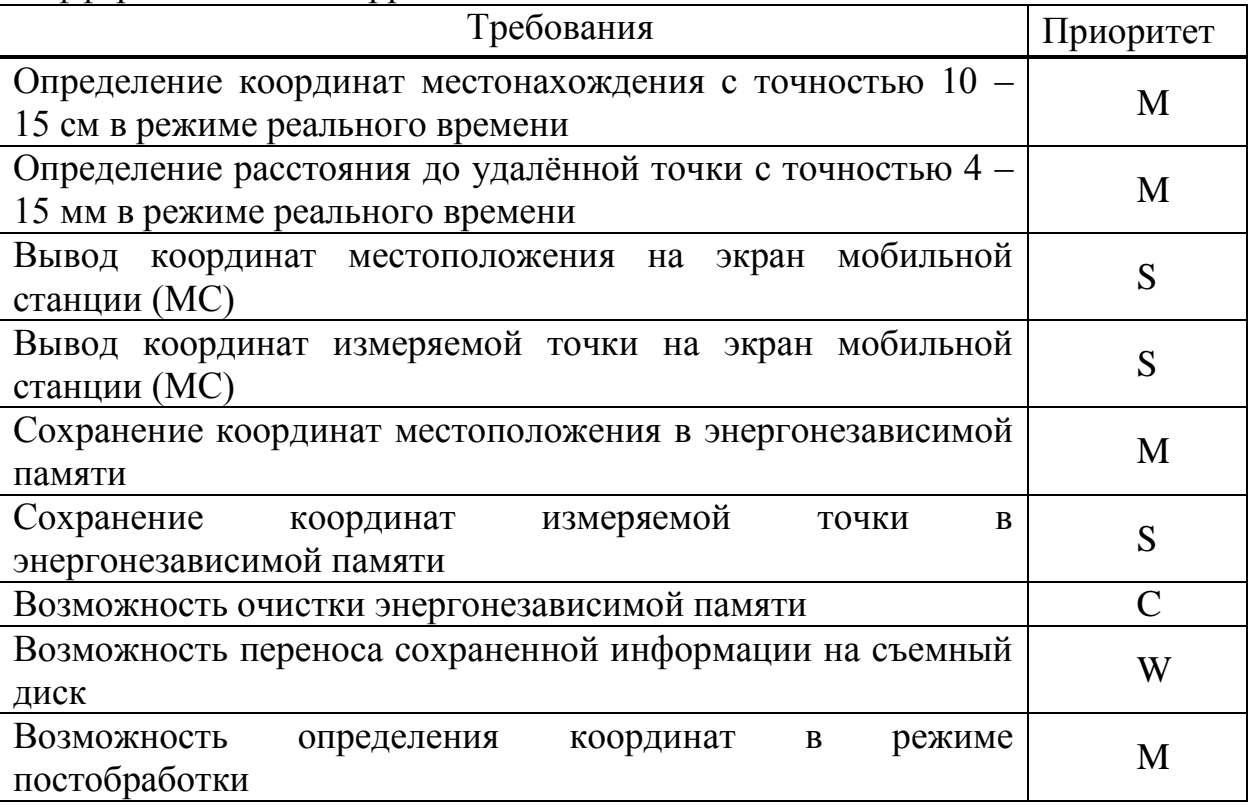

Т а б л и ц а 2.3 – Нефункциональные требования к локальной системе дифференциальной коррекции

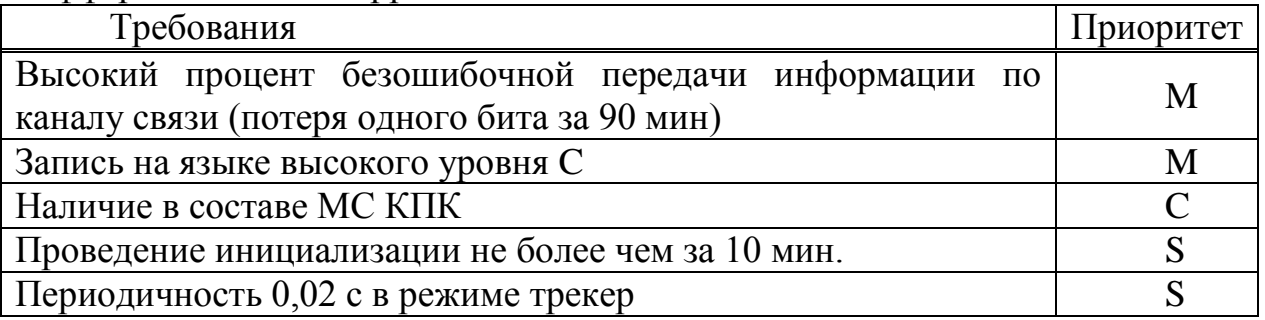

В вышеприведенных таблицах: M – обязательные требования, являющиеся фундаментальными для системы (Must have); S – важные требования, которые могут быть опущены (Should Have); С – по-настоящему необязательные требования (реализуются, если на это есть время) (Could have); W – требования, которые могут подождать до следующих версий системы (Want to have).

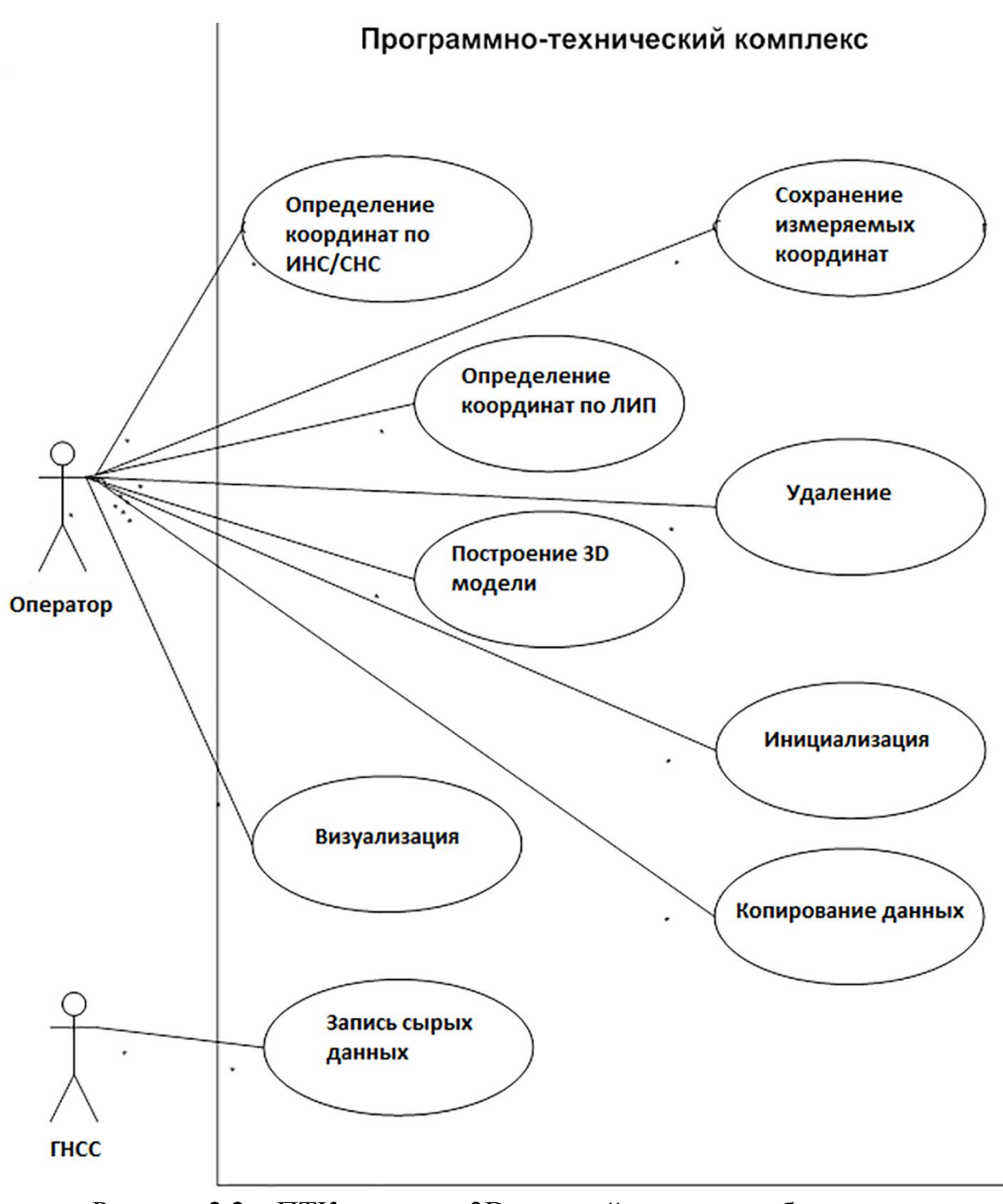

Рисунок 2.2 – ПТК создания 3D моделей наземных объектов крупного масштаба

Обзор специальной литературы [12], анализ технических и функциональных характеристик существующих программно-технических систем и комплексов мобильных приемников систем дифференциальной коррекции, инерциальных навигационных систем, лазерных измерительных систем позволил обобщить и определить основные технические требования к ПТК 3D. В соответствии с количеством основных составляющих ПТК 3D основные функциональные и технические требования разбиты на три группы:

требования к МП дифференциальной коррекции;

требования к инерциальной навигационной подсистеме;

требования к лазерной измерительной подсистеме.

Для обеспечения приведенных функциональных требований навигационная подсистема должна удовлетворять следующим техническим требованиям:

‒ аппаратурные погрешности (при доверительной вероятности 0,997) измерений псевдодальности в каждом диапазоне не должны превышать:

 $-0.5$  м – по фазе кода;

‒ 0,007 м – по фазе несущей.

‒ погрешности формирования локальной КИ не должны превышать (по уровню вероятности 0.997):

 $-0.05$  м – по фазе кода;

– 0,005 м – по фазе несущей.

‒ навигационная антенна должна иметь диаграмму направленности, обеспечивающую прием сигналов в секторе углов не менее  $\pm 80^\circ$  относительно местной вертикали.

Для обеспечения приведенных функциональных требований инерциальная подсистема должна удовлетворять следующим техническим требованиям:

‒ для 3-х осевых акселерометров:

- пределы измерения линейного ускорения не хуже  $\pm 2$  g;
- ‒ чувствительность не хуже 4 mg/LSB;
- дрейф нуля не хуже  $\pm 40$  mg;
- ‒ разрешение 16 бит;
- ‒ для лазерных гироскопов:
- уровень измерений  $\pm 150$  град/с;
- стабильность смещения нуля  $\pm 0.6$  град/ч.

Лазерная измерительная подсистема должна удовлетворять следующим техническим требованиям:

‒ дальность без отражателя не менее 150 метров;

‒ дальность с отражателем не менее 200 метров;

‒ время одиночного измерения не более 0,5 с;

‒ точность измерения дальности до объекта не хуже 0,03% от дальности.[25]

## **3 Схема инерциального навигационного модуля**

# **3.1 Электрические схемы инерциальной подсистемы ПТК**

Датчики ускорения и гироскопы, созданные по технологии iMEMS, хорошо известны [34]. Данная технология позволяет изготавливать микромеханические устройства и электронные схемы на одном кристалле в ходе единого технологического процесса.

Эти датчики обладают компактными размерами и низким энергопотреблением. Их себестоимость, а значит, и цена стремительно снижаются. Благодаря этому приборы iMEMS находят применение в портативных устройствах с батарейным питанием, что позволяет воплотить инженерные идеи, которые невозможно было реализовать с помощью доступных ранее датчиков. Гироскопы и акселерометры в течение последнего десятилетия стали привычным элементом в автомобильных системах управления движением, безопасности и навигации. Сейчас стремительно расширяется применение таких датчиков в портативной, в том числе потребительской электронике: в фотоаппаратах и видеокамерах – для стабилизации изображения, в летающих авиамоделях и беспилотных летательных аппаратах – для управления динамикой полета и стабилизации, в смартфонах, сотовых телефонах, карманных компьютерах и игровых телевизионных приставках – в качестве элемента интерфейса управления.

В настоящее время многие фирмы, изготавливающее подобные датчики, сфокусировали значительные ресурсы на разработке линейки высококачественных многоосевых датчиков инерциальной навигации. Линейки приборов включают в себя индивидуальные датчики, а также приборы, объединяемые под названием «Инерциальные измерительные модули» (Inertial Measurement Units, IMUs).

Акселерометры, входящие в состав модулей IMU, могут применяться для измерения ускорения, ударов, вибрации и т.п. Они также используются в качестве измерителей угла наклона (инклинометров): в этом случае полученный с датчика сигнал пропорционален величине проекции вектора силы тяжести на ось чувствительности. Другими словами, сигнал на выходе инклинометра пропорционален синусу угла наклона, если за нулевой угол принять то положение, при котором ось чувствительности акселерометра горизонтальна. Если инклинометр работает при малых углах наклона, то ускорение прямо пропорционально углу наклона, и пересчет величины измеренного сигнала в угол наклона сводится к умножению на постоянный коэффициент. При большем наклоне для пересчета сигнала ускорения в угол наклона придется воспользоваться аппроксимирующим полиномом или применить табличный способ пересчета – в общем, так или иначе реализовать вычисление арксинуса. При вертикальном расположении оси чувствительности характеристика инклинометра становится слишком пологой. Поэтому, если предполагается, что инклинометр будет работать в широких диапазонах угла

32

наклона относительно горизонта, лучше использовать двухосевой акселерометр. Но если объект может наклоняться в любую сторону, необходимо использовать трехосевой прибор.

Датчики линейного ускорения реагируют на линейное ускорение своего корпуса по отношению к свободно падающему телу и используются для измерения этого кажущегося ускорения основания, на котором они установлены. Таким образом, на чувствительный элемент прибора действует сумма сил, вызванных притяжением Земли, и динамической составляющей движения основания.[35]

Отделить ускорение основания от ускорения силы тяжести можно путем построения измерительного модуля, включающего, помимо акселерометров, датчики угловых перемещений основания, обеспечивающих определение ориентации корпуса в пространстве.

При использовании акселерометра в качестве инклинометра необходимы алгоритмы обработки, обеспечивающие фильтрацию шумовой составляющей сигнала. Это могут быть различные фильтры низких и высоких частот, как аналоговые, так и цифровые, а также механическое демпфирование чувствительного элемента инклинометра.

Гироскопы устроены таким образом, чтобы реагировать на вращение, но игнорировать линейное ускорение. Компенсация линейного ускорения осуществляется простым инженерным решением: в качестве датчика используются две одинаковые микромеханические колебательные системы две рамки, возбуждаемые в противофазе. Эти рамки колеблются с частотой порядка 14 кГц.

При вращении всего прибора на колеблющиеся рамки действует сила Кориолиса, сдвигающая их в противоположных направлениях. Но при воздействии на прибор линейного ускорения обе рамки сдвигаются в одном направлении. В измерительной дифференциальной схеме синфазные сигналы складываются, а противофазные вычитаются. Это позволяет отличить угловую скорость от линейного ускорения.[36]

Так как гироскопы являются датчиками угловой скорости, они не могут непосредственно выдавать сигнал угла, направления, азимута. Для получения такого сигнала необходимо интегрировать сигнал угловой скорости. Ошибка при интегрировании накапливается довольно быстро, но, тем не менее, датчики угловой скорости широко применяются в таких приложениях, конечно, если есть возможность «обнулять» такой гирокомпас достаточно часто – не реже чем один раз в несколько минут. В качестве примера применения можно назвать поддержку навигационных систем GPS и/или ГЛОНАСС, установленных на автомобилях. В случае потери сигнала со спутника система GPS/GLONASS теряет возможность отслеживания местоположения. Однако в такой системе можно применять датчик угловой скорости с интегрированием сигнала и, исходя из текущего значения угла и пройденного автомобилем расстояния, обеспечивать достаточно точное позиционирование в течение нескольких минут, до возобновления приема сигнала со спутников.

Датчики семейства IMU представляют собой гибридные модули. Эти модули сочетают в себе три ортогонально расположенных датчика угловой скорости и три датчика ускорения и позиционируются как «инерциальные датчики с 6 степенями свободы». Все приборы семейства IMU имеют высокую степень интеграции и расширенные функциональные возможности: дополнительные встроенные аналого-цифровые и цифро-аналоговые преобразователи, средства термокомпенсации, в том числе встроенные датчики температуры с цифровым выходом. Имеются также встроенные средства автотестирования и калибровки.

Сейчас IMU успешно применяют в устройствах, где сочетается инерциальная навигация с системами GPS или ГЛОНАСС: в сельскохозяйственной технике, строительной, горнодобывающей, картографическом оборудовании, логистике и управлении. Эти приборы применяются как для сохранения навигации при пропадании сигнала со спутника, так и для коррекции положения антенны.[37]

Примеры построения IMU

ADIS16362 — функционально законченный инерциальный датчик с 6 степенями свободы (рисунок 4.1). Он включает трехосевой гироскоп с возможностью выбора диапазона  $\pm 75$ ,  $\pm 150$  или  $\pm 300$  °/c, а также трехосевой акселерометр на ±1,7g и температурный датчик. На выходе прибор выдает 14 разрядные данные, соответствующие угловым скоростям и ускорению по всем трем осям, и 12-разрядные данные, соответствующие температуре. Кроме того, имеется встроенный 12-разрядный ЦАП. Устройство полностью калибровано (чувствительность, смещение, ортогональность осей и т.д.) в диапазоне температуры –20...+70 °C. Имеется режим автотестирования, режимы управления питанием, функция оповещения о событиях. Обмен командами и данными осуществляется через интерфейс SPI. Напряжение питания 4,75 – 5,25 В, потребление тока 49 мА в обычном режиме, 24 мА – в режиме low power, 500 мкА – в режиме sleep. Датчик представляет собой модуль размером 23х23х23 мм с 24-выводным разъемом, рассчитан на температурный диапазон –  $40... + 105$  °С и стоит \$336 за штуку в партии 1000 шт. (цена указана для США; по поводу цен в России рекомендовано обращаться к официальным дистрибьюторам Analog Devices, см. ссылку [3]).

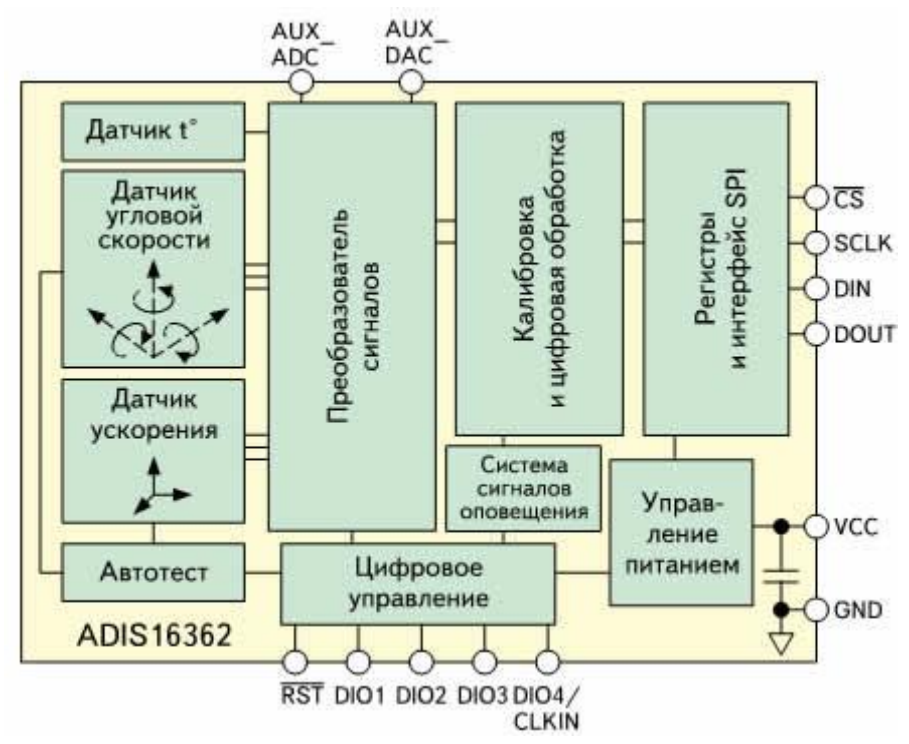

Рисунок 3.1 – Структурная схема типичного инерциального датчика IMU с 6 степенями свободы.

ADIS16400 — функционально законченный инерциальный датчик (рисунок 4.2), включающий в себя трехосевой гироскоп с диапазонами ±75,  $\pm 150$  и  $\pm 300$  °/c, трехосевой акселерометр с диапазоном  $\pm 18$  g, трехосевой магнитометр с диапазоном  $\pm 2.5$  Гс и внутренний датчик температуры. Прибор обеспечивает 14-разрядные данные угловой скорости, ускорения и магнитного поля по всем трем осям и 12-разрядные данные температуры, напряжения питания и напряжения на дополнительном аналоговом входе. Дополнительный ЦАП обеспечивает выходное напряжение с 12-разрядным разрешением и полной шкалой 3,3 В. Устройство полностью калибровано по чувствительности, смещению, ортогональности осей и линейности. Датчик имеет также функции автотестирования, управления питанием и может подавать сигналы оповещения. Обмен данными и управление осуществляется посредством интерфейса SPI.

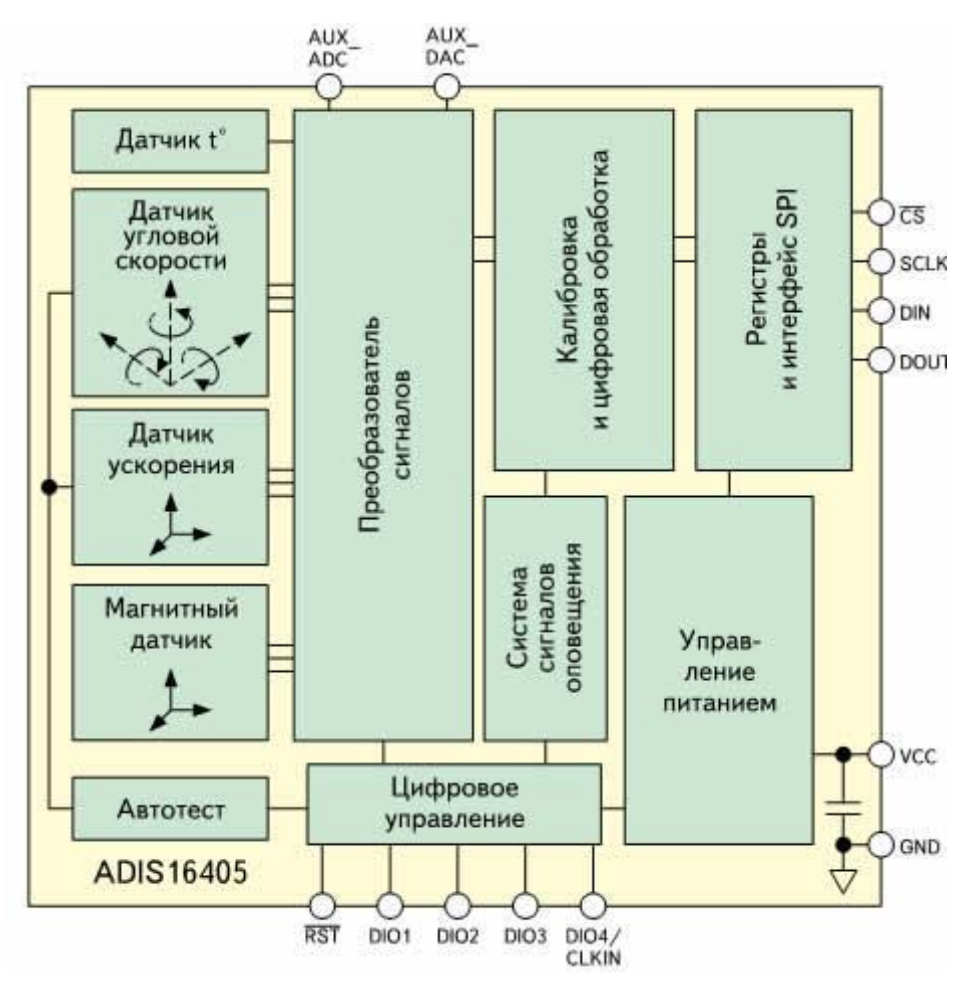

Рисунок 3.2 – Структурная схема инерциального датчика со встроенным магнитометром

Напряжение питания  $4,75 - 5,25$  В, в рабочем режиме ADIS16400 потребляет 70 мА, 45 мА — в режиме экономии питания и 600 мкА – в «спящем» режиме. Выпускается в виде 24-выводного модуля 23х23х23 мм, диапазон рабочей температуры –  $40... + 105$  °С, цена – \$320 за штуку в партии 1000 шт.

Помимо рассмотренных образцов, предлагаемых фирмой Analog Device, на рынке широко представлены датчики фирмы STMicroelectronics. Любой акселерометр ST состоит из двух ключевых элементов:

 МЕМS сенсора, кремниевого микромеханического емкостного сенсора, чувствительного к ускорению (замедлению);

 схемы обработки сигнала, преобразующей выходной сигнал этого сенсора в нормализованный аналоговый или цифровой сигналы.

Для снижения стоимости, повышения надежности, помехозащищенности и плотности монтажа компания ST совмещает оба этих устройства в общем корпусе.

Акселерометры ST, в зависимости от модели, способны измерять ускорение и вибрацию в одном или одновременно двух и трех направлениях. На рисунках 3.3 и 3.4 приведены упрощенные функциональные схемы и

ключевые характеристики двух групп датчиков с аналоговым и цифровым выходом.

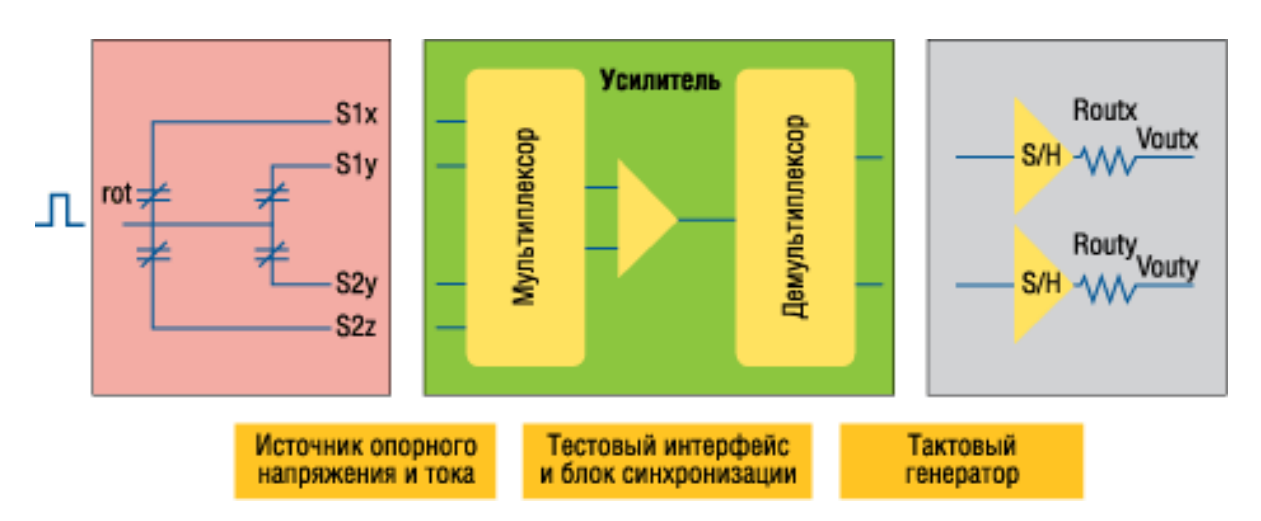

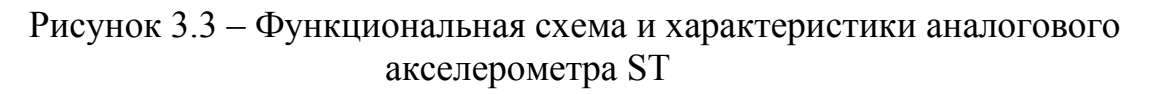

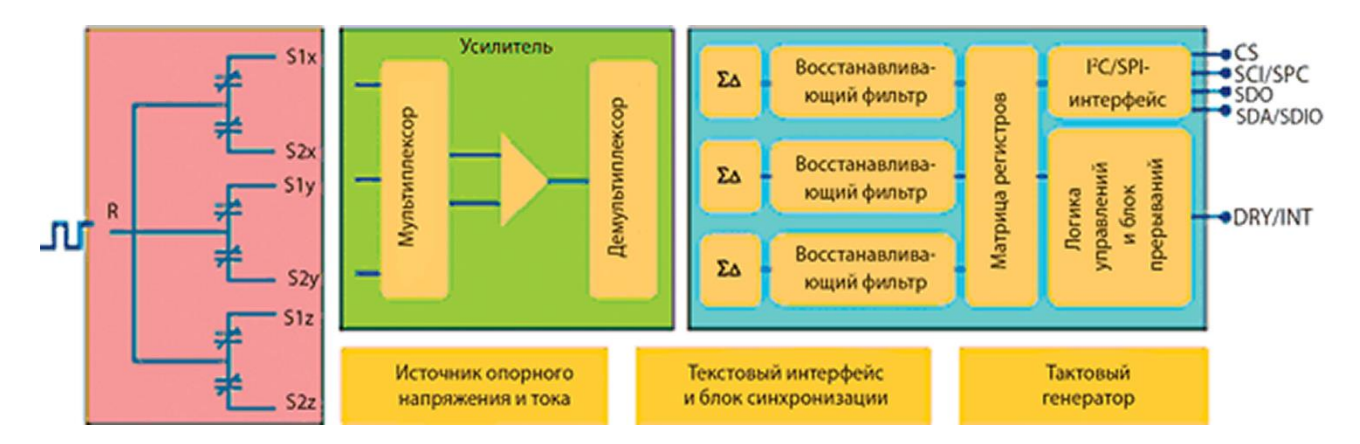

Рисунок 3.4 - Функциональная схема и характеристики цифрового акселерометра ST

К основным особенностям датчиков фирмы STMicroelectronics относятся:

 аналоговый выход с дополнительным мультиплексированным выходом;

- 2 или 3 чувствительные оси;
- устанавливаемый пользователем диапазон измерения:  $\pm 2.0$  g или

 $\pm 6.0$  g;

- энергосберегающий режим, <10 мкА;
- разрешающая способность выше 0,5 мg;
- низкий ток потребления, <1 мА;
- встроенная схема самотестирования;

широкий диапазон температур: – 40...85 °C;

заводская калибровка параметров;

высокая стрессоустойчивость: до 10000 g;

высокие температурная стабильность и срок службы;

стандартные и сверхминиатюрные корпуса;

– I<sup>2</sup>C/SPI-интерфейсы;

 программируемый пользователем диапазон измерения и скорость передачи данных;

разрешающая способность лучше 1,0 мg (12-битный АЦП);

 возможность выхода из спящего режима при заданном пользователем пороговом ускорении;

- широкий диапазон температур: -40...85 °C;повторение;
- заводская калибровка параметров; повторение;
- высокая стрессоустойчивость: до 10000g; повторение;
- высокие температурная стабильность и срок службы;

сверхминиатюрные корпуса. Повторение.

После анализа имеющихся в свободной продаже датчиков были выбраны датчики [L3G4200D](http://eu.mouser.com/ProductDetail/STMicroelectronics/L3G4200D/?qs=sGAEpiMZZMtlZAfbtrLey%2by4mKX/vdEL) и [LSM303DLM.](http://eu.mouser.com/ProductDetail/STMicroelectronics/LSM303DLM/?qs=sGAEpiMZZMvnPGA5sJO7hsyecOgQ1PTm)

Выбор процессора.

SC16IS740/750/760 является ведомым устройством для I2C-bus/SPI интерфейса для одноканальной высокой производительность UART . Он предлагает скорость передачи данных до 5 Мбит/с и гарантирует низкие эксплуатационные затраты тока . SC16IS750 и SC16IS760 также обеспечивают приложение с 8 дополнительных программируемых контактов ввода/вывода. Устройство поставляется в очень небольшом HVQFN24,TSSOP24 (SC16IS750/760 ) и TSSOP16 ( SC16IS740 ) пакетах, что делает его идеально подходящим для КПК , батарейки приложений. Это семейство продуктов позволяет выполнять бесшовное преобразование протоколов с I2C -шине или SPI , RS-232/RS-485 и он полностью двунаправленный.

SC16IS760 отличается от SC16IS750 тем, что он поддерживает SPI тактовые частоты до 15 Мбит/с вместо 4 Мбит/с, поддерживаемых SC16IS750 . Во всех других аспектах , SC16IS760 функционально и электрически совпадает с SC16IS750 . SC16IS740 функционально и электрически идентична SC16IS750, за исключением программируемых линий ввода / вывода , которые только представлены на SC16IS750 .

Внутренний набор регистровSC16IS740/750/760 обратно совместим с широко используемым и широко популярным 16C450 . Это позволяет легко написать и переносить с другой платформы программное обеспечение.

SC16IS740/750/760 также предоставляют дополнительные функции, такие как автоуправление потоком аппаратное и программное обеспечение, поддержка автоматических RS-485 , и программный сброс. Это, чтобы сбросить UART в любой момент позволяет программное обеспечение, независимо от аппаратного сброса сигнала .

C16IS752/SC16IS762 является интерфейсом шины I2C-bus/SPI до двухканальных скорости передачи данных высокопроизводительного UART предлагая до 5 Мбит / с , низкие эксплуатационные и спать тока; он также предоставляет приложение с 8 дополнительных программируемых штифтов ввода / вывода. Устройства имеет очень маленькие HVQFN32 и TSSOP28 пакеты , что делает его идеально подходящим для переносных , с батарейным питанием приложений . Этот чип позволяет плавно протокол конвертировать I2C-bus/SPI в RS-232/RS-485 и полностью двунаправленный . SC16IS762 отличается от SC16IS752 тем, что он поддерживает SPI тактовые частоты до 15 Мбит / с вместо 4 Мбит / с , поддерживаемых по SC16IS752 ,еще тем что он поддерживает IrDASIR до 1,152 Мбит / с. Во всех других аспектах ,SC16IS762 функционально и электрически такой же, как внутренний набор регистров SC16IS752. SC16IS752/SC16IS762 обратно совместим с широко используемым и популярным 16C450. Это позволяет программное обеспечение, чтобы легко писать из одной платформы в другую платформу. SC16IS752/SC16IS762 также предоставляют дополнительные функции , такие как управление потоком автоаппаратуры и программного обеспечения, автоматической поддержкой RS-485 и программного сброса . Это позволяет программное обеспечение для сброса UART в любой момент , независимо от аппаратного сигнала сброса.

SC18IM700 разработан, чтобы служить интерфейсом между стандартным портом UART микроконтроллера или микропроцессора и последовательный I2C-автобусом; это позволяет микродиспетчеру или микропроцессору, связываться непосредственно с другими I2C-автобусными устройствами. SC18IM700 может действовать в качестве I2C-мастера-шины. SC18IM700 управляет всем I2C-автобусом в специфичной последовательности, протокол, арбитраж и выбор времени. Человек общается с SC18IM700 с помощью протокола сообщений ASCII; это делает последовательности контроль человека. SC18IM700 становится очень простым.

После анализа имеющихся в свободной продаже процессоров был выбран процессор SC18IM700.

Проектирование электрических схем было проведено с использованием программного обеспечения PCad2006. При проектировании в первую очередь были созданы библиотеки компонентов для проекта. На этом этапе проведён поиск и изучение документации на все используемые компоненты. Окно программы для создания библиотек показано на рисунке 4.5.

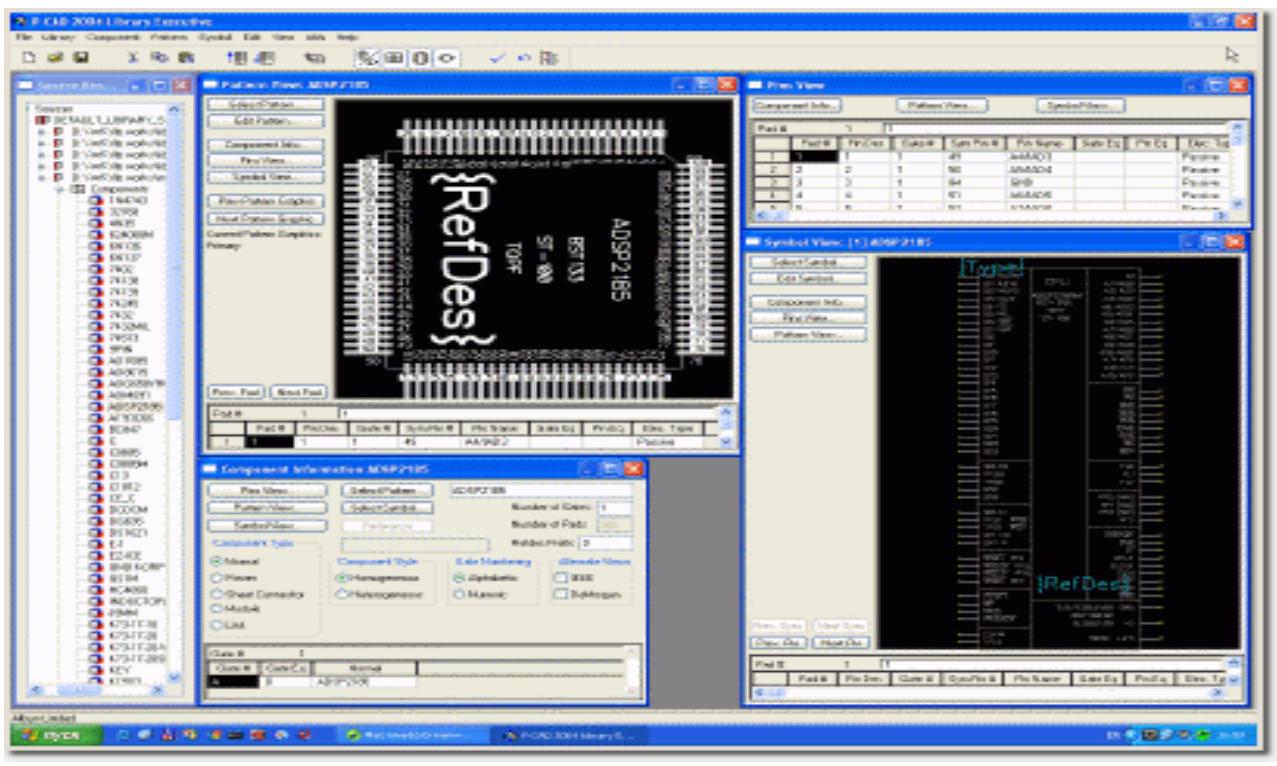

Рисунок 3.5 – Окно программного обеспечения PCad, для создания библиотеки компонентов

После создания библиотеки компонентов введенная в PCad принципиальная электрическая схема была проверена на наличие ошибок и соответствие заданным параметрам встроенными средствами PCAD.

Корректно созданная схема и библиотека элементов позволили в полном объеме осуществить дальнейшую поддержку проекта, с минимальными затратами времени на внесение любых изменений.

Далее приступили к этапу трассировки печатной платы. Этот этап проектирования печатной платы является самым трудоемким. Для начала произвели предварительное размещение компонентов и занесли параметры требуемых минимальных зазоров в специальную таблицу, по которой осуществляется автоматический контроль в процессе трассировки проводников.

Трассировка проводников может происходить разными способами, при помощи специализированных программ в автоматическом режиме, в интерактивном режиме, в ручном режиме. Специализация института на трассировке проводников в ручном и интерактивном режиме позволяет более грамотно подходить к вопросам ЭМС и получать высокую технологичность печатных плат, чего пока еще невозможно добиться используя автоматическую трассировку.

В процессе трассировки проводников проведена проверка DRC (Design Rules Check) на наличие ошибок и соответствие всем заложенным технологическим параметрам.

По итогам проделанной работы подготовлена конструкторская документация, составлен перечень элементов (спецификация) и сформированы сборочные чертежи, необходимые для монтажа радиоэлементов.

Результат проектирования инерциальной подсистемы, а именно принципиальная электрическая схема и монтажная схема представлены в приложении В и на рисунке 3.6 соответственно.

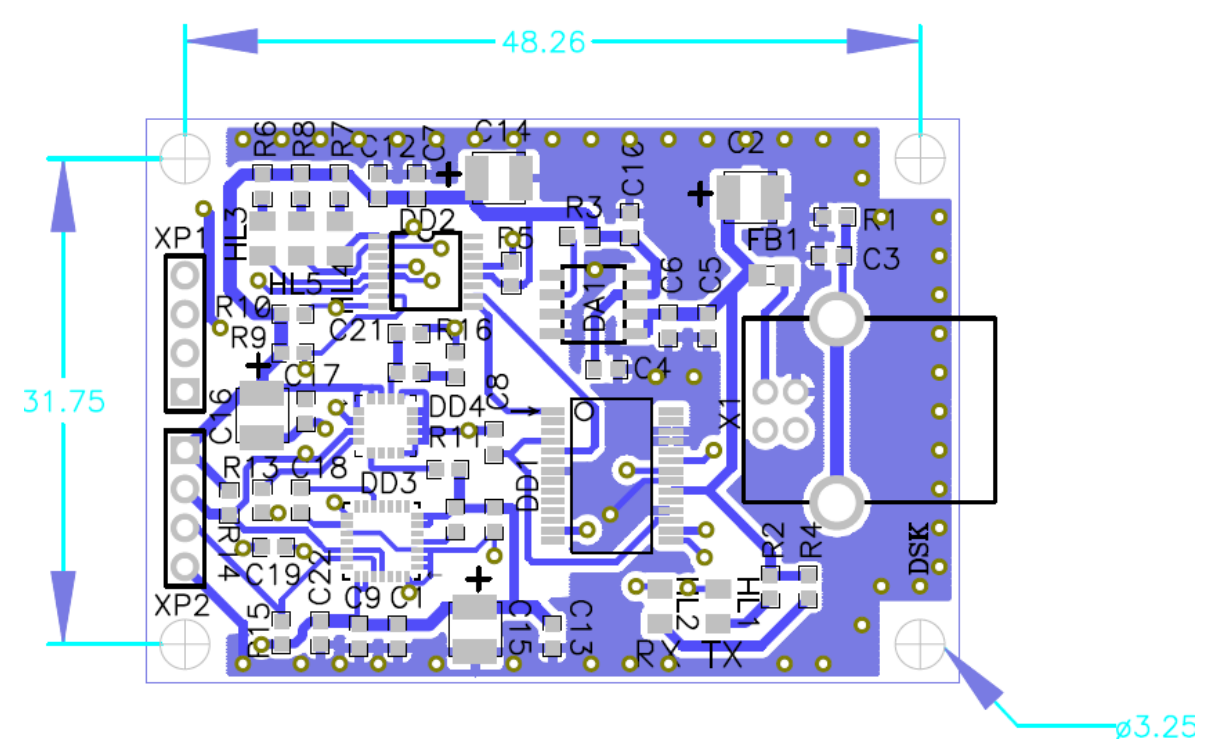

Рисунок 3.6 – Монтажная электрическая схема инерциальной подсистемы.

**4 Программное обеспечение для расчета местоположения в автономном режиме**

## **4.1 Общий принцип работы спутникового навигационного приёмника**

Для определения координат GPS-приемника применяется псевдодальномерный метод. Сущность этого метода заключается определении расстояний между навигационными спутниками и потребителем и последующем расчете координат потребителя. Измеренное расстояние между навигационным спутником и потребителем называется псевдодальностью до спутника [1]. Для определения точной позиции приемника необходимо знать расстояния между потребителем и как минимум четырьмя навигационными спутниками: тремя спутниками – для определения координат (долгота Х, широта Ү, высота Z), еще одним спутником – для определения расхождения шкалы времени спутников и потребителя. Спутниковые навигационные системы сконструированы таким образом, чтобы из любой точки на Земле было видно как минимум 4 спутника [2].

Расстояние до спутника определяется путем измерения промежутка времени, который требуется радиосигналу, чтобы дойти от спутника до потребителя. Считается, что и спутник, и приемник генерируют один и тот же псевдослучайный код строго одновременно в общей шкале времени. Определение количества времени, в течение которого сигнал со спутника дойдет до потребителя, осуществляется путем сравнения запаздывания его псевдослучайного кода по отношению к коду приемника.

Генерация и передача сигналов спутника происходит в соответствии с рисунком 4.1.

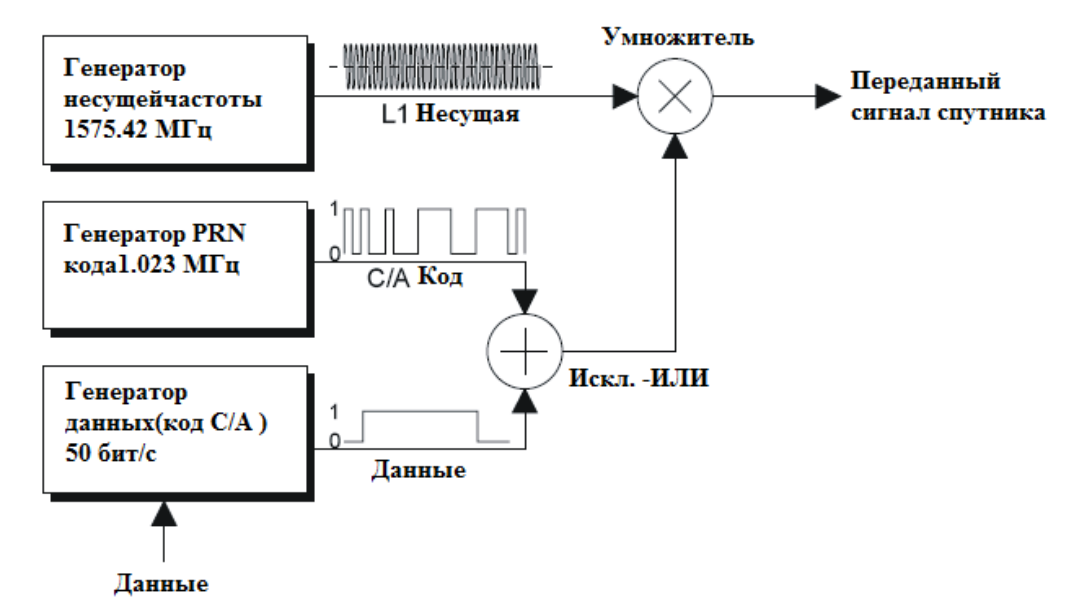

Рисунок 4.1 – Блочная диаграмма генерации сигналов

На борту спутников находятся очень точные атомные часы. На резонансной частоте атомных часов производятся следующие тактовые импульсы и частоты:

- частота данных 50 Гц;

- импульс кода C/A, который модулирует данные, используя эксклюзивный процесс (в диапазоне частот выше 1 МГц);

- частота гражданского носителя L1 (1575.42 МГц).

Данные модулируются сначала кодом C/A, затем несущей L1 с использованием метода модулирования несущей волны, при котором транслируемые данные опаздывают по фазе на 90°. С каждым изменением в модулированных данных происходит поворот на 180° в несущей фазе L1 (см. рисунок 4.2).

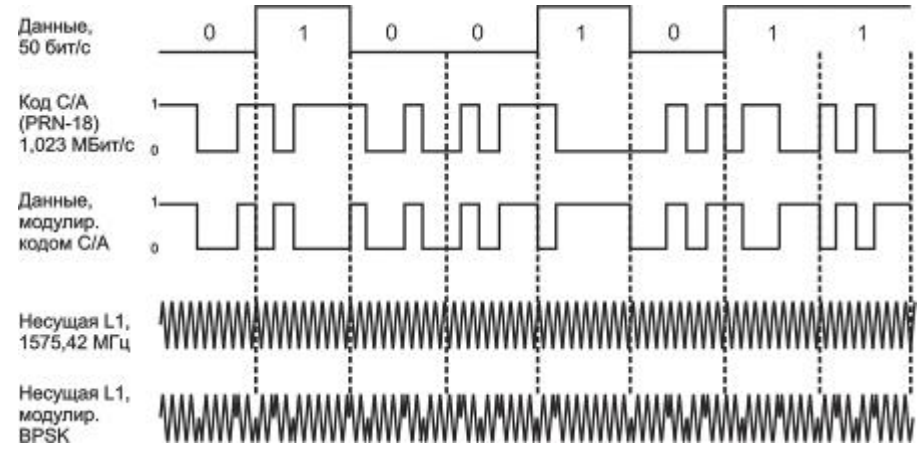

Рисунок 4.2 – Структура данных спутника GPS

Современные приемники являются аналого-цифровыми системами, сочетающими аналоговую и цифровую обработку сигналов. Переход на цифровую обработку сигналов осуществляется на одной из промежуточных частот. С техническо-инженерной точки зрения приёмник можно разделить на три функциональные части: радиочастотную часть, цифровой многоканальный коррелятор и процессор.

С выхода антенно-фидерного устройства (антенны) сигнал поступает на радиочастотную часть. Основная задача этой части заключается в усилении входного сигнала, фильтрации, преобразовании частоты и аналого-цифровом преобразовании. Помимо этого, с радиочастотной части приёмника поступает тактовая частота для цифровой части приёмника. С выхода радиочастотной части цифровые отсчёты входного сигнала поступают на вход цифрового коррелятора.

В корреляторе в цифровой форме формируются отсчеты синфазных *I(k)* и квадратурных *Q(k)* составляющих сигнала, которые являются основой работы алгоритмов поиска сигналов по задержке и частоте, вычислению псевдодальности, слежению за фазой сигнала и выделению навигационного сообщения.
Отсчёты корреляционных интегралов поступают в процессор для дальнейшей обработки и замыкания петель ФАП и ССЗ. Измерения параметров сигнала в приёмнике производятся не непосредственно по входному сигналу, а по его точной копии, формируемой системами ФАП и ССЗ. Корреляционные интегралы *I* и *Q* позволяют оценить степень «похожести» (коррелированности) опорного и входного сигналов. Задача коррелятора, помимо формирования интегралов *I* и *Q*, – формирование опорного сигнала согласно управляющим воздействиям (кодам управления), поступающим из процессора. Кроме того, в некоторых приёмниках коррелятор формирует необходимые измерения опорных сигналов и передаёт их в процессор для дальнейшей обработки. В то же время, поскольку опорные сигналы в корреляторе формируются по управляющим кодам, поступающим из процессора, то необходимые измерения опорных сигналов можно производить непосредственно в процессоре, обрабатывая соответствующим образом управляющие коды, что и делается во многих современных приёмниках [4].

Фазовые наблюдения выполняются для повышения точности измерений. В этом случае при сравнении принятого со спутника сигнала и его эталона, генерируемого в приемнике, учитывается не только код, но и фаза несущей частоты (L1 или L2). Поскольку период несущей частоты в сотни (для P-кода) и тысячи (для C/A-кода) раз меньше периодов кодовых последовательностей, точность процедуры сравнения значительно повышается, и, следовательно, возрастает точность измерения координат. Однако в этом случае возникает проблема целочисленной фазовой неоднозначности, поскольку отсутствует информация о количестве целых периодов информационного сигнала, укладывающихся на пути ИСЗ – приемник. Непосредственно можно измерить только дробную часть фазовой задержки сигнала (в пределах одного периода) [3].

На точность измерения псевдодальности влияет множество возмущающих факторов, таких, как ошибки частотно-временного обеспечения, ошибки эфемеридного обеспечения, ошибки аппаратуры потребителя и аппаратуры НИСЗ, а также ошибки, вносимые на трассе НИСЗ – потребитель.

# **4.2 Алгоритм расчёта эфемерид навигационных спутников в геоцентрической фиксированной системе координат (ECEF) для возмущённого движения**

Сообщение GPS длиной 1500 бит состоит из 5 подкадров по 300 бит. Каждый подкадр состоит из 10 слов длиной 30 бит [4]. Фактически для расчёта эфемерид необходимы данные из навигационного сообщения, содержащиеся в подкадрах 1, 2 и 3, а именно:

- *M*<sub>0</sub> средняя аномалия в начале отсчёта;
- *n* изменение среднего движения от начала отсчёта времени;
- *e* эксцентриситет орбиты;
- $\sqrt{A}$  квадратный корень главной полуоси;

 $i_{0}$ *i* – угол наклона в начале отсчёта;

 $\omega$  – расстояние перицентра от узла;

 $\dot{\Omega}$ – прецессия восходящего узла;

IDOT – скорость изменения угла наклона орбиты;

 $C_{\mu c}$  – коррекция аргумента широты  $1^{\text{ro}}$  порядка;

 $C_{\mu s}$  – коррекция аргумента широты  $2^{\text{ro}}$  порядка;

*<sup>С</sup>rc* – коррекция радиус-вектора навигационного спутника 1го порядка;

*<sup>С</sup>rs* – коррекция радиус-вектора навигационного спутника 2го порядка;

 $C_{i c}$  – коррекция угла наклона орбиты  $1^{\text{ro}}$  порядка;

 $C_i$  – коррекция угла наклона орбиты  $2^{\text{ro}}$  порядка;

 $t_{ee}$  **– опорное время (опорная эпоха эфемерид или начальное время** синхронизации данных);

IODE – набор данных (*в алгоритме не используется).*

Для расчёта координат навигационных спутников в геоцентрической фиксированной системе координат (ECEF) используется следующий алгоритм:

1) По формуле (2.1) определяется время  $t_k$ , отсчитываемое от опорной эпохи эфемерид (время излучения метки времени по системной шкале):

$$
t_k = t - \Delta t - t_{oe},\tag{2.1}
$$

 $\Omega_s$  — долгота восходящего узла за недельную эпоху;<br>
— угол накогов в начале отсчёта;<br>  $\omega$  — расстояние перицентра от узла;<br>  $\omega$  — перисския москодящего узла;<br>
DDOT — скорость измеснения угла наклона орбиты;<br>  $C_w$  — к где *t* – системное время GPS на момент передачи сообщения (время в UTC, на которое производим вычисление координат навигационного спутника. Для получения координат навигационного спутника необходимо ежесекундно на каждом новом шаге прибавлять к *t* одну секунду). Системное время GPS устанавливается управляющим сегментом и сверяется с UTC и поддерживается Морской обсерваторией США. Нулевой отсчет времени GPS определен в полночь с 5 на 6 января 1980 г. Наибольшая единица, используемая в формировании времени GPS, - одна неделя, определенная как 604 800 секунд. Время GPS может отличаться от UTC, что связано с дрейфом непрерывной шкалы времени GPS и периодически корректируемым на целое число скачков секунд временем UTC. Управляющий сегмент контролирует системную временную шкалу GPS, она не должна отличаться от UTC более чем на 1 микросекунду. В навигационные сообщения включаются данные по связи времени GPS и UTC. Точность этих данных на интервале передачи находится в пределах 90 наносекунд [4].

 $t_{oe}$  – опорное время (опорная эпоха эфемерид или начальное время синхронизации данных), извлекаемое из навигационного сообщения;

шкале. Эта поправка вычисляется по формуле (2.2):

$$
\Delta t = a_{f0} + a_{f1}(t - t_{oc}) + a_{f2}(t - t_{oc})^2 + \Delta t_r, \qquad (2.2)
$$

где  $a_{f0}, a_{f1}, a_{f2}$  – коэффициенты полинома по расчёту поправки для перехода от бортовой шкалы измерения времени к системной шкале;

 $\Delta t$  – поправка на релятивистский эффект, которая вычисляется в пункте 4 данного алгоритма *(в первый проход его значение приравнивается к нулю)*.

Если  $t_k > 302400$  с, то истинное  $t_k = t_k - 604800$  с.

Если  $t_k$  < -302400 c, то истинное  $t_k = t_k + 604800$  c.

2) В равенстве (2.3) рассчитывается средняя аномалия навигационного спутника для данного момента времени:

$$
M_k = M_0 + nt_k, \tag{2.3}
$$

где  ${M}_{\rm 0}$  средняя аномалия в начале отсчета, извлекаемая из навигационного сообщения;

 $n_0$  - средняя угловая скорость движущейся точки, которая называется средним движением.

 $\lambda$  – поправка для перехода от бортовой шкалы времени к системной<br>  $\lambda$ -3 поправка для перехода от бортомуе (2,2):<br>  $\Delta t = a_{r0} + a_{r1}(t - t_{rr}) + a_{r2}(t - t_{rr})^2 + \Delta t$ . (2,2)<br>
T.R.e.  $a_{r0}a_{r1}a_{r2} =$  кооффициенты попинома по ра Средняя аномалия для тела, движущегося по невозмущённой орбите, определяется умножением его среднего движения на интервал времени после прохождения перицентра. Таким образом, средняя аномалия – угловое расстояние от перицентра гипотетического тела, движущегося с постоянной угловой скоростью, равной среднему движению [5].

Средняя угловая скорость движущейся точки *n* рассчитывается по формуле (2.4):

$$
\bar{n} = n_0 + \Delta n,\tag{2.4}
$$

 $\Gamma$ де  $n_{\rm o}$  расчетное среднее движение, рассчитывается по формуле (2.5):

$$
n_0 = \sqrt{\frac{\overline{\mu}}{A^3}},\tag{2.5}
$$

(

где *A* – большая полуось орбиты навигационного спутника, извлекаемая из навигационного сообщения,  $A = (\sqrt{A})^2$ ;

 $\bar{\mu}$  = 3.986005 $\cdot 10^{14}$ м<sup>3</sup>/c<sup>2</sup> (гравитационная постоянная, умноженная на массу земли);

∆п – изменение среднего движения от начала отсчёта времени, передаётся в кадре навигационного сообщения [6].

3) Методом итераций решается уравнение Кеплера для расчёта эксцентрической аномалии  $\overline{E}_k$  по формуле (2.6)

$$
\overline{E}_{k+1} = \overline{E}_k + \frac{\left(e \sin \overline{E}_k + M - \overline{E}_k\right)}{\left(1 - e \sin \overline{E}_k\right)},\tag{2.6}
$$

где *е* - эксцентриситет, извлекаемый из навигационного сообщения. В качестве начального приближения  $\overline{E}_0$  берут от разложения функции эксцентрической аномалии в ряды Фурье по кратным средней аномалии (при  $k=3$ ) по формуле (2.7):

$$
\overline{E} = M + 2\sum_{k=1}^{\infty} \frac{J_k(ke)}{k} \sin kM.
$$
 (2.7)

Здесь используется формула функции Бесселя (2.8):

$$
J_k(ke) = \sum_{n=0}^{\infty} \frac{(-1)^n}{n!(n+k)!} \left(\frac{ke}{2}\right)^{k+2n}
$$
 (2.8)

Из формулы (2.7) начальное приближение  $\overline{E}_0$  определяется по формуле  $(2.9)$ :

$$
\overline{E}_0 = M + \left( e - \frac{e^3}{8} \right) \sin M + \frac{e^2 \sin 2M}{2} + \frac{3e^3}{8} \sin 3M. \tag{2.9}
$$

Процесс продолжается до выполнения условия  $|\overline{E}_{k+1} - \overline{E}_k|$  < 10<sup>-1</sup> [6].

Критерием истинности значения полученной эксцентрической аномалии является полученное из уравнения (2.10) значение средней аномалии М момента времени  $t_k$ :

 $M = \overline{E} - e \sin \overline{E}$ , (Уравнение Кеплера)  $(2.10)$ 

Полученное значение средней аномалии  $M$  для момента времени  $t_k$ . должно быть равно значению из пункта 2) данного алгоритма [7].

4) По формуле (2.11) вычисляется  $\Delta t$ , отвечающий за релятивистский эффект член в уравнении поправки перехода от бортовой шкалы измерения времени к системной шкале:

$$
\Delta t_r = \left(\frac{-2\sqrt{\overline{\mu}}e\sqrt{A}\sin\overline{E}}{c^2}\right),\tag{2.11}
$$

где  $\bar{\mu} = 3.986005 \cdot 10^{14} \text{m}^3/\text{c}^2$ ;

 $A$  – большая полуось орбиты навигационного спутника  $A = (\sqrt{A})^2$ , извлекаемая из навигационного сообщения;

 $\overline{E}$  – эксцентрическая аномалия, вычисленная на шаге 3;

 $c$  – скорость света,  $c = 2.99792458$   $\frac{\text{m}}{10^8}$  м/сек<sup>2</sup>.

После вычисления  $\Delta t$ , необходимо еще раз повторить вычисления по пунктам 1)-4) [5, 7].

5) Расчёт истинной аномалии на данную эпоху производится в соответствии с рисунком 2.1:

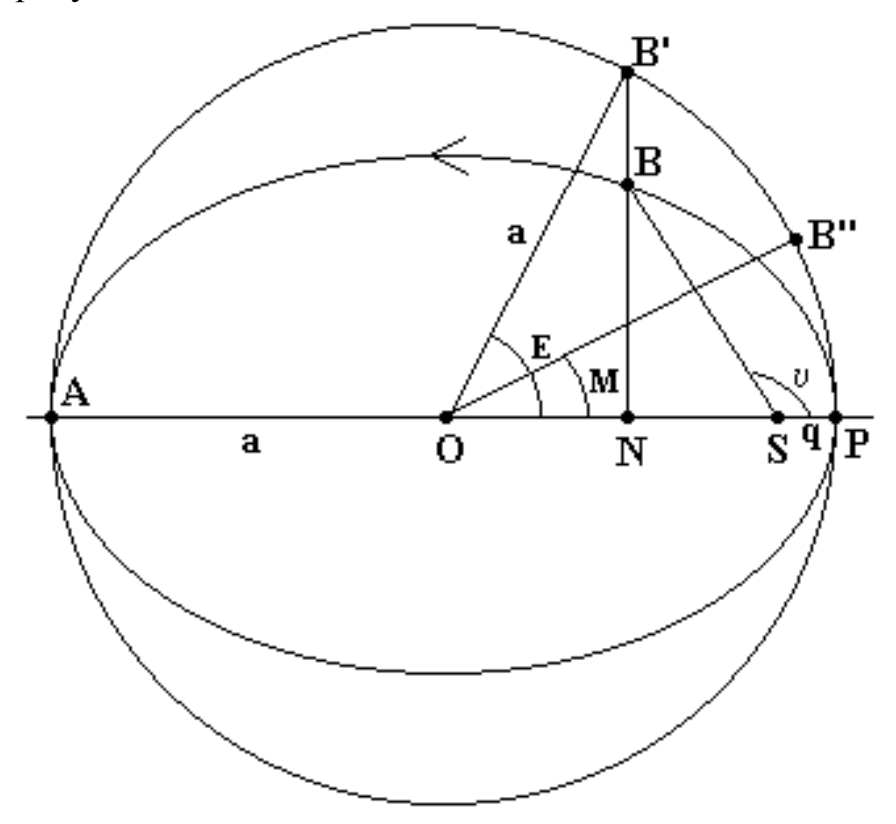

Рисунок 4.1 - Истинная аномалия

определения связи между истинными и Лля эксцентрическими аномалиями используются формулы (2.12, 2.13):

$$
\cos \nu = \frac{\cos \overline{E} - e}{1 - e \cos \overline{E}}; \tag{2.12}
$$

$$
\sin \nu = \frac{\sqrt{1 - e^2} \sin \overline{E}}{1 - e \cos \overline{E}},
$$
\n(2.13)

где *E* – эксцентрическая аномалия, вычисленная на шаге 3 при решении уравнения Кеплера,

*e* – эксцентриситет, извлекаемый из навигационного сообщения.

Далее, с учетом знаков  $\sin v$  и  $\cos v$ , определяется номер четверти угла  $v$ . И с учётом номера четверти для определения  $\nu$  вычисляется либо  $arcsin(\nu)$ , либо  $arccos(\nu)$  [5].

6) В соответствии с рисунками 2.2 и 2.3 по уравнению (2.14) определяется предварительный аргумент широты - угловое расстояние спутника от восходящего узла (линии пересечения плоскости орбиты с плоскостью экватора).

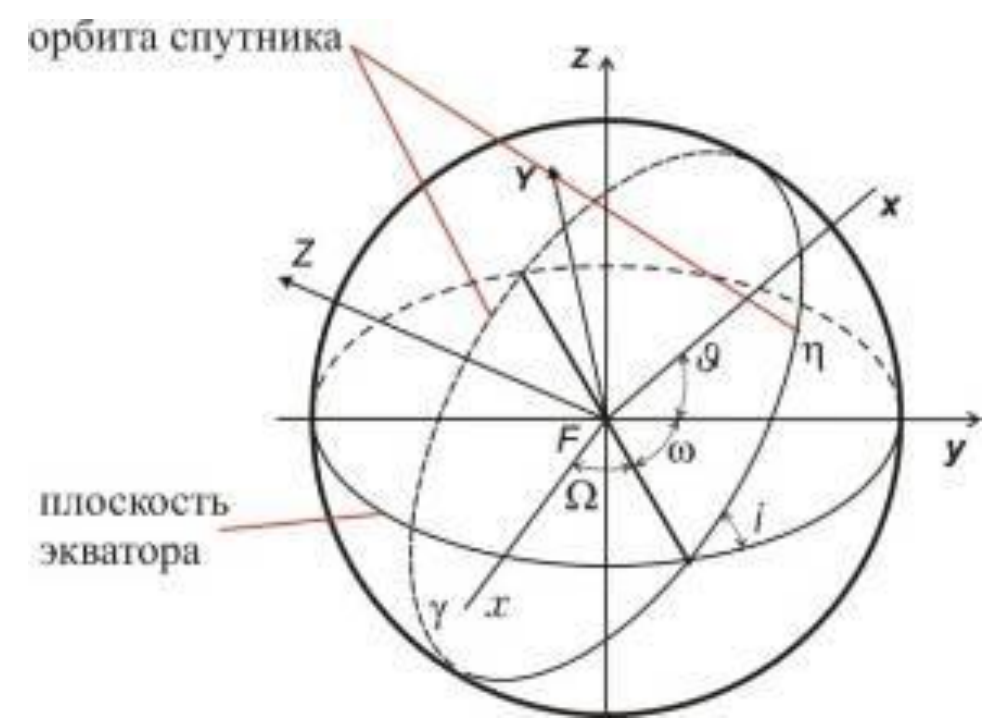

Рисунок 4.2 – Параметры орбиты в пространстве:

 $FXYZ$  – геоцентрическая система координат;  $\Omega$  – долгота восходящего узла (в тексте обозначена как );

 $\omega$  – аргумент перицентра;  $\nu$  – истинная аномалия;  $\boldsymbol{i}$  – наклонение орбиты

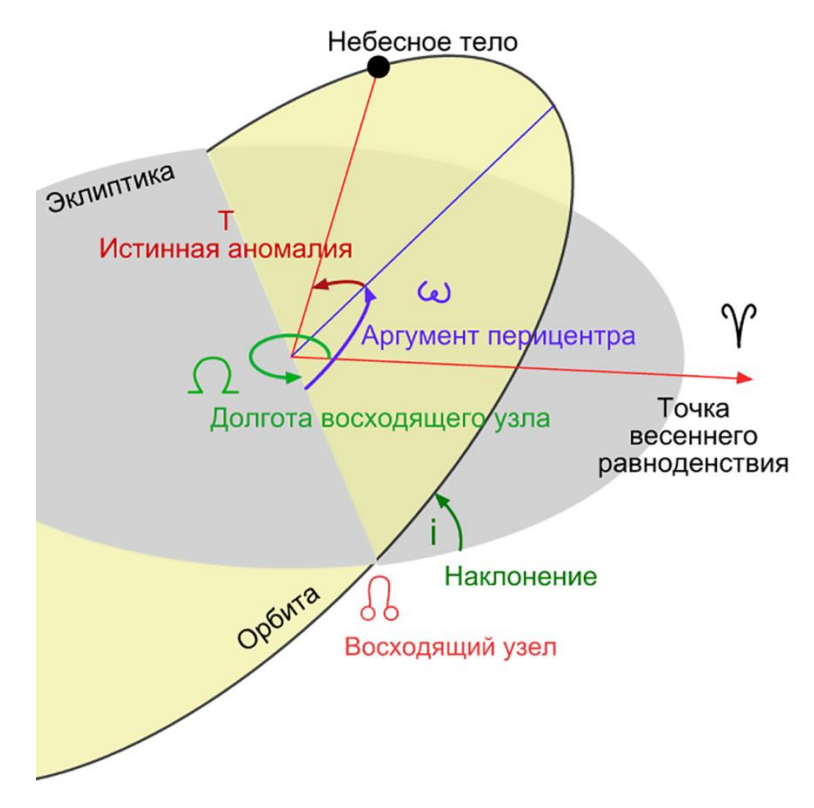

Рисунок 4.3 - Кеплеровские элементы орбиты

$$
U' = \nu + \omega,\tag{2.14}
$$

где  $v$ - истинная аномалия, вычисленная на шаге 5;

 $\omega$  – аргумент перицентра – расстояние перицентра от узла, извлекаемое из навигационного сообщения.

7) По формуле (2.15) рассчитывается аргумент широты, исправленный за счёт гравитационного возмущения орбиты навигационного спутника:

$$
U = U' + C_{us} \sin 2U' + C_{uc} \cos 2U',
$$
\n(2.15)

где  $C_{uc}$  и  $C_{us}$  извлекаются из навигационного сообщения.

8) По уравнению (2.16) вычисляется радиус-вектор навигационного спутника для данной эпохи (уравнение орбиты, заданное с помощью эксцентриситета):

$$
s = A(1 - e \cos \overline{E}) + C_{rs} \sin 2U + C_{rs} \cos 2U,
$$
 (2.16)

где  $C_{rc}$ ,  $C_{ss}$  извлекаются из навигационного сообщения.

По формуле (2.17) вычисляется наклон возмущенной плоскости орбиты к плоскости экватора (в соответствии с рисунками 2.2, 2.3):

$$
i = i_0 + C_{i_0} \sin 2U + C_{i_0} \cos 2U + IDOT \cdot t_k,
$$
\n(2.17)

где  $C_{i_c}$ ,  $C_{i_s}$ ,  $i_0$ , IDOT извлекаются из навигационного сообщения [4, 11].

9) С помощью системы уравнений (2.18) вычисляется положение навигационного спутника в орбитальной плоскости (направление x' - по восходящему узлу, а *y* - перпендикулярное к восходящему узлу направление):

$$
x' = s \cos U
$$
  
y' = s \sin U<sup>2</sup> (2.18)

10) По формуле (2.19) вычисляется долгота восходящего узла орбиты навигационного спутника:

$$
\lambda = \Omega_0 + (\dot{\Omega} - \dot{\Omega}_e)t_k - \dot{\Omega}_et_{oe},
$$
\n(2.19)

где  $\Omega_{_0}, t_{_{oe}}, \dot{\Omega}$  извлекаются из навигационного сообщения,

*e* – угловая скорость вращения Земли (стандарт WGS 84),  $\dot{\Omega}_e$  = 7.2921151467 рад/сек. Расчёт координат навигационного спутника в ЕСЕF на момент времени *k t* без учёта времени распространения сигнала до потребителя производится по системе уравнений (2.20):

$$
x = x' \cos \lambda - y' \cos i \sin \lambda,\ny = x' \sin \lambda + y' \cos i \cos \lambda,\nz = y' \sin i
$$
\n(2.20)

11) С помощью системы уравнений (2.21) вычисляются прямоугольные координаты навигационного спутника на момент времени *k t* с учётом времени распространения сигнала от навигационного спутника до потребителя:

$$
x = x' \cos(\lambda + \dot{\Omega}_e \tau) - y' \cos i \sin(\lambda + \dot{\Omega}_e \tau),
$$
  
\n
$$
y = x' \sin(\lambda + \dot{\Omega}_e \tau) + y' \cos i \cos(\lambda + \dot{\Omega}_e \tau),
$$
  
\n
$$
z = y' \sin i
$$
\n(2.21)

где  $\tau$  – время распространения сигнала от навигационного спутника до потребителя, которое вычисляется по формуле (2.22):

$$
\tau = \frac{D}{c},\tag{2.22}
$$

где *D* – измеренная псевдодальность навигационный спутник – потребитель",

 $c$  – скорость света,  $c$  = 2.99792458  $*$  10<sup>8</sup> м/сек<sup>2</sup> [4,9].

#### 4.3 Математическая модель основной навигационной задачи

В отсутствие синхронизации между шкалами времени приемника и GPS системы, измеряемое расстояние между спутником и приемником будет найдено по формуле (3.3):

$$
\rho = r + c\Delta t_{np} = \left| \bar{s} - \bar{u} \right| + c\Delta t_{np}.\tag{4.1}
$$

Появилась еще одна неизвестная величина  $\Delta t_{np}$  – ошибка шкалы времени приемника, и для определения четырех неизвестных нужен еще один спутник. Новая система уравнений для четырех спутников имеет вид (4.2):

$$
\rho_i = \sqrt{(x_i - x_u)^2 + (y_i - y_u)^2 + (z_i - z_u)^2} + c\Delta t_{np}, i = 1, 2, 3, 4.
$$
\n(4.2)

С учетом всех погрешностей эта система уравнений может быть записана в виде системы уравнений (4.3):

$$
\rho_i = \sqrt{(x_i - x_u)^2 + (y_i - y_u)^2 + (z_i - z_u)^2} + c\Delta t_{np} + cT_{uon} + d_{mpon}, i = 1, 2, 3, 4.
$$
 (4.3)

где  $T_{\mu\nu\mu}$  – задержка сигнала за счет ионосферной рефракции,

 $d_{\text{mean}}$  – тропосферная рефракция.

Соотношение погрешностей определения местоположения потребителя представлено на рисунке 4.4. [4, 9, 10].

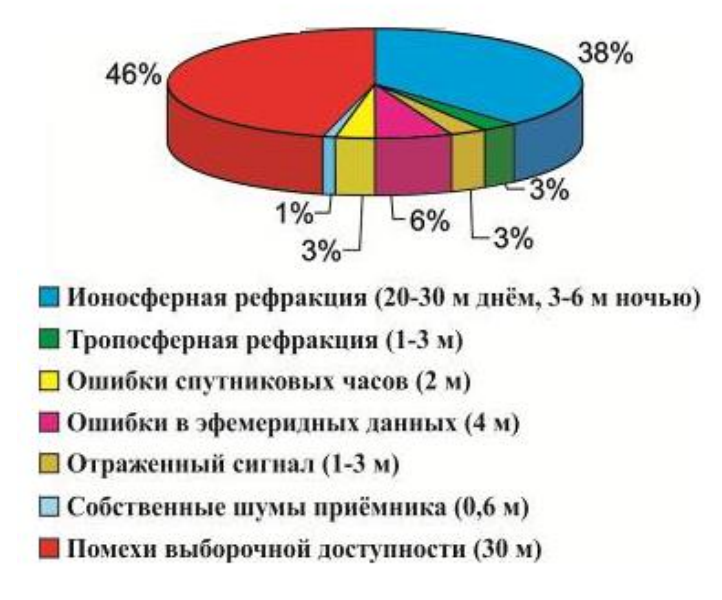

# Рисунок 4.4 – Влияние различных факторов на точность определения местоположения потребителя

Эфемеридные (6%) погрешности связаны с неточностью определения параметров орбит и смещением положения спутников на орбите из-за различных случайных факторов.

Погрешности при прохождении электромагнитного сигнала через атмосферу связаны с тем, что показатель преломления в различных точках пространства различен и изменяется во времени.

При оценке погрешностей из-за распространения электромагнитных волн в атмосфере последнюю разделяют на две области:

 $\tau$ ропосферу (3%) (до высоты 10 км в средних широтах, до 20 км – в экваториальных и до 7 км – в полярных широтах) и

- ионосферу (46%) (ту часть атмосферы, которая находится за тропосферой).

Ионосфера характеризуется наличием большого количества свободных зарядов, электронов и ионов. Естественно, что при прохождении электромагнитных волн через атмосферу их скорость вдоль трассы навигационный спутник – потребитель отличается от скорости света в свободном пространстве. Это различие в скорости и приводит к ошибкам при проведении навигационных определений. Изменение скорости распространения электромагнитных волн при их прохождении через атмосферу обусловлено изменением и неоднородностью диэлектрической проницаемости атмосферы и поглощением энергии.

Однако характер тропосферных и ионосферных погрешностей различен. Поэтому в спутниковых навигационных системах используют две модели оценки погрешностей, тропосферной и ионосферной.

Применение тропосферной модели позволяет оценивать задержку сигнала с погрешностями в несколько наносекунд (без модели - в десятки наносекунд).

Погрешности из-за шумов (1%) нивелируются качественными решениями, заложенными в аппаратуру потребителя, и методами обработки сигналов.

Помехи (46%) могут быть естественные и специально организованные.

Естественные помехи связаны с определенной электромагнитной обстановкой в зоне приема сигналов навигационных спутников. Снижение этого вида помех до приемлемого уровня регламентируется правилами стандартов по электромагнитной совместимости.

Специально организованные помехи – это радиосигналы, которые умышленно создаются в области приема полезных сигналов для их искажения.

Поскольку антенна аппаратуры потребителя может быть окружена различными предметами, то в ее апертуру, помимо сигнала, приходящего непосредственно с навигационного спутника, могут поступать и переотраженные (3%) от окружающих предметов сигналы. В результате на вход приемника поступает несколько сигналов, что создает дополнительные погрешности при обнаружении, а в дальнейшем и при проведении навигационных вычислений.

Погрешности частотно-временного обеспечения (3%) сводятся  $\mathbf K$ минимуму благодаря применению высокоточных бортовых элементов времени и частоты. Тем не менее в аппаратуре потребителя производится учет ухода частоты и времени навигационных спутников [5].

Нелинейная система уравнений (4.3) может быть решена различными способами приближения или итерационными методами, основанными либо на линеаризации, либо на фильтрации Калмана. В данном случае будет использоваться метод наименьших квалратов (МНК), подробно описанный далее.

Погрешности обозначаются следующим образом:  $b = c\Delta t + cT_{uon} + d_{mpon}$ .

 $T_{\text{non-H}}$  и  $d_{\text{mean}}$  вычисляются по формулам (3.24) и (3.52) соответственно.

Итерационная схема основана на знании оценки положения потребителя и погрешности часов, которые будут обозначены  $(\hat{x}, \hat{y}, \hat{z}, \hat{b})$ . Истинное положение (и истинная погрешность) является суммой оценки положения (и оценки погрешности) и смещения  $(\Delta x_u, \Delta y_u, \Delta z_u, \Delta b)$  и определяется системой уравнений  $(4.4)$ :

$$
x = \hat{x} + \Delta x_u;
$$
  
\n
$$
y = \hat{y} + \Delta y_u;
$$
  
\n
$$
z = \hat{z} + \Delta z_u;
$$
  
\n
$$
b = \hat{b} + \Delta b.
$$
  
\n(4.4)

Приблизительная псевдодальность  $\hat{\rho}_i$  определяется по формуле (4.5):

$$
\hat{\rho}_i = \sqrt{(x_i - \hat{x}_u)^2 + (y_i - \hat{y}_u)^2 + (z_i - \hat{z}_u)^2} + \hat{b} = f(\hat{x}, \hat{y}, \hat{z}, \hat{b})\hat{i} = 1, 2, 3, 4.
$$
\n(4.5)

Неизвестные искомые задачи – переменные  $\Delta x_u$ ,  $\Delta y_u$ ,  $\Delta z_u$ ,  $\Delta b$ ; в таком случае формула (4.5) примет вид формулы (4.6):

$$
\rho_i = f(x_u, y_u, z_u, b) = f(x_u + \Delta x_u, y_u + \Delta y_u, z_u + \Delta z_u, b + \Delta b), i = 1, 2, 3, 4. \tag{4.6}
$$

Последняя функция может быть расширена относительно начальной точки и оценочного смещения часов приемника с помощью ряда Тейлора, срезанного после первого порядка, согласно уравнению (4.7):

$$
f(\hat{x}_{u} + \Delta x_{u}, \hat{y}_{u} + \Delta y_{u}, \hat{z}_{u} + \Delta z_{u}, \hat{b} + \Delta b) \approx f(\hat{x}_{u}, \hat{y}_{u}, \hat{z}_{u}, \hat{b}) + \frac{\partial f(\hat{x}_{u}, \hat{y}_{u}, \hat{z}_{u}, \hat{b})}{\partial \hat{x}_{u}} \Delta x_{u} + + \frac{\partial f(\hat{x}_{u}, \hat{y}_{u}, \hat{z}_{u}, \hat{b})}{\partial \hat{y}_{u}} \Delta y_{u} + \frac{\partial f(\hat{x}_{u}, \hat{y}_{u}, \hat{z}_{u}, \hat{b})}{\partial \hat{z}_{u}} \Delta z_{u} + \frac{\partial f(\hat{x}_{u}, \hat{y}_{u}, \hat{z}_{u}, \hat{b})}{\partial \hat{b}} \Delta b.
$$
\n(4.7)

Частные производные с помощью формулы (4.5) можно оценить с помощью системы уравнений (4.8):

$$
(\hat{x}_a + \Delta x_a, \hat{y}_a + \Delta y_a, \hat{z}_a + \Delta z_a, b + \Delta b) \equiv f(\hat{x}_a, \hat{y}_a, \hat{z}_a, b) + \frac{\partial f(x_a, \hat{y}_a, \hat{z}_a, b)}{\partial \hat{x}_a} \Delta x_a + \frac{\partial f(\hat{x}_a, \hat{y}_a, \hat{z}_a, \hat{b})}{\partial \hat{y}_a} \Delta x_a + \frac{\partial f(\hat{x}_a, \hat{y}_a, \hat{z}_a, \hat{b})}{\partial \hat{z}_a} \Delta x_a + \frac{\partial f(\hat{x}_a, \hat{y}_a, \hat{z}_a, \hat{b})}{\partial \hat{z}_a} \Delta b.
$$
\nTHE PROBBOIFILE C. IOMOLIED (4.5) MOXEIO OIEHITE C

\nEMIE (24.7)

\nDEICENAL JPABBREHHIÅ (4.8):

\n
$$
\frac{\partial f(\hat{x}_a, \hat{y}_a, \hat{z}_a, \hat{b})}{\partial \hat{x}_a} = \frac{x_i - \Delta \hat{x}_a}{\hat{D}};
$$
\n
$$
\frac{\partial f(\hat{x}_a, \hat{y}_a, \hat{z}_a, \hat{b})}{\partial \hat{b}} = \frac{z_i - \Delta \hat{z}_a}{\hat{D}};
$$
\n
$$
\frac{\partial f(\hat{x}_a, \hat{y}_a, \hat{z}_a, \hat{b})}{\partial \hat{b}} = 1,
$$
\nDacCTORHHE O. T. V.  $\hat{z}_a, \hat{b}$ 

\n0

\n0

\n0

\n0

\n0

\n0

\n0

\n0

\n0

\n0

\n0

\n0

\n0

\n0

\n0

\n0

\n0

\n0

\n0

\n0

\n0

\n0

\n0

\n0

\n0

\n0

\n0

\n0

\n0

\n0

\n0

\n0

\n0

\n

где расстояние от спутника до приемника  $\hat{D}$  определяется по формуле  $(4.9):$ 

$$
\hat{D}_i = (x_i - \hat{x}_u)^2 + (y_i - \hat{y}_u)^2 + (z_i - \hat{z}_u)^2, i = 1, 2, 3, 4.
$$
\n(4.9)

Первые три производные в системе уравнений (4.8) являются направляющими косинусами единичного вектора, направленного от *і*-го спутника к предполагаемому положению пользователя.

После подстановки формул (4.7), (4.5) и (4.6) в формулу (4.8) получено уравнение (4.10):

$$
\rho_i = \hat{\rho}_i - \frac{x_i - \hat{x}_u}{\hat{D}_i} \Delta x_u - \frac{y_i - \hat{y}_u}{\hat{D}_i} \Delta y_u - \frac{z_i - \hat{z}_u}{\hat{D}_i} \Delta z_u + \Delta b. \tag{4.10}
$$

Если обозначить оцененные косинусы направления упомянутого *i*-го спутника через *l<sup>i</sup> , m<sup>i</sup> , n<sup>i</sup>* , уравнение (4.10) примет вид (4.11):

$$
\hat{\rho}_i - \rho_i = \Delta \rho_i = l_i \Delta x_u + m_i \Delta y_u + n_i \Delta z_u - \Delta b, i = 1, 2, 3, 4; \tag{4.11}
$$

или в матричной форме (4.12):

$$
\overline{\Delta \rho} = H \overline{\Delta x},\tag{4.12}
$$

решение которой представлено в виде системы равенств (4.13):

$$
\overline{\Delta x} = H^{-1} \overline{\Delta \rho},\tag{4.13}
$$

где значения векторов  $\Delta \overline{\rho}$ ,  $\Delta \overline{x}$  и матрицы *H* могут быть определены согласно матрицам (4.14):

$$
\overline{\Delta \rho} = \begin{bmatrix} \Delta \rho_1 \\ \Delta \rho_2 \\ \Delta \rho_3 \\ \Delta \rho_4 \end{bmatrix}; \quad H = \begin{bmatrix} l_1 & m_1 & n_1 & 1 \\ l_2 & m_2 & n_2 & 1 \\ l_3 & m_3 & n_3 & 1 \\ l_4 & m_4 & n_4 & 1 \end{bmatrix}; \quad \overline{\Delta x} = \begin{bmatrix} \Delta x_u \\ \Delta y_u \\ \Delta z_u \\ -\Delta b \end{bmatrix}; \tag{4.14}
$$

Такая постановка системы уравнений приводит к итерационной схеме решения задачи [10].

Разработанная математическая модель реализована на языке Delphi7. Листинг программы представлен в приложении А.

Разработанный алгоритм является частью общей программы по расчету координат спутника по данным сигналов со спутников системы спутниковой навигации.

Исходными данными программы является бинарный поток данных, пример которых приведен на рисунке 4.5. Результат работы программы представлен на рисунке 4.6. Алгоритм программы приведен на рисунке 4.7. Принципиальная схема инерциальной навигационной системы приведена в приложении Б.

| 03 41 46 86 23 4B<br>B4 E3 73 41<br>92 FC<br>9F<br>A8 C6<br>N'bŲ∂AF†#KerSAË)<br>4E<br>26 00 FO CC 4C 44 D4<br>03 07<br>2D 19 41 E9 2E<br>8С<br>C4<br>ЊДаа&арМLDФ-аАй.<br>2E C5 0D 07<br>2E<br>76 ED 40<br>74<br>41 10<br>AF<br>00 8C<br><b>F1</b><br>-VH@tAdY.Edd.dbC<br>96<br>Ke>Y"A. I8Ma-VAT<br>22<br>2E<br>38 4D E0 97<br>65 9B<br>59<br>41<br><b>B2</b><br>76 41<br>4Β<br>D <sub>2</sub> OE<br>23<br>22 EO 8A 21<br>61<br>$E_{dd}H_dP''ab!abA]$ ;<br>7C C5 17<br>07<br>00 <sub>DO</sub><br>FA CO 6C<br>3В |  |
|----------------------------------------------------------------------------------------------------|--|
|                                                                                                    |  |
|                                                                                                    |  |
|                                                                                                    |  |
|                                                                                                    |  |
|                                                                                                    |  |
| 83<br>73<br>41<br>26<br>44 07<br>69 8A 04<br>00<br>2F<br>05<br>1F<br>0 <sub>3</sub><br>AO EO<br>ilbrisAr&/Drrrr a<br>52<br>36 CE<br>3B<br>F <sub>2</sub><br>ED<br>C <sub>0</sub><br>7C AC E7 00 E9<br>74<br>41<br>48 7F<br>60; тнА  ¬з/йRtАН                                                                                                    |  |
| 23<br>66<br>53<br>43<br>13<br>07<br>00 CO A9<br>9 <sub>D</sub><br>OFC1<br>eC∂∂#∂A©rfkS∂BeH<br><b>B4</b><br><b>BA</b><br>BC CD                                                                                                    |  |
| 74 41 7E<br>89 EF 44 1E<br>F <sub>9</sub><br>7A B7<br>A <sub>9</sub><br>04<br>1A 03<br>48 41<br>щz · ©tA~‰пDававНА                                                                                                    |  |
| 88<br>12 C1 DD 49 3B 47 07<br>EE<br>74 41<br>kaE€aB∋I;GaotA0a<br>6В<br>0A A8<br>30 07                                                                                                    |  |
| 24<br>66<br>12<br>44 08<br>07<br>00<br><b>B8</b><br>17<br>D <sub>9</sub><br><b>B4</b><br>DB<br>41<br>6C<br>E <sub>3</sub><br>3Daa\$aëaWeblfaAlr<br><b>FD</b>                                                                                                    |  |
| 75 41<br>51<br>74 00 C5 1B<br>17<br>23<br>68<br>04<br>03<br><b>bI&gt;#huAQt</b> dEddad¤Y<br>FB<br>3E<br>A4 AF                                                                                                    |  |
| 2A 19 C1 08 EA 86 D8 AB 20 75 41<br>05<br>CE<br>1E<br>7B CE<br>Oss*sBsktW« uA{O                                                                                                    |  |
| 55 22 B6 3A 9C<br>2в<br>45 09 06<br>20 02<br>14<br>20 41<br>+Е22 22U"¶:Њ АЉН<br>8A CD                                                                                                    |  |
| йбртмАй-сЕнннх<br>E9E1<br>70 6D<br>77 41 C9 2D 63 C5 10 04<br>17<br>03<br>$1C$ F <sub>5</sub>                                                                                                    |  |
| A9 43<br>66 BD<br>E <sub>5</sub><br>19 41<br>68<br>78<br>41 AC<br>AE<br><b>5A</b><br>77<br>3E<br>፥ <sup>ወ</sup> Ze¿A©Chf ͱ(xwA¬><br>BA<br>D9 F1                                                                                                    |  |
| 20 C5 4C 49<br>29<br>32<br>C <sub>5</sub><br>0A 04<br>1 <sup>c</sup><br>03<br>40 85<br>69<br>2Edda ELI)ЩС@i<br>60 B3 02 B5<br>77<br>41<br>9C DA 03 C4<br>05 04<br>1 <sub>B</sub><br>03<br>$^{00}$<br>AE<br>17 рим Ањ Ъг Дагага <sup>®</sup>                                                                                                    |  |
| 26<br>36<br>35 11<br>4B<br>E <sub>0</sub><br>98<br>0F<br>A <sub>5</sub><br>62<br>5F<br>83<br>41<br>75<br>40<br>00<br>65 Kall Jeb& FAJU                                                                                                    |  |
| 57<br>59 F3<br>06<br>24 02<br>60<br>6E<br>4B<br>qrf3\$3 nWKYy369M<br>71<br>$C_3$ 81<br>14 C1<br>39 4E                                                                                                    |  |
| 60 F8<br>33 76 41 02<br>D1<br>0E<br>45<br>1 <sup>C</sup><br>04<br>1D<br>0 <sub>3</sub><br>01<br>70 7C<br>a W3VAaCaEaaaap                                                                                                    |  |
| 76<br>1A C1<br>18<br>91<br>95<br>50<br>$C6$ $F8$<br><b>FB</b><br><b>B7</b><br>77<br>41<br>E1<br>8F<br>ЭЖШV&Б&, • БЫ • МАО<br>DD.                                                                                                    |  |
| 35<br>27<br>0F<br>97<br>45 OB 07<br>00<br>$5E_{dd}$ $dd -$                                                                                                    |  |
| 2A<br>81 FD DF 11<br>53 00 FC DF FF<br>яR <i>dsSsRETss*ssd</i> y<br>B5<br>62 02<br>11<br>00<br>OC                                                                                                    |  |
| 7F<br>FF<br>79 FF FD DF FF A3<br>43 FC<br>DF<br>FD<br>DF<br>BB FF<br>DF<br><b>R«GRRERVRRERdJ</b> »                                                                                                    |  |
| FF FF 3F B3 59 83 B1 03 B2 AC 66 82 A5 46 02 00<br>яя?іҮѓ±√І¬f,өғ⊹                                                                                                    |  |
| C <sub>3</sub><br>9E<br>hГ                                                                                                    |  |
| uba Isat sasaGaq<br>B5<br>62<br>02 20 B <sub>2</sub><br>01 18 87 27 07 FF 06 12 47 01 71<br>97<br>02 02 5F 13 01 EO FC<br>03 70 4A 00<br>33<br>00 F7<br>3C                                                                                                    |  |
| <i>–{4}}_}}ab{p]}}3&lt;</i><br>00 E1 FC 05<br>31<br>04<br>5F<br>EC<br>70<br>01<br>0B<br>3C 06<br>OF 00<br>00<br>d_Ma'бъdр1da <data< td=""><td></td></data<>                                                                                                    |  |
| 3<<br>70<br>2F<br>01 2E<br>A5<br>FF<br>70 4E<br>01 48<br>08<br>07<br>3C<br>09<br>70<br>өягрNгH<гp/г.<гp                                                                                                    |  |
| 00 OE<br>2c<br>01<br>22<br>3C<br>0A 70 FC<br>3C<br>0 <sub>B</sub><br>71<br>8C<br>00 0A 0C<br>, a " <ap baa<aqibaaa<="" td=""><td></td></ap>                                                                                                    |  |
| FC OD<br>70 AF<br>00<br>34<br>3C<br>0C<br>5F<br>DB<br>00 <sup>°</sup><br><b>B4</b><br>0E<br>5F<br>6A<br>00<br>allatebapYa4≺allja                                                                                                    |  |
| 5F 4F 01 E5 FC 10<br>70 36<br>00<br>0E<br>11<br>5F<br>B9 FC OF<br>3C<br>№ь∉_0ғеьғр6ғғ<ғ_                                                                                                    |  |
| E6 F2<br>ED<br>F <sub>2</sub><br>12<br>5F<br>1D<br>00<br>13<br>70<br>66<br>32<br>32<br>CD<br>00<br>00<br>HaHTa_aa%Tapfa22                                                                                                    |  |
| 00 EE F2 15 5F OF<br>5F.<br>00 FC FC 16<br>5F<br>3E<br>14<br>AC<br>$^{00}$<br>7-790T3_38bb3_>3                                                                                                    |  |
| 70 A1 00 13<br>32 18<br>5F 17<br>01 C7 F2 19<br>DC F2 17<br>5F<br>bTdp¥dd2d_dd3Td_                                                                                                    |  |
| 5F 43<br>51<br>00 B3<br>FC<br>1A<br>01 FF FC 1B<br>70 38<br>00<br>24<br>3с<br>Qribr_Crяbrp8r\$<<br>5F<br>66 01<br>1A 3C 1D<br>D3 FC 1E<br>6C<br>2C                                                                                                    |  |
| apcar <a_faybal,a<br>1с<br/>70 F1<br/>00<sup>o</sup><br/>01<br/>2E<br/><math>OC</math> <math>1F</math><br/>5F 70 00<br/>E1<br/>FC<br/>20 SF<br/>90 00 E0 FC 78<br/>1F<br/>. н_ргбь _ђгаьхг</a_faybal,a<br>                                                                                                    |  |
| 79 1F<br>F6 FF<br>00 <sup>°</sup><br>00 A5 FF<br>7A 1F<br>00 00 A5 FF<br>0F<br>01<br>меъъърнатъър (Rµъъ                                                                                                    |  |
| 00 00 A5 FF<br>7C 1F F4<br>00 10 FF 7D 1F 00 00<br>7В<br>1F<br>ыы{ <i>кы</i> фы   көшө                                                                                                    |  |
| 1F<br>A5<br>7E<br>1F<br>F1<br>$^{00}$<br>13<br><b>FF</b><br>7F<br>00<br>00 A <sub>5</sub><br>80<br>1F<br>FF<br>FF.<br>ѲЯ~ӻСӻӻЯӻӻӻӻѲЯЂӻ                                                                                                    |  |
| 6D 00 0B 4F<br>82 1F 00<br>00 A5<br>FF<br>81<br>36<br>00 A5<br>00<br><b>FF</b><br><i>неяг</i> бтыо, начея                                                                                                    |  |
| 1F 00 00 A5 FF 84 1F 00 00 A5 FF 85 1F<br>83<br>60 01<br><b>Геегоя, ее еяли в</b>                                                                                                    |  |
| CC FF 86 1F 52 00 FO FF 87 1F 00 00 A5 FF 88 1F<br>мя†аRаря‡ааа⊖я€а                                                                                                    |  |
| 00 00 A5 FF<br>89 1F 69 00 07 FF 8A 1F 06 00 CC FF<br>агөя‰гі агяљаамя                                                                                                    |  |
| 88<br>1F 00 00 A5 FF 8C 1F 00 00 A5 FF 8D 1F 00 00<br>« <i>заг</i> еяњаагеяқага                                                                                                    |  |
| 00 00 A5 FF 8F 1F 00 00 A5 FF 90 1F<br>A5 FF 8E<br>1F<br>өяһаааөяЏаааөяђа                                                                                                    |  |
| 00 00 A5 FF 91 1F 00 00 A5 FF 92 1F 00 00 A5 FF<br>Resss' Resss' Ress<br>A5 FF 94 1F 00 00 A5 FF 95 1F 00 00<br><b>555 • Resss "Resss'</b><br>$1F$ 00<br>93<br>00                                                                                                    |  |
| 00 00 A5 FF 97<br>1F 00 00 A5 FF 98 1F<br>A5 FF<br>96<br>1F<br><b>SROSSS-ROSSS-RO</b>                                                                                                    |  |
| 00 00 A5 FF 99 1F 00 00 A5 FF 9A 1F 00 00 A5 FF<br><b>RetteRetter</b> TRett                                                                                                    |  |
| 1F 00 00 A5 FF 9C 1F 00 00 A5 FF 9D 1F 00 00<br><b>9B</b><br><b>У гагеяњатея кага</b>                                                                                                    |  |
| A5 FF 9E 1F 00 00 A5 FF A3 9B<br>«вкетымве»                                                                                                    |  |

Рисунок 4.5- Бинарный поток данных

| 7 Trisponder v 1.0 - Программа высокоточного определения расстояний                             | 回<br>$\Sigma$<br>$=$ |
|-------------------------------------------------------------------------------------------------|----------------------|
| 8.0 M  * 79                                                                                     | ۸                    |
| SGPGGA.092953.00.4315.28580.N.07651.41655.E.1.12.0.83.763.2.M.-4<br>8.0.M.,*73                  |                      |
| SGPGGA.092954.00.4315.28581.N.07651.41648.E.1.12.0.83.763.4.M.-4<br>8.0 M * 7F                  |                      |
| \$GPGGA,092955.00,4315.28581,N,07651.41641,E,1,12,0,83,763.6,M,-4<br>8.0 M 275                  |                      |
| SGPGGA.092956.00.4315.28581.N.07651.41634.E.1.12.0.83.763.8.M.-4<br>8.0.M.,*7A                  |                      |
| SGPGGA.092957.00.4315.28581.N.07651.41629.E.1.12.0.83.764.0.M.-4<br>8.0 M 278                   |                      |
| SGPGGA.092958.00.4315.28583.N.07651.41623.E.1.12.0.83.764.2.M.-4<br>8.0.M.,*7D                  |                      |
| SGPGGA.092959.00.4315.28585.N.07651.41619.E.1.12.0.74.764.3.M.-4<br>8.0.M., *7A                 |                      |
| \$GPGGA,093000.00,4315.28588,N,07651.41614,E,1,12,0.83,764.3,M,-4<br>$8.0 M$ <sub>2</sub> $*76$ |                      |
| \$GPGGA.093001.00.4315.28591.N.07651.41606.E.1.12.0.74.764.5.M.-4<br>8.0.M.,*72                 |                      |
| \$GPGGA,093002.00,4315.28592,N,07651.41597,E,1,12,0.74,764.8,M,-4<br>8.0 M  * 74                | 름                    |
| \$GPGGA,093003.00,4315.28591,N,07651.41593,E,1,12,0.74,765.1,M,-4<br>8.0.M., *7A                |                      |
| \$GPGGA,093004.00,4315.28591,N,07651.41589,E,1,12,0.74,765.4,M,-4<br>8.0.M.,*73                 |                      |
| I\$GPGGA,093005,00,4315,28591,N,07651,41584,E,1,12,0,74,765,7,M,-48,0,M,,*7C                    |                      |
|                                                                                                 |                      |
| ë                                                                                               |                      |

Рисунок 4.6 – Результат работы программы

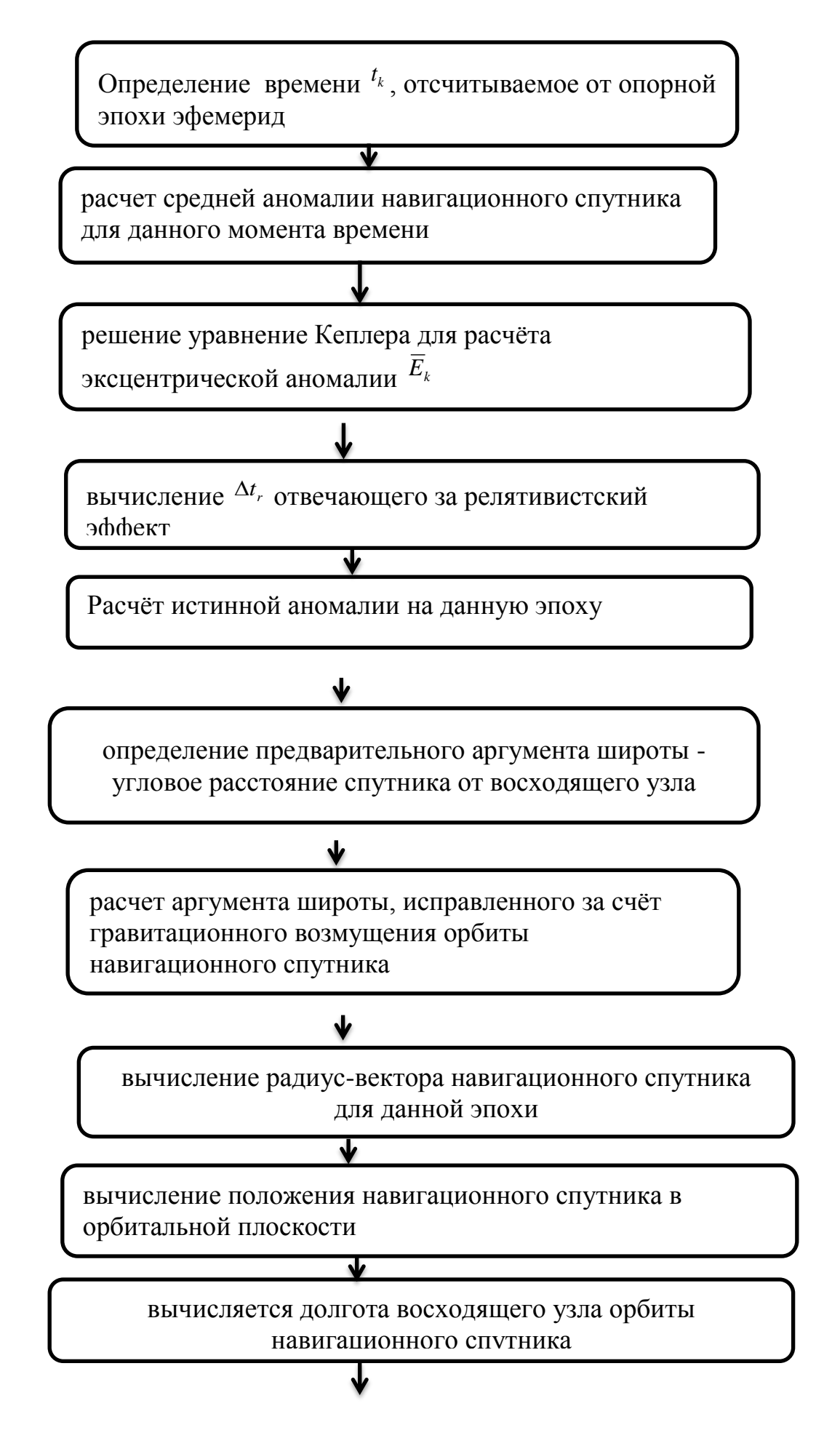

59

вычисляются прямоугольные координаты навигационного

спутника на момент времени *k t*

Рисунок 4.7 – Алгоритм программы

#### **5 Безопасность жизнедеятельности**

Разработанная система является источниками излучения электромагнитных волн. Мощность передатчиков составляет пять ватт, и работают они на частоте 145.01 МГц. А известно, что электромагнитное излучение может влиять на организм человека, поэтому необходимо рассмотреть влияние данного излучения на организм человека и на окружающую среду, и в случае превышения предельно допустимых норм принять меры к их уменьшению.

Так же разработанная система предполагает камеральную обработку полученных данных, поэтому необходимо обеспечить комфортное, удовлетворяющее всем нормам рабочее место.

### **5.1 Защита от излучений радиочастотного диапазона.**

### **5.1.1 Воздействие ЭМИ на организм человека**

К электромагнитным излучениям (ЭМИ) радиочастотного диапазона относят излучения с частотой от 3 Гц до 300 ГГц.

Биологическое действие электромагнитной энергии (ЭМЭ) зависит от частоты и интенсивности излучении, длительности и условий облучения. Различают термическое (тепловое) воздействие, морфологические и функциональные изменения. Первичным проявлением действия ЭМЭ на организм человека является нагрев тканей и органов, который приводит к изменениям и даже повреждениям их. Тепловое воздействие характеризуется общим повышением температуры тела, подобным лихорадочному состоянию, либо локализованным нагревом тканей. Нагрев особенно опасен для органов со слабой терморегуляцией (мозг, глаз, хрусталик, органы кишечного и мочеполового тракта). Электромагнитная энергия с длиной волны 1–20 см оказывает вредное воздействие на глаза, вызывая катаракту (помутнение хрусталика), потерю зрения [15].

Морфологические изменения – изменения строения и внешнего вида тканей и органов тела человека (ожоги, омертвление, кровоизлияния, изменения структуры клеток и т.п.) – наблюдаются в тканях, периферической и центральной нервной системе, сердечно-сосудистой системе, вызывая нарушение регуляторных функций, нервных связей в организме, изменяется

структура самих нервных клеток, понижается кровяное давление (гипотония), замедляется ритм сокращений сердца (брадикардия) и т. д.

Функциональные изменения проявляются в головной боли, нарушении сна, повышенной утомляемости, раздражительности, потливости, выпадении волос. болях в области сердца, понижении половой потенции и т. д. [15].

### 5.1.2 Нормирование ЭМИ

Принцип нормирования ЭМИ радиочастотного диапазона зависит от соответствии с ГОСТ 12.1.006-84 в диапазоне частоты. В частот 60 кГц ... 300 МГц нормируются напряженность электрической (Е) и магнитной (Н) составляющих ЭМИ, а в диапазоне частот 300 МГц...300 ГГц поверхностная плотность потока энергии (ППЭ) [15].

Предельно допустимые значения Е и Н на рабочих местах определяют исходя из допустимой энергетической нагрузки и времени воздействия Т по формулам:

$$
E_{\text{HZ}} = \sqrt{\frac{\Im H_{E_{\text{HZ}}}}{T}},\tag{5.1}
$$

$$
H_{\text{HZ}} = \sqrt{\frac{\Im H_{H_{\text{HZ}}}}{T}}\,,\tag{5.2}
$$

где  $E_{\text{m}}$ ,  $H_{\text{m}}$  – предельно допустимые значения напряженности электрического, В/м, и магнитного, А/м, полей, их значения не должны превышать величин, указанных в таблице 5.1 [15];

 $\Im H_{E_{n\alpha}}$ и  $\Im H_{H_{n\alpha}}$ - Предельно допустимые значения энергетической нагрузки на организм в течении рабочего дня соответственно  $(B/m)^2$  ч и  $(A/m)^2$  ч.

| Параметр                                                                                                    |              | Диапазон частот, МГц |        |  |  |
|----------------------------------------------------------------------------------------------------|--------------|----------------------|--------|--|--|
|                                                                                                    | От 0,06 до 3 | CB.3                 | Св. 30 |  |  |
|                                                                                                    |              | до 30                | до 300 |  |  |
| $E_{\text{H},R}$ , $B/M$                                                                                                    | 500          | 300                  | 80     |  |  |
| $H_{n,a}$ , A/M                                                                                                    | 50           |                      |        |  |  |
| $\left(3H_{_{E_{\mathit{\Pi}\mathit{\Pi}}}}\,,\left(\mathrm{B}/\mathrm{M}\right)^2\!\cdot\mathrm{q}\right)$                                         | 20000        | 7000                 | 800    |  |  |
| $^{+}\mathfrak{I}H_{_{H_{\mathit{H}\mathit{A}}}},\allowbreak\,overline{\left( \mathrm{A}/\mathrm{M}\right) ^{2}\cdot \mathrm{q}}% ^{+}\mathfrak{I}$ | 200          |                      |        |  |  |

Т а б л и ц а 5.1 – Предельно допустимые значения напряженности электрического и магнитного полей и энергетической нагрузки

Энергетическая нагрузка представляет собой произведение:

$$
\Theta H_{\rm E} = E^2 T \,, \tag{5.3}
$$

$$
\Theta H_H = H^2 T. \tag{5.4}
$$

Максимальные значения энергетической нагрузки на организм в течение рабочего дня указаны в таблице 4.1. Одновременное воздействие электрического и магнитного полей считается допустимым, если

$$
\frac{\partial H_E}{\partial H_{E_{n\alpha}}} + \frac{\partial H_H}{\partial H_{H_{n\alpha}}} \le 1.
$$
\n(5.5)

При воздействии на персонал ЭМИ от нескольких источников суммарная энергетическая нагрузка не должна превышать предельно допустимых значений:

$$
3H_{E1} + 3H_{E2} + ... + 3H_E \le 3H_{E\pi\mu},
$$
\n(5.5)

$$
H_{H1} + H_{H2} + ... + H_H \leq H_{Hn}.
$$
 (5.7)

В диапазоне частот 60 кГц … 300 МГц сумма отношений энергетических нагрузок, создаваемых каждым источником, к соответствующим предельно допустимым значениям должна отвечать условию:

$$
\frac{\partial H_{E_1}}{\partial H_{E_{H\mathcal{A}}}} + \frac{\partial H_{E_2}}{\partial H_{E_{H\mathcal{A}}}} + \dots + \frac{\partial H_{E_n}}{\partial H_{E_{H\mathcal{A}}}} \le 1.
$$
\n(5.8)

Контроль за ЭМИ на рабочих местах проводится в соответствии с ГОСТ 12.1.006-84 не реже одного раза в год, а также при вводе в действие новых установок, внесении изменений в конструкцию, размещение и режим работы установок, после проведения ремонта, при организации новых рабочих мест и внесении изменений в средства защиты от воздействия ЭМИ. Допускается измерения не проводить, если установка не работает в режиме излучения на открытый волновод, антенну или другой элемент и если номинальная мощность излучения не превышает в диапазоне частот: 60 кГц ...  $3MT_{\text{H}} - 2.5$  Br; 3...30 МГц – 400 мВт; 30…300 МГц – 100 мВт [15].

Методика расчета интенсивности облучения зависит от типа излучателя. При изотропном излучении первоначально определяют границы зон Ближняя зона простирается на расстояние:

$$
r_{6n} \le \lambda/2\pi, \tag{5.9}
$$

где  $\lambda$  — длина волны, м.

Дальняя зона начинается с расстояния  $r_n > \lambda$ . Затем определяют, в какой зоне находится рабочее место и для данной зоны рассчитывают напряженность электрического (В/м) и магнитного (А/м) полей.

Для ближней зоны:

$$
E = I1/(2\pi\omega\epsilon r^3),\tag{5.10}
$$

$$
H = I1/(4\pi r^2),
$$
 (5.11)

лля дальней зоны:

$$
E = \sqrt{30P\sigma}/r,\tag{5.12}
$$

$$
H = \sqrt{P\sigma/30}/4\pi r,\tag{5.13}
$$

где I - ток в проводнике (антенне), А;

1 - длина проводника (размеры антенны) м;

 $\epsilon$  – диэлектрическая проницаемость среды,  $\Phi/m$ ;

ω - круговая частота поля;

Р - мощность излучения, Вт;

о - коэффициент усиления антенны;

r - расстояние от оператора до излучающей системы, м.

Найдем длину волны по формуле:

$$
\lambda = c/f,\tag{5.14}
$$

где с - скорость света равная  $3.10^8$  м/с;

f - рабочая частота передатчика равная 145,01 МГц.

 $\lambda = 145.01 \cdot 10^6 / 3 \cdot 10^8 = 2.068$  M.

Т.к. источник излучения (антенна) от ближайшего человека (водителя) находится на расстоянии 3,5 метра, то следует рассчитывать напряженности электрического и магнитного полей по формулам 4.12 и 4.13, подставив значения получим:

$$
E = \sqrt{30.5 \cdot 1/3,5} = 3,499 \text{ B/m},
$$
  

$$
H = \sqrt{5.1/30}/4\pi \cdot 3,5 = 9,28.10^{-3} \text{ A/m}.
$$

Рассчитаем энергетические нагрузки по формулам 4.3, 4.4:

$$
H_{\rm E} = 3,499^2 \cdot 12 = 146,92 \text{ (B/m)}^2,
$$
  

$$
H_{\rm H} = 9,28^2 \cdot 10^{-6} \cdot 12 = 1,03 \cdot 10^{-3} \text{ (A/m)}^2.
$$

Найдем суммарные энергетические нагрузки от всех работающих передатчиков. Для упрощения расчетов возьмем все энергетические нагрузки с одинаковыми значениями, фактически они уменьшаются с расстоянием, которое меняется от пяти метров до четырех километров.

$$
\mathfrak{H}_{E\Sigma} = \sum_{i=1}^{44} \mathfrak{H}_{E_i} = 44.146,92 = 6464,48 \text{ (B/m)}^2;
$$

$$
\mathfrak{H}_{\mathrm{H}\Sigma} = \sum_{i=1}^{44} \mathfrak{H}_{H_i} = 44 \cdot 1,03 \cdot 10^{-3} = 0,04532 \ (\mathrm{A/m})^2.
$$

Из сделанных расчетов видно, что суммарные энергетические нагрузки не превышают предельно допустимых значений. Но при одновременном воздействии электрических и магнитных полей необходимо воспользоваться формулой 4.5:

$$
\frac{6464,48}{7000} + \frac{0,04532}{200} = 0,924 < 1.
$$

Из сделанных расчетов видно, что даже при максимальных воздействиях ЭМИ никаких дополнительных защит не требуется, так же при расчете не принимались во внимание экранирующие свойства кабины и кузова автомобиля, что безусловно уменьшит влияние ЭМИ на организм человека.

#### **5.1.3 Защита окружающей среды от ЭМИ**

Выбор средств защиты от ЭМИ во многом определяется характеристиками источников по частоте. Регламентом радиосвязи, принятым Международным консультативным комитетом (МККР), установлена номенклатура (таблица 5.2) диапазонов частот (длин волн) [9].

| Диапазон частот    | Диапазоны длин               | Соответствующее              |  |
|--------------------|------------------------------|------------------------------|--|
| (исключая нижний,  | волн                         | метрическое                  |  |
| включая верхний    | (исключая                    | подразделение                |  |
| пределы)           | верхний,                     |                              |  |
|                    | включая нижний               |                              |  |
|                    | пределы)                     |                              |  |
| частоты, f         | длины волн, $\lambda$        |                              |  |
|                    |                              |                              |  |
| От 30 до 300 кГц   |                              | Километровые волны           |  |
|                    |                              | (низкие частоты, НЧ)         |  |
| От 300 до 3000 кГц | $\sqrt{OT 10^3}$ до $10^2$ м | Гектометровые волны          |  |
|                    |                              | (средние частоты, СЧ)        |  |
| От 3 до 30 МГц     | $OT 10^2$ до 10 м            | Декаметровые волны           |  |
|                    |                              | (высокие частоты, ВЧ)        |  |
| От 30 до 300 МГц   | От 10 до 1 м                 | Метровые волны (очень        |  |
|                    |                              | высокие частоты, ОВЧ)        |  |
|                    |                              | $\sqrt{OT 10^4}$ до $10^3$ м |  |

Т а б л и ц а 5.2 – Номенклатура диапазонов частот

| Номер                                                             | Диапазон частот  | Диапазоны длин | Соответствующее   |  |
|-------------------------------------------------------------------|------------------|----------------|-------------------|--|
|                                                                   |                  |                |                   |  |
| диапазона                                                         | (исключая        | волн           | метрическое       |  |
|                                                                   | нижний,          | (исключая      | подразделение     |  |
|                                                                   | включая верхний  | верхний,       |                   |  |
|                                                                   | пределы)         | включая нижний |                   |  |
|                                                                   |                  | пределы)       |                   |  |
| 9                                                                 | От 300 до 3000   | От 1 до 0,1 м  | Дециметровые      |  |
|                                                                   | МГц              |                | <b>ВОЛНЫ</b>      |  |
|                                                                   |                  |                | (ультравысокие    |  |
|                                                                   |                  |                | частоты,          |  |
|                                                                   |                  |                | YBY               |  |
| 10                                                                | От 3 до 30 ГГц   | От 10 до 1 см  | Сантиметровые     |  |
|                                                                   |                  |                | волны             |  |
|                                                                   |                  |                | (сверхвысокие     |  |
|                                                                   |                  |                | частоты,          |  |
|                                                                   |                  |                | CB <sup>H</sup> ) |  |
| 11                                                                | От 30 до 300 ГГц | От 1 до 0,1 см | Миллиметровые     |  |
|                                                                   |                  |                | ВОЛНЫ             |  |
|                                                                   |                  |                | (крайне высокие   |  |
|                                                                   |                  |                | часто-            |  |
|                                                                   |                  |                | ты, КВЧ)          |  |
| Примечания                                                        |                  |                |                   |  |
| 1 Номера диапазонов частот приведены в соответствии с Регламентом |                  |                |                   |  |
| радиосвязи, принятым МККР.                                        |                  |                |                   |  |
|                                                                   |                  |                |                   |  |
| 2 Поддиапазоны № 1 - 4 к радиочастотному не относятся.            |                  |                |                   |  |

*Продолжение таблицы 5.2– Номенклатура диапазонов частот*

Основной способ защиты от ЭМИ в окружающей среде—защита расстоянием. В целях соблюдения нормированных ПДУ для ЭМИ на селитебной территории планировочные решения при размещении радиотехнических объектов выбирают с учетом: мощности передатчиков, характеристики направленности, высоты размещения и конструктивных особенностей антенн, рельефа местности, функционального значения прилегающих территорий, этажности застройки. Площадка РТО оборудуется согласно строительным нормам и правилам, на ее территории не допускается размещение жилых и общественных зданий. Но так как расчет, приведенный выше, показал, что излучение от разработанных приборов не превышает ПДУ, то нет необходимости в создании санитарной зоны, к тому же у карьера есть санитарная зона, обусловленная другими производственными факторами [9].

### **5.2 Расчет искусственного освещения в операторской комнате**

При расчете искусственного освещения в операторской комнате использовано методическое указание [3].

Для расчета общего равномерного освещения горизонтальных поверхностей при отсутствии крупных затеняющих предметов используем метод коэффициента использования [3].

Произведём расчёт искусственного освещения для комнаты

техобслуживания.

Исходные данные:

- длина комнаты,  $L = 3.0$  м;
- ширина комнаты,  $B = 2.25$  м;
- высота комнаты,  $H = 2,8$  м;
- заданная минимальная освещенность,  $E = 300$  лк;
- коэффициент запаса,  $K_3 = 1,5$ ;
- площадь комнаты,  $S = 6.75$  м<sup>2</sup>;
- коэффициент неравномерности освещения,  $Z = 1,2$ ;
- световой поток, для ламп типа ЛД номинальной мощностью 65Вт,

 $Φ$ л = 3570 лм.

$$
N = \frac{E \cdot K_3 \cdot S \cdot Z}{n \cdot \Phi_{\pi} \cdot \eta} \tag{5.15}
$$

где Е- заданная минимальная освещенность, для автозала согласно «Нормам освещенности рабочих мест», Е = 200лк;

**К-** коэффициент запаса, при искусственном освещении газоразрядными лампами в автозале,  $K_3 = 1,5$ ;

S- освещаемая площаль, м<sup>2</sup>;

Z- коэффициент неравномерности освещения  $Z = 1,1 \div 1,2$ ;

N- количество ламп в светильнике, равно единице;

Ф- световой поток, для ламп типа ЛД номинальной мощностью 65Вт, Фл = 3570 лм;

η -коэффициент использования.

В практике расчетов значение η находится из таблицы 7.2, связывающих геометрические параметры помещения (индекс помещения i) с их оптическими характеристиками (коэффициент отражения). Для нашего автозала  $\rho_{\text{nor}} = 70\%$ ,  $\rho_{\text{cr}} = 50\%$ ,  $\rho_{\text{n}} = 30\%$ .

Индекс помещения i определяется:

$$
i = \frac{A \cdot B}{h \cdot (A + B)},\tag{5.16}
$$

$$
i = \frac{6,75}{2 \cdot (3 + 2,25)} = 0,64 \quad M,
$$

Коэффициент использования η = 50%.

Количество люминесцентных ламп:

$$
N = \frac{300 \cdot 1,5 \cdot 6,75 \cdot 1,2}{3570 \cdot 0,50} = 3
$$
 *nammb*,

При длине комнаты 3,0 м размещаем светильники в один ряд, с расстоянием между светильниками 1,0 м и с расстоянием от стены 1,125 м.

Схема расположения светильников в комнате техобслуживания показана на рисунке 5.2.

Для искусственного освещения выбираем люминесцентные лампы типа ЛД которые обладают рядом достоинств: значительная световая отдача, продолжительный срок службы (до 10000 ч), благоприятный спектральный состав света, малая яркость светящихся поверхностей. Лампы широко применяются для освещения рабочих мест при выполнении точных работ.

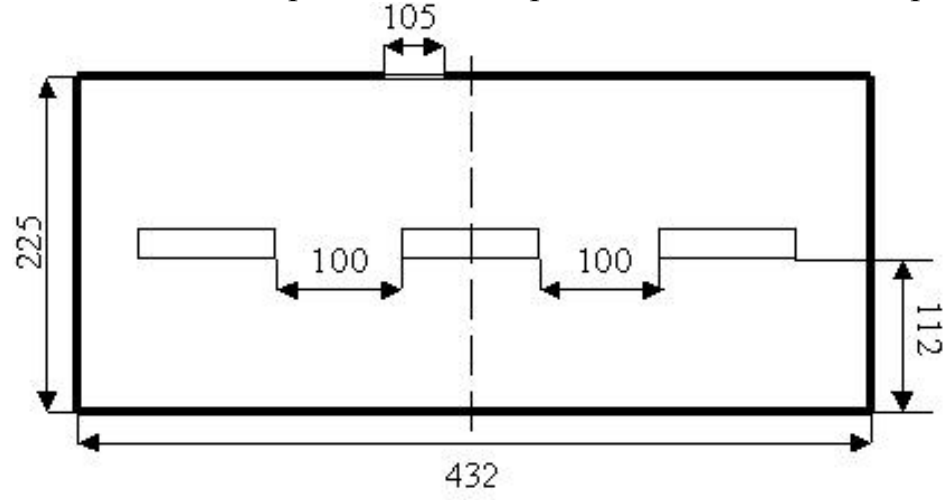

Рисунок 5.2 – Расположение светильников в комнате техобслуживания

Вывод: Для обеспечения оптимальной организации освещения в в комнате техобслуживания необходимо 3 лампы ЛД номинальной мощностью 65Вт с коэффициентом использования 50 %. Расстояние между светильниками 100 см.

### **5.3 Эргономика рабочего места**

Диспетчер проводит много времени сидя за рабочим столом, поэтому рабочее место следует оборудовать так, чтобы ничто не отвлекало его, ничто не вредило бы здоровью. Основной закон таков – ему должно быть удобно всегда. Важно помнить, что второстепенных моментов нет. Одинаково важно и само рабочее место (письменный стол, кресло или стул) и размеры помещения, и насколько хорошо освещается и проветривается кабинет. Только гармоничное сочетание всех этих компонентов сделает работу продуктивной и приятной.

Очень важно правильно сидеть, а также правильно расположить все необходимые предметы на рабочем столе как показано на рисунке 4.1.

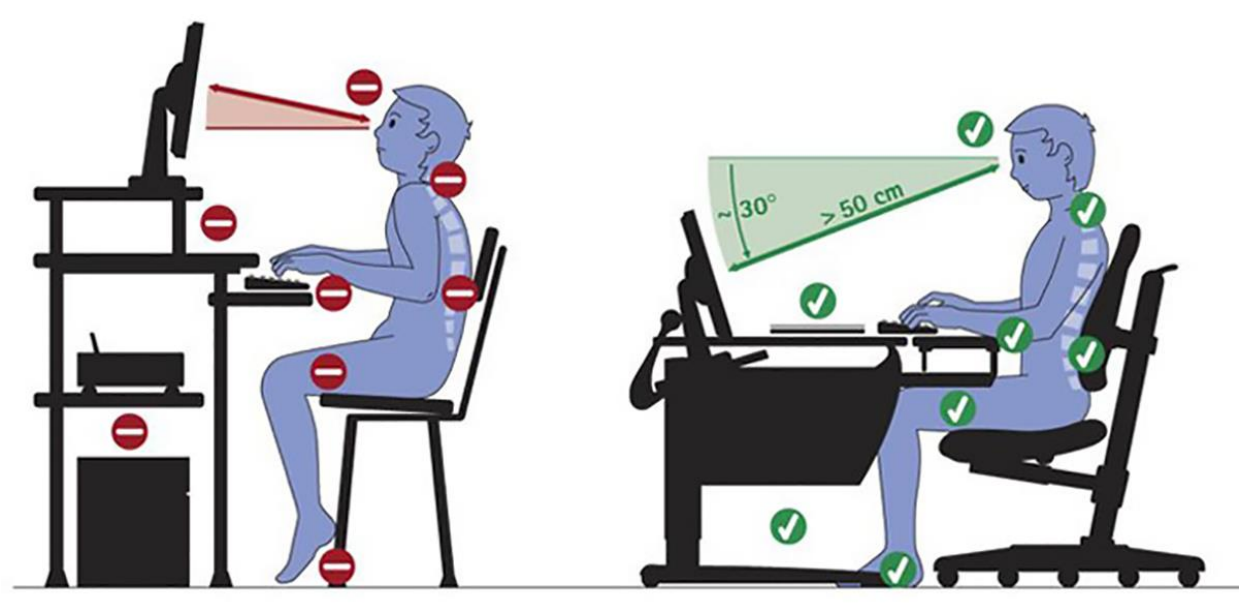

Рисунок 5.3 – Правильная работа за столом

Исходя из этих требований в диспетчерской установлен угловой стол Ergonomic Pilot. Которое удовлетворяет эргономическим требованиям описанные в последующих главах. Столешница, которого практически совпадает с рабочей зоной человека . Проще говоря, та область, до которой сидящий человек дотягивается не напрягаясь, покрывает 92% полезной площади стола. Кроме того, оригинально организовано рабочее пространство полок и полки-стеллажа над монитором. Особое внимание уделено отсеку процессорного блока и тумбочке под принтер, или факс. И главное размеры и конфигурация этого стола подобраны так, что вписывается в любую геометрию и площадь обычного офиса. Помимо этого модель Ergonomic Pilot имеет оптимальную площадь для клавиатуры за счет расположения монитора в самой широкой части стола. Глубина стола позволяет полностью положить локти на стол, отодвинув клавиатуру к монитору. Рабочая площадь для работы с компьютером соответствует стандартам ANSI на ширину и глубину рабочих поверхностей [20].

## **5.3.1 Рабочее пространство**

Главное условие, которым руководствовался при выборе рабочего стола – он имеет большие размеры. На нем свободно располагается вся периферия, необходимые бумаги, канцелярские принадлежности.

Длина стола определяется с учетом научной организации рабочего пространства, которая базируется на данных о средней зоне охвата рук человека. Ближняя зона рассчитана на охват пространства рукой, с плотно прижатым к туловищу локтем и составляет примерно 35 см. Дальней зоне – область вытянутой руки, которая составляет примерно 40 см как показано на рисунке 5.3. Высота стола зависит от роста человека, который за ним сидит. Глубина стола, в основном, определяется расстоянием от глаз до монитора. Приемлемым считается расстояние не менее одного места [20].

Сидячая, продолжительная работа вредна человеку в принципе: он сутулится или подаетесь вперед, и его позвоночник деформируется, травмируя диски; он поднимаете плечи и сгибает руки, держа их в напряжении – и естественно они начинают болеть. Пережимая сосуды, он перегружает сердце, а также хронические растяжения сухожилий кистей рук и постоянно ухудшающееся зрение. Поза, а следовательно и здоровье, зависят, в конечном итоге, от размеров и дизайна рабочего места [20].

Неправильное положение рук при печати на клавиатуре приводит к хроническим растяжениям кисти . Важно не столько отодвинуть клавиатуру от края стола и опереть кисти о специальную площадку , сколько держать локти параллельно поверхности стола и под прямым углом к плечу . Клавиатура должна располагаться в 10-15 см (в зависимости от длины локтя) от края стола. В этом случае нагрузка приходится не на кисть, в которой вены и сухожилия находятся близко к поверхности кожи, а на более "мясистую" часть локтя. Модель Ergonomic Pilot имеет оптимальную площадь для клавиатуры за счет расположения монитора в самой широкой части стола. Глубина стола позволяет полностью положить локти на стол, отодвинув клавиатуру к монитору.

# **5.3.2 Монитор**

Монитор является основным звеном безопасности в настольной вычислительной системе. Плохой монитор может стать вполне реальной угрозой здоровью человека. В то же время монитор высокого качества благодаря хорошим техническим показателям и низкому уровню электромагнитных излучений повышает продуктивность работы, предотвращает зрительное утомление, усталость и головные боли.

На рабочем месте диспетчера установлен монитор Samsung SM955B, который имеет 19 дюймов в диагонали. Этот монитор отвечает требованиям по размеру видимой части экрана, разрешению, частоте смены кадров, мультичастотности, экранному покрытию и настройке экрана.

Он обеспечивает частоту регенерации кадров 85 Гц при оптимальном для данного класса разрешении (1280 на 1024 точек). Это снижает утомляемость глаза, что немаловажно при постоянной работе с компьютером.

удовлетворяет MPRII. Монитор полностью стандартам **TCO**  $\mathbf{M}$ ГОСТ Р50948-96 «Средства требованиям безопасности. установленным отображения уровню информации индивидуального пользования»,  $\overline{10}$ переменных электромагнитных и электростатических полей (таблица 4.3).

| Вид поля             | $\bigcap$<br><b>TCO 92</b>     | <b>MPR II</b>                              | ГОСТ Р 50948-96      |  |
|----------------------|--------------------------------|--------------------------------------------|----------------------|--|
| Электростатичес-     | $\pm 500 B$                    | $\pm 500 B$                                | $\pm 500 B$          |  |
| кое                  |                                |                                            |                      |  |
| Переменное           |                                |                                            |                      |  |
| электрическое        |                                |                                            |                      |  |
| 5 Гц – 2 кГц         | 10 B/M                         | 25 B/M                                     | 25 B/M               |  |
| $2-400$ к $\Gamma$ ц | 1 B/M                          | $2,5 \text{ B/m}$                          | 2,5 B/M              |  |
|                      | на расст. $0,3$ м от           | на расст. $0,5$ м                          | на расст. $0,5$ м от |  |
|                      | центра экрана и вокруг дисплея |                                            | экрана и 0,4 м от    |  |
|                      | 0,5 м вокруг                   |                                            | центра               |  |
|                      | дисплея                        |                                            | клавиатуры           |  |
| Переменное           |                                |                                            |                      |  |
| магнитное            |                                |                                            |                      |  |
| 5 Гц – 2 кГц         | 250 нТл,<br>200                | $250$ н $T_{\text{J}1,200}$ м $A/\text{m}$ | 250 нТл,<br>200      |  |
|                      | MA/M                           | MA/M                                       |                      |  |
| $2-400$ к $\Gamma$ ц | 25 нТл, 20 мА/м                | 25 нТл, 20 мА/м                            | 25 нТл, 20 мА/м      |  |
|                      | на расст. $0,3$ м от           | на расст. $0,5 \text{ M}$                  | на расст. $0,5$ м от |  |
|                      | центра экрана и                | вокруг дисплея                             | экрана и 0,4 м от    |  |
|                      | 0,5 м вокруг                   |                                            | центра               |  |
|                      | дисплея                        |                                            | клавиатуры           |  |

Таблица 53 - Лопустимые уровни излучений монитора

#### 5.3.3 Клавиатура и манипулятор «мышь»

Клавиатура устройством является основным ввода ee  $\overline{\mathbf{M}}$ **OT** конструктивной особенности зависит, как быстро устанет диспетчер  $\mathbf{M}$ . следовательно, производительность труда.

Недостатком клавиатуры является быстрая утомляемость кисти руки при длительной работе, так как кисть находится все время в подвешенном состоянии, что создает нагрузку на мышцы предплечья.

Основной блок клавиш на клавиатуре разбит на две части, развернутые вовне таким образом, что пользователю волей-неволей приходится раздвигать руки и расставлять локти. По мнению Microsoft, такое положение рук удобнее, чем напряженная поза с изогнутыми кистями, неизбежная при работе на стандартной клавиатуре. Удобным эргономическим приспособлением является подставка для кистей шириной 7,5 см, расположенная на клавиатуре со стороны пользователя. Имеется также регулятор высоты расположения кистей, прикрепленный к клавиатуре снизу и позволяющий изменять ее наклон. Длина хода клавиш как нельзя лучше подходит для профессиональной машинописи слепым методом. В целом клавиатура очень удобна для работы, но требует некоторого привыкания.

Другое устройство, которое привлекает особое внимание специалистов в области эргономики — манипулятор типа «мышь».

Недостатком всех манипуляторов «мышь» является то, что при каждом поднятии руки и повторяющемся ее удержании над каким-нибудь предметом предплечье испытывает значительную нагрузку. На рынке имеются подвижные опоры для кистей, перемещающиеся вместе с руками. Эти опоры размещаются так, чтобы кисти свободно с них свисали, что снижает нагрузку на предплечья и снижает утомляемость.

Расчет ЭМИ показал, что нет необходимости, в какой либо защите человека и окружающей среды от данного вида излучения. А данное обустройство рабочего места для камеральной обработки данных позволит значительно уменьшить количество больничных связанных с отрицательными воздействиями на рабочем месте.

# **6 Бизнес-план**

# **6.1 Обзор**

Основной целью проекта является высокоточное определение координат различных объектов с целью дальнейшего использования полученной информации для построения трехмерных моделей этих объектов и рельефов местности. Кроме того, предполагается в целях дальнейшего повышения эффективности проведения геодезических работ внедрить полученные результаты на различных предприятиях Республики Казахстан.

# **6.2 Исполнитель**

Все мероприятия по разработке системы дистанционного управления производились в Институте космической техники и технологий (ИКТТ), а именно в Лаборатории спутниковых навигационных технологий (ЛСНТ). В лаборатории работают ведущие специалисты Республики Казахстан в области создания программно-технических комплексов ориентированных на космическую отрасль Республики.

# **6.3 Продукция**

Применение технологии лазерной дальнометрии позволяет оперативно решать следующие задачи:

создание плоских чертежей со всеми размерами;

 прокладка дополнительных коммуникаций или установка нового оборудования взамен старого;

 создание трехмерного виртуального объекта для целей моделирования различных процессов;

- строительство и эксплуатация инженерных сооружений:
- контроль строительства;
- корректирование проекта в процессе строительства;

 оптимальное планирование и контроль перемещения, установки и удаления крупных частей сооружений или оборудования;

монтажные работы, калибровка;

 исполнительная съемка в процессе строительства и после его окончания;

мониторинг состояния объекта при эксплуатации.

Преимущества лазерной дальнометрии:

- высокая точность построения модели (от  $3 5$  мм);
- значительное (до 90%) сокращение времени на полевые измерения;
- съемка труднодоступных и сложных объектов;

 пространственное моделирование объекта без необходимости применения сложного и дорогостоящего фотограмметрического оборудования;

управление одним оператором;

сведение к минимуму влияния «человеческого фактора»;

визуализация процесса измерений в реальном времени;

 высокая степень автоматизации процесса обработки при решении стандартных задач;

 совместимость форматов получаемых данных с AutoCAD, **Microstation** 

### **6.4 Рынки**

К области применения интегрированных систем относится:

 Архитектура и строительство. Данные ЛС используются для составления проектов надстроек или реконструкции сооружений и памятников.

 Горнодобывающая промышленность. Путём совмещения моделей, созданных по данным разных циклов, вычисляются величина и направление деформации практически в любой точке.

 Инвентаризация объектов недвижимости. Выполняется расчет напряженно-деформированного состояния зданий, разрабатываются рекомендации по восстановлению эксплуатационной надежности.

 Лесное хозяйство и лесная промышленность. Применяются при обследовании мест рубок на предмет наличия оставленных порубочных остатков и их запаса.

 Маркшейдерия. Решаются задачи по предупреждению различного рода аварий, выполняются контрольно-учетные функции.

 Нефтегазодобывающая промышленность, Электроэнергетика. Выполняется съемка технологических площадок и определение геометрических параметров оборудования.

Землеустройство, геология и археология.

# **6.5 Трудоемкость**

Составим план проведения научно-исследовательских работ по созданию системы и рассчитаем трудоемкость по формуле (6.1). План приведен в таблице 6.1.

| Наименование     | Исполнитель | Трудоемкость |          | Количес-       | Длитель- |
|------------------|-------------|--------------|----------|----------------|----------|
| этапов и         |             | Норма-       | $\%$ OT  | <b>TBO</b>     | ность    |
| содержание работ |             | Часы         | общей    | исполни-       | цикла,   |
|                  |             |              | трудоем- | телей          | ДНИ      |
|                  |             |              | кости    |                |          |
| Подготовитель-   | <b>ИКТТ</b> | 70           | 2,3      | $\overline{2}$ | 5        |
| ный этап         |             |              |          |                |          |
| (разработка      |             |              |          |                |          |
| структурной      |             |              |          |                |          |
| схемы системы,   |             |              |          |                |          |
| разработка       |             |              |          |                |          |
| протокола        |             |              |          |                |          |
| передачи данных  |             |              |          |                |          |
| и т.д.).         |             |              |          |                |          |
| Разработка       | <b>ИКТТ</b> | 690          | 22,7     | 3              | 30       |
| контроллера      |             |              |          |                |          |
| Написание        | ИКТТ        | 410          | 13,5     | $\overline{2}$ | 27       |
| программы для    |             |              |          |                |          |
| процессора       |             |              |          |                |          |
| Разработка радио | <b>ИКТТ</b> | 800          | 26,3     | $\overline{2}$ | 52       |
| модема (включая  |             |              |          |                |          |
| написание        |             |              |          |                |          |
| программы для    |             |              |          |                |          |
| используемого    |             |              |          |                |          |
| процессора)      |             |              |          |                |          |
| Создание         | <b>HKTT</b> | 920          | 30,3     | $\overline{2}$ | 60       |
| программного     |             |              |          |                |          |
| обеспечения      |             |              |          |                |          |
| Испытание        | ИКТТ        | 150          | 4,9      | $\overline{4}$ | 5        |
| системы.         |             |              |          |                |          |
| Bcero:           |             | 3040         |          |                | 119      |

Таблицаб.1 - План проведения научно-исследовательских работ

Длительность цикла в днях по каждому виду работы определяется по формуле:

$$
t_n = \frac{T}{q_n \cdot 7K},\tag{6.1}
$$

где Т – трудоемкость этапа, норма-час (таблица 5.1);

q<sup>n</sup> – количество исполнителей по этапу (таблица 5.1);

7 – продолжительность рабочего дня, час;

 $K - \kappa$ оэффициент выполнения норм времени  $(K=1,1)$ .

$$
t_{n1} = \frac{70}{2 \cdot 7 \cdot 1,1} = 4,55 \approx 5 \text{ Oneŭ},
$$
  
\n
$$
t_{n2} = \frac{690}{3 \cdot 7 \cdot 1,1} = 29,87 \approx 30 \text{ Oneŭ},
$$
  
\n
$$
t_{n3} = \frac{410}{2 \cdot 7 \cdot 1,1} = 26,62 \approx 27 \text{ Oneŭ},
$$
  
\n
$$
t_{n4} = \frac{800}{2 \cdot 7 \cdot 1,1} = 51,94 \approx 52 \text{ Oneŭ},
$$
  
\n
$$
t_{n5} = \frac{920}{2 \cdot 7 \cdot 1,1} = 59,74 \approx 60 \text{ Oneŭ},
$$
  
\n
$$
t_{n6} = \frac{150}{4 \cdot 7 \cdot 1,1} = 4,87 \approx 5 \text{ Oneŭ}.
$$

Расчеты по каждому виду работы записаны в таблицу 6.1. Суммарная длительность составит 119 дней, т.к. создание программного обеспечения и разработка технических средств идет параллельно.

#### **6.6 Заработная плата**

Рассчитаем заработную плату по всем видам работ по формуле:

$$
Z_{\sum} = T \cdot q_n \cdot Z \tag{6.2}
$$

где Z – заработная плата за час работы. Заработная плата за час работы считается по формуле:

$$
Z = Z_M / T_M , \t\t(6.3)
$$

где  $Z_M$  – заработная плата за месяц работы в конкретной области (из штатного расписания ИГД). Все значения  $Z_M$  занесены в таблицу 6.2;

 $T_M$  – количество рабочих часов в месяц, что составляет 7·22 = 154 часа, т.к. продолжительность рабочего дня семь часов а в месяце 22 рабочих дня.

| Заработная плата |
|------------------|
| за месяц работы, |
| тыс. тенге       |
| 188,7            |
|                  |
|                  |
| 349,6            |
| 349,6            |
| 349,6            |
|                  |
| 456,0            |
| 200,0            |
|                  |

Таблица 6.2 – Заработная плата за месяц по каждому виду услуг

Подставим числовые значения в формулу 6.3 получим:

 $Z_1 = 188,7/154 = 1225,3$  renre,  $Z_1 = 349, 6/154 = 2270, 1$  reure,  $Z_1 = 349, 6/154 = 2270, 1$  renre,  $Z_1$  = 349,6/154 = 2270,1 тенге,  $Z_1 = 456, 0/154 = 2961, 0$  renre,  $Z_1 = 200,0/154 = 1298,7$  тенге.

Рассчитанные значения заработная плата за час работы запишем в таблицу 6.3. Подставим числовые значения в формулу 6.2 получим:

> $Z_{\sum_{1}} = 70 \cdot 2 \cdot 1225$ , 3 = 171,5 *mbic. menze*,  $Z_{\sum 2} = 690 \cdot 3 \cdot 2270,1 = 4699,1$  muc. menze,  $Z_{\sum_{i=3}} = 410 \cdot 2 \cdot 2270,1 = 1861,5$  mbic. menze,  $Z_{\sum_{1}4} = 800 \cdot 2 \cdot 2270,1 = 3632,2$  mbic. menze,  $Z_{\sum 5} = 920 \cdot 2 \cdot 2961,0 = 5448,2$  mbc. menze,  $Z_{\sum_{6}} = 150 \cdot 4 \cdot 1298,7 = 779,2$  mbc. menze.

Все расчеты по заработной плате занесены в таблицу 6.3.

Таблица 6.3 - Основная заработная плата исследовательского персонала

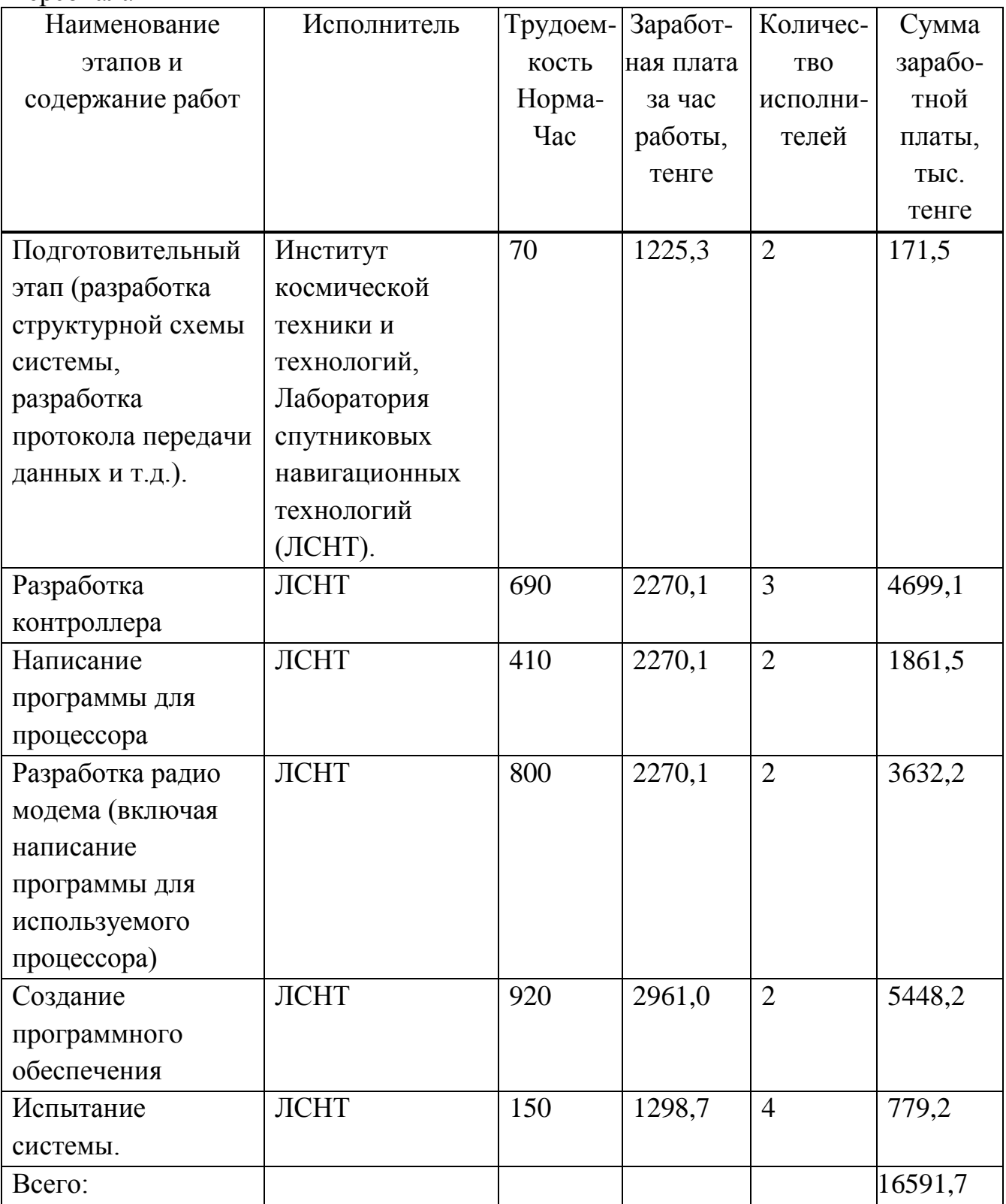

### **6.7 Расчет расхода покупных полуфабрикатов и комплектующих изделий**

Все расходы, связанные с покупкой комплектующих и полуфабрикатов являются коммерческой тайной исполнителя и не подлежат разглашению, но общая сумма на комплектующие составляет 4500,0 тыс.тенге. Затраты на изготовления одного комплекта системы по рабочей документации составляют 350 тыс. тенге.

### **6.8 Расчет цены реализации**

#### **6.8.1 Себестоимость системы**

Ориентировочная ежегодная потребность в подобных системах составляет 35 комплектов. Затраты на полную комплектацию одного комплекта S<sup>а</sup> составят:

$$
S_a = S_u + S_{\kappa},\tag{6.4}
$$

где  $S_u$  – затраты на изготовления одного абонентского комплекта;  $S_{k}$  – стоимость комплектующих

$$
S_a = 4500.0 + 350.0 = 4850.0
$$
 *THE. THE.*

Затраты на полную комплектацию всех комплектов  $S_0$  составят:

$$
S_o = 35 \cdot S_a = 35 \cdot 4850,0 = 169750,0
$$
 **Table 25.**

Определим себестоимость затрат по всем перечисленным статьям затрат.

$$
C = \Phi O T + O_c + S_o + A + H,
$$
\n(6.6)

где ФОТ – фонд оплаты труда (таблица 5.3);

О<sup>с</sup> – социальный налог;

S<sup>о</sup> – Затраты на комплектацию всех комплектов;

А – амортизационные отчисления;

Н – накладные расходы.

$$
O_C = 0.11 \cdot (\Phi \text{OT} - 0.1 \cdot \Phi \text{OT}) = 0.11 \cdot (16591.7 - 1659.17) = 1642.58 \text{ } \text{Table 1:} \text{}
$$

$$
A = 0.15 \cdot S_{oc} = 0.15 \cdot 169750.0 = 25462.5
$$
 *THE. TENTE*,

где  $S_{oc}$  – стоимость основных средств равна 169750,0 тыс. тенге.

$$
H = 0,1(\Phi OT + O_c) = 0,15(16591,7 + 1642,58) = 2735,142
$$
 *THE. TCHTE.*

Подставив полученные значения в выражение (5.6) получим:

 $C = 16591,7 + 1642,58 + 169750 + 25462,5 + 2735,142 = 216181,922$  TbIc. тенге

#### 6.8.2 Первоначальная цена системы

Определим первоначальную цену изделия из выражения:

$$
L_{\Pi} = C(1 + P/100)/35, \tag{6.7}
$$

где Р - желаемый уровень рентабельности равный 40 %

 $L_{\text{H}}$  = 216181,922 (1 + 40/100)/35 = 8647,277 тыс. тенге.

#### 6.8.3 Цена реализации системы

Определим цену с учетом НДС по формуле

$$
II_p = 1{,}12 \cdot II_q = 1{,}12 \cdot 8647{,}277 = 9684{,}95 \text{ }^{\circ}\text{ }^{\circ}\text{ }^{\
$$

т.к. налог на добавленную стоимость составляет 12%.

Но т.к. в условиях рыночных отношений нельзя ограничиваться ценой реализации, а имеется рыночная цена, которая зависит от спроса [1]. А о состоянии данного рынка на сегодняшний день говорилось выше, и начальная цена закупки аналогичных систем составляет порядка \$ 65000, то можно поднять цену реализации с учетом НДС на уровень примерно 10500,0 тыс тенге.

#### 6.9 Расчет показателей экономической эффективности

## 6.9.1 Прибыль

Для проведения работ, с использованием 35 систем по построению трехмерной модели местности и объектов по традиционной схеме необходимо участие команды из пяти человек. Разработанная система позволяет проделывать ту же работу двум специалистам, при этом скорость проведения работ возрастает более чем в 3 раза. А при средней зарплате данного специалиста в 300 тыс. тенге получается экономия примерно 10800,0 тыс. тенге в год от каждого комплекта или 378000.0 тыс. тенге от 35 комплектов.
$5 \cdot 300$  тыс. тг $\cdot 12 = 18000$  тыс. тг

 $2 \cdot 300$  Tbic. TF  $\cdot 12 = 7200$  Tbic. TF

 $\Pi$ =18000-7200=10800 тыс.тг – от 1-го комплекта

 $10800 \cdot 35 = 378000$  Tbic. TF - OT 35 KOMILITERTOB

$$
\Pi_{\text{vict}} = \Pi \cdot 20\% = \Pi \cdot 0.2 = 378000 \cdot 0.2 = 75600 \text{ } \text{th.}
$$

 $K=4850,0.35 = 169750$  тыс. тг (35 комплектов).

#### 6.9.2 Срок окупаемости проекта

$$
T = \frac{K}{\Pi_{\text{uncr.}}} = \frac{169750}{75600} = 2{,}24 \text{ net.}
$$

### 6.9.3 Чистый дисконтированный доход

Для приведения разновременных затрат, используется норма дисконта  $(r = 14\%)$ , равная приемлемой для инвестора норме дохода на капитал.

Технически, приведение к базисному моменту времени затрат, результатов и эффектов, имеющих место на t-ом шаге расчета реализации проекта, удобно производить путем их умножения на коэффициент дисконтирования:

$$
a_t = 1/(1+r)^t, \tag{6.8}
$$

где t – номер шага расчета (t = 0,1,2,3,...,T), а T – горизонт расчета (Срок реализации проекта - 5 лет).

$$
a_0 = 1/(1+0,14)^0 = 1,
$$
  
\n
$$
a_1 = 1/(1+0,14)^1 = 0,877,
$$
  
\n
$$
a_2 = 1/(1+0,14)^2 = 0,769,
$$
  
\n
$$
a_3 = 1/(1+0,14)^3 = 0,675,
$$
  
\n
$$
a_4 = 1/(1+0,14)^4 = 0,592,
$$
  
\n
$$
a_5 = 1/(1+0,14)^5 = 0,519.
$$

Прибыль с учетом дисконтного множителя найдем из выражения:

$$
Pd_t = P_t \cdot a_t, \tag{6.9}
$$

где P<sub>t</sub> – дополнительный доход в t-ый год. Получим:

$$
Pd_1 = 75600, 0.0, 877 = 66301, 2 \text{ } \text{t}^2 \text{ } \text{t}^2 \text{ } \text{t}^3 \text{ } \text{t}^4
$$
\n
$$
Pd_2 = 75600, 0.0, 769 = 58136, 4 \text{ } \text{t}^3 \text{ } \text{t}^3 \text{ } \text{t}^3 \text{ } \text{t}^4 \text{ } \text{t}^5 \text{ } \text{t}^6 \text{ } \text{t}^7 \text{ } \text{t}^8 \text{ } \text{t}^7 \text{ } \text{t}^8 \text{ } \text{t}^7 \text{ } \text{t}^8 \text{ } \text{t}^8 \text{ } \text{t}^7 \text{ } \text{t}^7 \text{ } \text{t}^7 \text{ } \text{t}^8 \text{ } \text{t}^7 \text{ } \text{t}^7 \text{ } \text{t}^7 \text{ } \text{t}^8 \text{ } \text{t}^8 \text{ } \text{t}^7 \text{ } \text{t}^7 \text{ } \text{t}^7 \text{ } \text{t}^8 \text{ } \text{t}^7 \text{ } \text{t}^7 \text{ } \text{t}^7 \text{ } \text{t}^8 \text{ } \text{t}^7 \text{ } \text{t}^7 \text{ } \text{t}^7 \text{ } \text{t}^7 \text{ } \text{t}^8 \text{ } \text{t}^7 \text{ } \text{t}^7 \text{ } \
$$

Найдем общий дисконтированный доход (PV) и чистый приведенный эффект (NPV) из формул соответственно:

$$
PV = \sum_{t} \frac{P_t}{(1+r)^t},
$$
\n(6.8)

$$
NPV = \sum_{t} \frac{P_t}{(1+r)^t} - IC\,,\tag{6.9}
$$

где IC - инвестиции, равные стоимости системы. Рассчитаем:

$$
PV = 66301, 2 + 58136, 4 + 51030 + 44755, 2 + 39236, 4 = 259459, 2
$$
 **THEOREM**

$$
NPV = 259459, 2 - 216181, 922 = 43277, 278
$$
 **Table 2.13.2.3**

NPV больше нуля, следовательно проект можно принять. Занесем выше приведенные расчеты в таблицу 6.4.

| 1 U V JI II 11 U V <del>T</del>    | 1 UV IVI 1 11 V |                         |                  |  |
|------------------------------------|-----------------|-------------------------|------------------|--|
| Капитало-                          | Прибыль,        | Дисконтный              | Прибыль с учетом |  |
| вложения,                          | тыс. тенге      | множитель а             | дисконтирующего  |  |
| тыс. тенге                         |                 | (5 <sub>IF</sub> , 14%) | фактора,         |  |
|                                    |                 |                         | тыс. тенге       |  |
| 169750                             |                 |                         |                  |  |
|                                    | 75600           | 0,877                   | 66301,2          |  |
|                                    | 75600           | 0,769                   | 58136,4          |  |
|                                    | 75600           | 0,675                   | 51030            |  |
|                                    | 75600           | 0,592                   | 44755,2          |  |
|                                    | 75600           | 0,519                   | 39236,4          |  |
| NPV проекта = 43277,278 тыс. тенге |                 |                         |                  |  |
|                                    |                 |                         |                  |  |

 $T a 6 \pi u u a 64 -$  Расчет NPV

### 6.10 Рентабельность инвестиции проекта PI

Рассчитаем рентабельность по формуле:

$$
PI = \frac{\sum_{t} \frac{P_t}{(1+r)^t}}{\sqrt{IC}} = 2594592.0 / 216181.922 = 1.2
$$

Из этого показателя так же видно, что проект следует принять, т.к. рентабельность больше единицы.

## 6.11 Внутренняя норма доходности (IRR)

Под нормой рентабельности инвестиции (IRR) понимают значения коэффициента дисконтирования, при котором NPV проекта равен нулю:

IRR = r.  $\mu$  and koropom NPV = f(r) = 0.

$$
NPV(r) = \sum_{t=1}^{5} \frac{P_t}{(1+r)^t} - IC.
$$
\n(6.10)

При дисконте равной 22,067% проект будет приносить прибыль, а при большей г, проект будет убыточным [10].

Все рассчитанные значения сведем в сводную таблицу.

| T & O A H H & O. / THUNGSHIVAN SNOTIONIN RONON SQUOINTHDING TH<br>Расчетные показатели | Значение   |
|----------------------------------------------------------------------------------------|------------|
| Себестоимость системы, тыс. тенге                                                      | 216181,922 |
| Цена реализации системы, тыс. тенге                                                    | 9684,95    |
| Дополнительный доход, тыс. тенге                                                       | 378000,0   |
| Чистый дисконтированный доход, тыс. Тенге                                              | 43277,278  |
| Рентабельность инвестиции проекта, PI                                                  | 1,2        |
| Срок окупаемости проекта                                                               | 2.24       |

Таблинаб7 – Показатели экономической эффективности

Разработанная система конкурентно способна. Данный проект является рентабельным, и окупится через два года и два месяца.

## **Заключение**

В данном дипломном проекте представлены результаты выполнения работ по проектированию подсистем программно-технического комплекса создания 3D моделей крупного масштаба с использованием спутниковых навигационных технологий и лазерной дальнометрии, а также результаты разработки инерциальной подсистемы.

Наиболее существенные практические результаты и выводы по результатам выполнения проекта заключаются в следующем:

 проведен анализ существующих комплексов создания 3D моделей наземных объектов с использованием спутниковых и инерциальных навигационных технологий, лазерной дальнометрии;

 разработано математическое обеспечение определения местоположения по данным СНС;

разработаны электрические схемы ИНС.

Определения, обозначения и сокращения

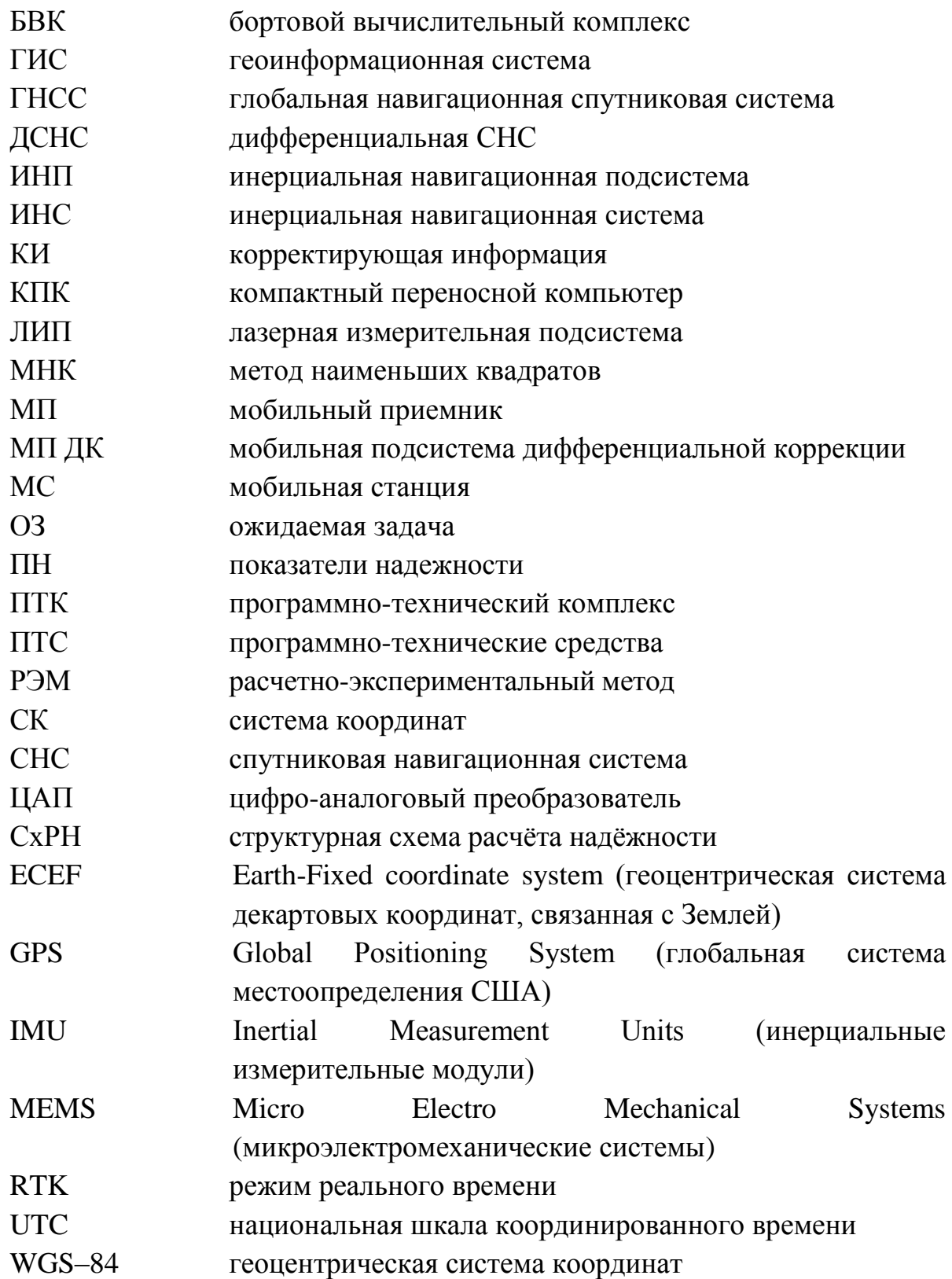

## **Список литературы**

1. А. В. Могильницкая, Н. Ф. Низаметдинов. Вестник ЕНУ им. Л.Н. Гумилева, 2012, №2

2. Медведев Е.М., Григорьев А.В. С лазерным сканированием на вечные времена // Геопрофи, 2003, 1. С. 5–10

3. Мельников С.Р. Лазерное сканирование. Новый метод создания трехмерных моделей местности и инженерных объектов // Горн. пром-сть, 2001, 5. С. 3–5.

4. Hansen A. The NSTB: A Stepping Stone to WAAS, GPS World. – June 1998.

5. Specification Wide Area Augmentation System (WAAS), U.S. Department of Transport, Federal Aviation Administration, FAA-E-2892B. – March 10,1997.

6. Klobuchar J. Design and Characteristics of the GPS Ionosheric Time Delay Algorithm for Single Frequency Users, IEEE PLANS. – Las Vegas, NV, Nov. 1986.  $- P. 169-176.$ 

7. Divis DA. WAAS Loss. Funding in Jeopardy, GPS World. – Oct., 1998, P. 12

8. Кузовков Н. Т., [Салычев О. С.](http://ru.wikipedia.org/wiki/%D0%A1%D0%B0%D0%BB%D1%8B%D1%87%D0%B5%D0%B2,_%D0%9E%D0%BB%D0%B5%D0%B3_%D0%A1%D1%82%D0%B5%D0%BF%D0%B0%D0%BD%D0%BE%D0%B2%D0%B8%D1%87) Инерциальная навигация и оптимальная фильтрация. М.: Машиностроение, 1982.

9. Hofmann-Wellenhof, B. Global Positioning System: theory and practice / B. Hofmann-Wellenhof, H. Lichtenegger, J. Collins. Springer-Verlag, 2001.

10. George, M. Tightly Coupled INS/GPS with Bias Estimation for UAV Applications / M. George, S. Sukkarieh // Proceedings of Australiasian Conference on Robotics and Automation (ACRA), 2005.

11. National Imagery and Mapping Agency. NATIONAL IMAGERY AND MAPPING AGENCY TECHNICAL REPORT 8350.2. 2000.

12. Слив, Э. И. Прикладная теория инерциальной навигации / Э. И. Слив. СПб. : ГИТМО (ТУ), 2002.

13. Salychev, O. S. Low cost INS/GPS integration: concepts and testing / O. S. Salychev, V. V. Voronov // Journal of Navigation. 2001.Vol. 54. № 1. P. 119–134.

14. Браммер, К. Фильтр Калмана–Бьюси / К. Браммер, Г. Зиффлинг. М. : Наука, 1989.

15. RTCA/DO-217. Minimum Aviation System Performance Standards DGNSS Instrument Approach System: Special Category I (SCAT-I). –August 27,1993.

16. Johns J.C. Enhanced Capability of GPS and its Augmentation Systems Meets Navigation Needs of the 21st Century, ICAO J. – v. 52. – N9, Nov. 1997

17. Philips R. Relative and Differential GPS, System Implications and Innovative Applications of Satellite Navigation. –AGARD Lecture Series 207,1996.  $- P. 5.1 - 5.22.$ 

18. Vroeijenstijn R., et al. Wide Area DGNSS Service Using Existing LFtransmitters, Proc. Of DSNS-96. –vol. 1, Paper 9. –StPetersburg, May 1996.

19. Van Graas F. Signal Integrity. – AGARD Lecture Series 207,1996. – P. 7.1-7.12.

20. Parkinson В., Axelrad P. Autonomous Integrity Monitoring Using the Pseudorange Residual, Navigation. –vol. 35. –N2, 1988.

21. Sturza M. Navigation System Integrity Monitoring Using Redundant Measurements, Navigation. – vol. 35. – N4, 1988-89.

22. D. Dai. Satellite-Based Augmentation System Signal-In-Space Integrity Performance Analysis, Experience, and Perspectives, ION GPS-99 Proc. – Nashwille, 1999.

23. Pervan В., et al. A Multiple Hypothesis Approach to Satellite Navigation Integrity, Navigation. – vol. 45. – N1, 1998.

24. Соловьев Ю.А. Точность определения относительных координат и синхронизации шкал времени объектов при использовании спутниковых радионавигационных систем. - Радиотехника, ИПРЖР, 1998, №9.

25. Minimum Operational Performance Standards for GPS/WAAS Airborne Equipment, RTCA / DO-229, App. B, Prep. – SC-159, 1997.

26. Parkinson B.W., Fitzgibbon K.T. Optimal Locations of Pseudolites for Differential GPS, Navigation (USA) . – v. 33. – N4, Winter, 1986-87.

27. Thorstainsson S., Gunnarsson T, Gudmundsson G. Icelands's Network of Differential GPS Radiobeacons, Proc. of DSNS-96, Add. – vol. 1. – St Petersburg, May 1996. – Paper № 61.

28. Lauro-Cetena G. DGPS for Marine Applications: Ship Performance Monitoring System around the Italian Coast, Proc. DSNS-96. – vol. 1. – St. Petersburg, May 1996. – Paper  $\mathcal{N}$  22.

29. Антаков А.В. Состояние и перспективы оборудования морей в Российской Федерации аппаратурой дифференциальных систем ГЛОНАСС/GPS на базе круговых морских радиомаяков. Труды Международной конференции "Глобальная радионавигация". – Москва, 1995.

30. Filatchenkov S., Khimulin К., Chistyakov V., Bazarov Y. Broadcast Standard for Russian Maritime DGPS/DGLONASS Service, Proc. of DSNS-96. – vol. 1. – St. Petersburg, May 1996. – Paper №21.

31. Blomenhofer H., Mattissek A. The New DASA-NFS Ground Station Family for Use in Civil Aviation, Proc. of DSNS-96, Add. – vol. 1. – St. Petersburg, May 1996. – Paper № 17.

32. Differential GNSS for Safe and Accurate Landings, Рекламный проспект фирмы DASA, 1996.

33. RTCA/DO-217. Minimum Aviation System Performance Standards DGNSS Instrument Approach System: Special Category I (SCAT-I). – August 27, 1993.

34. Hartman R., Johnson D. Demonstration of a P(Y)-Code Differentional GPS Precision Approach System, Navigation (USA). – v. 45. – N1, 1998.

# Приложение А Листинг программного обеспечения

unit GPS\_Solution; interface uses Windows, SysUtils, Variants, Classes, Forms, Dialogs, Math, unTypeDef, unGlobalVar, AP, LAMBDA2, UNB3m; var PRRates: vec32; //Определение положения спутника procedure SatPos(eph : vec16; //Эфемериды //Время спутника GPS {satellite GPS time} Ttr: Double: var Trel: Double: //релятивистская коррекция времени var X, Vs : vec3); //Позиция и скорость спутника //Расчмтываем азимут и угол места procedure CalcAzEl(Const Xs, //Координаты спутника в ЕСЕГ XYZ} Xu: vec3; //Координаты пользователя в ЕСЕГ XYZ} var Az. //Азимут, рад //Угол места, рад El: Double: var stat: boolean); //Решение найдено (stat = true) //Ионосферная поправка procedure IonoCorr (Const ion : vec8; //Ионосферные коэффициенты (из навигационного сообщения) Latitudeu. //Широта пользователя, рад Longitudeu, //Долгота пользователя, рад  $Az,$ //Азимут спутника, рад  $E1.$ //Угол места спутника, рад Ttr: Double: //Время прохождения сигнала, с var dTiono: Double): //Ионосферная задержка. с //Проверка количества видимых рабочих спутников function CheckRawData(var ARaw: RRXM RAW; var Aeph clk: ArRXM EPHCLK; var Ahui: RAID\_HUI; AMinSQ, ANeedIONO, AMinSNR: Double: var  $ASV : vecb32) : Integer;$ //процедура сглаживания псевдодальности фазой несущей procedure SmoothPR(const ACn: Double; //фаза несущей var APn, //Псевдодальность APprev, //псевдодальность (предыдущая) ACprev: Double; //фаза несущей (предыдущая) var  $AN : Byte);$ //кол-во наблюдений //Двупроходный расчет местоположения пользователя

 function RawData2Pos(var ARaw : RRXM\_RAW; var Aeph\_clk : ArRXM\_EPHCLK; var AHUI : RAID HUI; ASV : vecb32; var APosRec : RRecSolution) : RDiffNavDataEpoch; //перевод координат из WGS-84 в ECEF procedure LLA2XYZ(Xi : vec3; //Широта [рад], Долгота [рад] Высота[м] var Xo : vec3); //ECEF X [M], Y [M], Z[M] //Преобразование координат из ECEF в WGS-84 procedure XYZ2LLA(Xi : vec3; //ECEF X [м], Y [м], Z[м] var Xo : vec3); //Широта [рад], Долгота [рад] Высота [м] //Преобразование координат из WGS-84 в VENU procedure VXYZ2VENU(Vr : vec3; Latitude, Longitude : Double; var Venu : vec3): //Расчет местоположения procedure CalculatePosition(const RAWPreFilter,RequireIono: Integer; const RXM\_RAW: PRXM\_RAW; const AID\_HUI: PAID\_HUI); //Расчет координат потребителя (Первый проход) function solve $(Xs \t{in \text{and}}\,96;$  //Координаты всех спутников ASV : vecb32; //Текущие псевдодальности P : vec32; //Новые псевдодальности var Xr : vec3; // Входной параметр - начальное приближение, выходной параметр точное значение var Cr : Double; //Ошибка часов приемника var status: boolean) : Word; //true: Расчет прошел успешно, false: нет решеения //Расчет координат потребителя (Второй проход) function solve $2(X_s, V_s$  : mat96; //координаты и скорость спутника ASV : vecb32; P, Dop, SVEl : vec32; //Псевдодальность и Доплер var Xr, Vr : vec3; //Входной параметр - начальное приближение, выходной параметр точное значение var Cr, ADopBias, PDOP: Double; //Ошибка часов приемника и доплеровский сдвиг var status: boolean) : Word: //true: Расчет прошел успешно, false: нет решеения function solve2diff(Xs : mat96; {array with 3 columns and 32 rows} for the coordinates and velocities of the sat's} ASV : vecb32; {valid prn's} DPR : vec32; {pseudoranges and Dopplers} Xr : vec3; {input of initial guess, output of final position and velocity}

 $var Bs : vec3;$  {baseline}

{receiver clock error and Doppler bias}  $var Cr$ : Double:

{true: calculation OK, false: no var status: boolean) : Word:

solution }

//Подготовка данных для дифференциальной коррекции

function OutPutForCPPR: boolean;

//Создание стационарных периодов

procedure CreateFixedPeriods(const Xr: Real2DArray);

//Отбрасывание лишней информации

procedure Dropping(const a, Xr: Real2DArray; var dpr, dcp, F, P: Real2DArray: var Xs : ArXs: var m. nEs: word):

//Процес инициализации (поиск неоднозначностей)

procedure FindAmbiguity(const UseCode: boolean; const m, nEs: Word; const F, P.

Xr: Real2DArray; const Xs: ArXs; var dpr, dcp, yrho,

vphi, FAm: Real2DArray);

//Коррекция координат

procedure IntegerSolution(const UseCode: boolean; const m, nEs: Word; const  $F, P,$ 

Xr, FAm: Real2DArray; const Xs: ArXs; var dpr, dcp, BL:

Real2DArray);

//Фазовая дифференциальная коррекция

procedure PhaseSolution(const UseCode: boolean = false);

procedure PhaseSolutionFixAm;

procedure FindAmbiguityX0(const UseCode: boolean; const m, nEs: Word; const F.P.

Xr, X00: Real2DArray; const Xs: ArXs; var dpr, dcp, yrho,

yphi, FAm: Real2DArray);

procedure CodeAndPhaseSolution;

procedure CodeSolution:

procedure CodeSolution1;

implementation

uses Matlib2, Matlib, unMain, unGPSModule:

```
***
```
//перевод координат из WGS-84 в ЕСЕГ

procedure LLA2XYZ(Xi : vec3; //Широта [рад], Долгота [рад] Высота

var Xo : vec3); //ECEF X [M], Y [M], Z[M]

var

 $\lceil M \rceil$ 

N: Double; begin N :=  $a/sqrt(1.0 - e1sqrt*sin(Xi[1]) * sin(Xi[1]))$ ;

```
Xo[1] := (N+ Xi[3] * cos(Xi[1]) * cos(Xi[2]);
                                                                    {$Message}
'Источник?'}
                           + Xi[3]) * cos(Xi[1]) * sin(Xi[2]);
      Xo[2] := (N - )Xo[3] := (N * (1.0 - e1sqr) + Xi[3]) * sin(Xi[1]);end; \{LLA2XYZ\}***//Преобразование координат из WGS-84 в VENU
     procedure VXYZ2VENU(Vr : vec3;
                 Latitude, Longitude : Double;
                 var Venu : vec3):
     var
       cen: array [0..2,0..2] of Double;
       sLatitude, cLatitude, sLongitude, cLongitude : Double;
     begin
       sLatitude := sin(Latitude);clatitude := cos(Latitude);sLongitude := sin(Longitude);
       clongitude := cos(Longitude);cen[0,0] := -cLongitude * sLatitude;cen[0,1] := -sLongitude * sLatitude;cen[0,2] := cLatitude;cen[1,0] := -sLongitude;cen[1,1] := cl.cen[1,2] := 0;cen[2,0] := cLongitude * cLatitude;cen[2,1] := sLongitude * cLatitude;cen[2,2] := sLatitude;Venu[1] := Vr[1]*cen[1,0] + Vr[2]*cen[1,1] + Vr[3]*cen[1,2];Venu[2] := Vr[1]*cen[0,0] + Vr[2]*cen[0,1] + Vr[3]*cen[0,2]:
       Venu[3] := Vr[1]*cen[2,0] + Vr[2]*cen[2,1] + Vr[3]*cen[2,2];end: {VXYZ2VENU}
     //Преобразование координат из ЕСЕГ в WGS-84
     procedure XYZ2LLA(Xi:vec3);
                                      //ECEF X [M], Y [M], Z[M]
              var Xo : vec3); //Широта [рад], Долгота [рад] Высота [м]
     var
       p, T, sT, cT, N, sig: Double;begin
           := sqrt(Xi[1]*Xi[1]+Xi[2]*Xi[2]);
      \mathbf{p}T
           := \arctan((Xi[3] * a) / (p * b));
```

```
sT := sin(T); cT := cos(T);Xo[1] := \arctan((Xi[3] + e2sqr * b * sT * sT * sT))/ (p - e1sqr * a * cT * cT * cT));
       if Xi[2] \ll 0.0 then sig := Xi[2] / abs(Xi[2])else sig := 1.0;
       if Xi[1] = 0.0 then Xo[2] := sig * pi / 2.0
       else
       begin
                                                                         {$Message}
'Источник?'}
        Xo[2] := \arctan(Xi[2]/Xi[1]);if (Xi[1] < 0.0) and (Xi[2] > = 0.0) then Xo[2] := Xo[2] + pi;
        if (Xi[1] < 0.0) and (Xi[2] < 0.0) then Xo[2] := Xo[2] - piend: \{else\}:= a / \sqrt{sqrt(1.0 - e1)} \sqrt{exp * sin(Xo[1]) * sin(Xo[1]))};N_{\rm}Xo[3] := p / cos(Xo[1]) - N;end; {XYZ2LLA}
                                           ***
      //Определение положения спутника
      procedure SatPos(eph : vec16; //Эфемериды
                Ttr: Double; //Время спутников GPS
              var Trel: Double; //релятивистская коррекция времени {relativistic
correction term }
              var X, Vs: vec3); //Позиция и скорость спутника
      const
       dt = 0.1:
      var
       M0, dn, ec, A, W0, i0, w, Wdot, Cuc, Cus, Crc, Crs, Cic, Cis, Toe, Idot:
Double:
       T, n0, n, M, E, Eold, snu, cnu, nu, phi, du, dr, di, u, r, i, Xdash, Ydash, Wc:
Double;
       k: integer;
       udot, rdot, ikdot, Wcdot, Xdashdot, Ydashdot, nudot : Double;
      begin
       Crs := eph[1];//Амплитуда синусоидальной поправки
радиуса орбиты
       dn := eph[2] * pi;
                                                 //Отклонение значения среднего
движения от (mu/A^2)^(1/2)M0 := eph[3]*pi;//Средняя аномалия на время эпохи
       Cuc := eph[4];//Амплитуда косинусоидальной поправки
аргумента широты
       \text{ec} := \text{eph}[5];//Эксцентриситет орбиты
```
 $Cus := eph[6];$ //Амплитуда синусоидальной поправки аргумента широты A := eph[7] \* eph[7]; //Полуось орбиты Toe :=  $eph[8]$ ;  $\sqrt{3}$ поха  $Cic := eph[9]$ ; //Амплитуда косинусоидальной поправки наклонения opбbns  $\text{W0} := \text{eph}[10] * \text{pi};$ //Долгота восходящего узла плоскости орбиты на время эпохи  $Cis := eph[11];$ //Амплитуда синусоидальной поправки наклонения орбиты  $i0 := eph[12] * pi;$ //Наклонение орбиты на время эпохи  $Cre := eph[13];$ //Амплитуда косинусоидальной поправки радиуса орбиты w := eph[14] \* pi; //Угол перигея Wdot:= eph[15]  $*$  pi; //Скорость изменения долготы восходящего узла плоскости орбиты idot:= eph[16]  $*$  pi; //Скорость изменения наклонения орбиты  $T := Ttr - Toe;$ //Рассчитывается время, отсчитываемое от опорной эпохи эфемерид if  $T > 302400$  then  $T = T - 604800$ ; //Учет момента перехода "начало/конец" недели if T < -302400 then T := T + 604800;  $n0 := \text{sqrt}(mu/(A^*A^*A))$ ; //Расчётное среднее движение //Скорректированное среднее движение  $n := n0 + dn;$  $M := M0 + n^*T$ : //Средняя аномалия //Методом итераций решается уравнение Кепплера для эксцентрической аномалии Е  $E := M$ ; //Начальное приближение Е repeat  $Eold := E$ ;  $E := M + ec * sin(E);$ until abs(E - Eold) <  $1.0e-12$ ;  $\{\$Message'However 1.0e-12?\}$ nu := arctan2( sqrt(1.0-ec\*ec)\*sin(E), cos(E)-ec): //Истинная аномалия nudot  $sin(E) * n/(1.0$  -  $ec * cos(E) * (1.0 + ec * cos(nu))/(sin(nu) * (1.0$  $:=$  $ec*cos(E))$ ;// Производная  $phi := nu + w$ ; //Аргумент широты  $du := Cuc * cos(2 * phi) + Cus * sin(2 * phi);$ //Коррекция аргумента широты  $dr = Crc*cos(2*phi) + Crs*sin(2*phi);$ //Коррекция радиуса орбиты  $di = \text{Cic*}\cos(2*\text{phi}) + \text{Cis*}\sin(2*\text{phi});$ //Коррекция угла наклона //Скорректированный аргумент  $u := phi + du$ ; широты

 $r := A^*(1 - ec^*cos(E)) + dr;$ //Скорректированный радиус орбиты  $i := i0 + idot^*T + di;$ //Скорректированный угол наклона udot := nudot +2\*(cus\*cos(2\*u)-cuc\*sin(2\*u))\*nudot; //Производная  $A*ec*sin(E)*n/(1-ec*cos(E))$  $2*(\text{crs}*\text{cos}(2*u)$ rdot  $:=$  $+$  $\text{crc}^* \text{sin}(2^* \text{u})^* \text{nudot}$ ;//Производная ikdot := idot +  $(cis*cos(2*u)-cic*sin(2*u))*2*nudot;$  //Производная //Вычисляется положение навигационного спутника в орбитальной плоскости  $Xdash := r * cos(u):$  $Ydash := r * sin(u);$  $Xdashdot :=$ rdot\*cos(u) - Ydash\*udot;  $Ydash: =$ rdot\*sin(u) + Xdash\*udot; $Wc := W0 + (Wdot - Wedot)*T - Wedot*Toe)$ //Скорректированная долгота восходящего узла  $\text{Wcdot} := \text{Wdot} \cdot \text{Wedot}$ : //Производная //Расчёт координат навигационного спутника в геоцентрической фиксированной системе координат (ЕСЕГ)  $X[1] := Xdash*cos(Wc) - Ydash*cos(i)*sin(Wc);$  $X[2] := Xdash*sin(Wc) + Ydash*cos(i)*cos(Wc);$  $X[3] := Ydash*sin(i);$ //Расчет вектора скорости  $Vs[1] := (Xdashdot - Ydash*cos(i)*Wcdot)*cos(Wc)$ - (Xdash\*Wcdot+Ydashdot\*cos(i) - Ydash\*sin(i)\*ikdot )\*sin(Wc);  $Vs[2] := (Xdashdot Ydash^*cos(i)*Wcdot)*sin(Wc)$  $+$  (Xdash\*Wcdot + Ydashdot\*cos(i) - Ydash\*sin(i)\*ikdot)\*cos(Wc);  $Vs[3] := Ydash*sin(i) + Ydash*cos(i)*ikdot;$ Trel :=  $F * ec * eph[7] * sin(E);$ //релятивистская коррекция времени  $end;$ {satpos}  $***$ //Расчмтываем азимут и угол места procedure calcAzEl(Const Xs, //Координаты спутника в ЕСЕГ XYZ} Xu: vec3; //Координаты пользователя в ЕСЕГ XYZ} var Az. //Азимут, рад //Угол места, рад El : Double; var stat: boolean); //Решение найдено (stat = true) var  $R, p, x, y, z, s: Double;$ e:  $array[1..3,1..3]$  of Double; i, k: integer;

 $d: vec3$ ; begin  $x := Xu[1];$  $y := Xu[2];$  $z := Xu[3]$ ;  $p := \sqrt{(x^*x + y^*y)};$ //Проекции вектора на спутник в плоскости ХОУ if  $p = 0.0$  then stat := false else stat := true; if stat then begin  $\mathbf{R}$ := sqrt(x\*x + y\*y + z\*z); //Вектор на спутник  $e[1,1] := -v/p;$  $\sqrt{-\cos(yp)}$  $e[1,2] := +x/p;$  $\sqrt{\cos(xp)}$  $e[1,3] := 0.0;$  $1/0$  $e[2,1] := -x * z/(p * R);$  $\frac{1}{2}$  $e[2,2] := -y^*z/(p^*R);$  $\frac{1}{2}$  $e[2,3] := p/R;$ //cos угла наклона вектора к горизонтали  $e[3,1] := x/R;$ //cos угла между вектором и осью х  $e[3,2] := y/R;$ //cos угла между вектором и осью у  $e[3,3] := z/R;$ //cos угла между вектором и осью z for  $k := 1$  to 3 do begin  $d[k] := 0.0;$ for  $i := 1$  to 3 do {\$Message 'Источник?'}  $d[k] := d[k] + (Xs[i] - Xu[i]) * e[k,i]$  $end:$ {for} s :=  $d[3] / sqrt(d[1]*d[1] + d[2]*d[2] + d[3]*d[3]);$ if  $s * s = 1$  then El := 0.5  $*$  pi else El := arctan(s / sqrt(1 - s $*$ s)); if (d[2] = 0.0) and (d[1] >= 0.0) then Az := 0.5  $*$  pi else if (d[2] = 0.0) and (d[1] < 0.0) then Az := 1.5  $*$  pi else begin  $Az := \arctan(d[1]/d[2])$ ; if  $d[2] < 0.0$  then  $Az := Az + pi$ else if  $(d[2] > 0.0)$  and  $(d[1] < 0.0)$  then Az := Az + 2.0  $*$  pi  $end;$ {else} end;  $\{if\}$ end; {calcAzEl}

 $***$ 

//Ионосферная поправка procedure ionocorr (Const ion : vec8; //Ионосферные коэффициенты (из навигационного сообщения)

Latitudeu. //Широта пользователя, рад Longitudeu. //Долгота пользователя, рад //Азимут спутника, рад  $Az$  $E1.$ //Угол места спутника, рад Ttr: Double; //Время прохождения сигнала, с //Ионосферная задержка, с var dTiono: Double);

var

phi, Latitudei, Longitudei, Latitudem, T, F, x, per, amp: Double; a0, a1, a2, a3, b0, b1, b2, b3: Double;

```
begin
```
 $a0 := \text{ion}[1];$  $a1 := ion[2]$ ;  $a2 := ion[3]$ ;  $a3 := ion[4];$  $b0 := \text{ion}[5]$ ;  $b1 := \text{ion}[6];$  $b2 := ion[7];$  $b3 := ion[8];$ //Преобразовываем из радиан в полукруг Latitudeu := Latitudeu/pi; Longitudeu := Longitudeu/pi;  $Az$  $:= Az/pi;$  $E1$  $:=$  El/pi;  $//$ Расчет  $:= 0.0137/ (El + 0.11) - 0.022$ phi Latitudei Latitudeu  $phi*cos(Az*pi);$  $:=$  $+$ {\$Message 'Источник'} if Latitudei >  $+0.416$  then Latitudei :=  $+0.416$ else if Latitudei <  $-0.416$  then Latitudei :=  $-0.416$ : Longitudei := Longitudeu + phi\*sin( $Az*pi$ )/ $cos(Latitudei*pi)$ ; Latitudem := Latitudei +  $0.064*cos((Longitude - 1.617)*pi)$ : T  $:= 4.32E+4*$ Longitudei + Ttr; T  $:= T - \text{trunc}(T/86400) * 86400;$ if T<0 then T := T + 86400;  $:= 1.0 + 16.0*(0.53 - El)*(0.53 - El)*(0.53 - El);$  $F_{\rm}$  $\pm$  b0 + b1\*Latitudem + B2\*Latitudem per Latitudem+b3\*Latitudem\*Latitudem\*Latitudem; if per  $\langle 72000.0$  then per := 72000.0;  $:= 2*pi*(T - 50400.0)/per;$  $\mathbf{X}$ 

```
:= a0 + a1*Latitudem + A2*Latitudem*Latitudem +
      amp
a3*Latitudem*Latitudem*Latitudem;
      if amp < 0.0 then amp := 0.0;
      if abs(x) > = 1.57 then dTiono := F*5.0E-9 else
       dTiono := F*(5.0E-9 + amp*(1.0 - x*x/2.0 + x*x*x/x/24.0))end; {ionocorr}
```
\*\*\*

end.